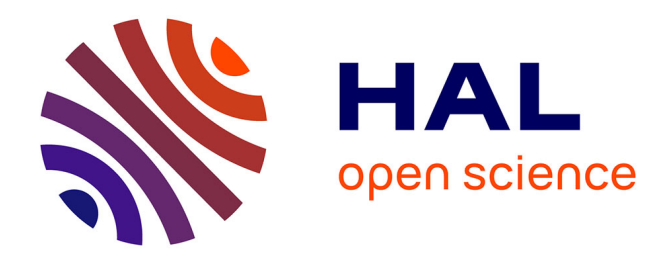

# **airGR: Suite of GR Hydrological Models for Precipitation-Runoff Modelling. Manual of the R package version 1.4.3.52**

Laurent Coron, Olivier Delaigue, Guillaume Thirel, Claude Michel, Charles

Perrin

# **To cite this version:**

Laurent Coron, Olivier Delaigue, Guillaume Thirel, Claude Michel, Charles Perrin. airGR: Suite of GR Hydrological Models for Precipitation-Runoff Modelling. Manual of the R package version 1.4.3.52. 2020,  $10.15454/EX11NA =$ . hal-04259781v10

# **HAL Id: hal-04259781 <https://hal.inrae.fr/hal-04259781v10>**

Submitted on 27 Jul 2021 (v10), last revised 28 Jun 2023 (v18)

**HAL** is a multi-disciplinary open access archive for the deposit and dissemination of scientific research documents, whether they are published or not. The documents may come from teaching and research institutions in France or abroad, or from public or private research centers.

L'archive ouverte pluridisciplinaire **HAL**, est destinée au dépôt et à la diffusion de documents scientifiques de niveau recherche, publiés ou non, émanant des établissements d'enseignement et de recherche français ou étrangers, des laboratoires publics ou privés.

# Package 'airGR'

January 21, 2020

Type Package Title Suite of GR Hydrological Models for Precipitation-Runoff Modelling Version 1.4.3.52 Date 2020-01-21 **Depends**  $R (= 3.0.1)$ Suggests knitr, rmarkdown, coda, DEoptim, dplyr, FME, ggmcmc, hydroPSO, Rmalschains Description Hydrological modelling tools developed at INRAE-Antony (HYCAR Research Unit, France). The package includes several conceptual rainfall-runoff models (GR4H, GR5H, GR4J, GR5J, GR6J, GR2M, GR1A), a snow accumulation and melt model (CemaNeige) and the associated functions for their calibration and evaluation. Use help(airGR) for package description and references.

License GPL-2

URL <https://hydrogr.github.io/airGR/>

BugReports <https://gitlab.irstea.fr/HYCAR-Hydro/airgr/issues>

NeedsCompilation yes

Encoding UTF-8

#### VignetteBuilder knitr

Author Laurent Coron [aut, trl] (<<https://orcid.org/0000-0002-1503-6204>>), Olivier Delaigue [aut, cre] (<<https://orcid.org/0000-0002-7668-8468>>), Guillaume Thirel [aut] (<<https://orcid.org/0000-0002-1444-1830>>), Charles Perrin [aut, ths] (<<https://orcid.org/0000-0001-8552-1881>>), Claude Michel [aut, ths], Vazken Andréassian [ctb, ths] (<<https://orcid.org/0000-0001-7124-9303>>), François Bourgin [ctb] (<<https://orcid.org/0000-0002-2820-7260>>, 'Parameter estimation' vignettes), Pierre Brigode [ctb] (<<https://orcid.org/0000-0001-8257-0741>>), Nicolas Le Moine [ctb], Thibaut Mathevet [ctb] (<<https://orcid.org/0000-0002-4142-4454>>), Safouane Mouelhi [ctb],

Ludovic Oudin [ctb] (<<https://orcid.org/0000-0002-3712-0933>>), Raji Pushpalatha [ctb], Audrey Valéry [ctb]

Maintainer Olivier Delaigue <airGR@inrae.fr>

Repository CRAN

Date/Publication 2020-01-21 13:50:06 UTC

# R topics documented:

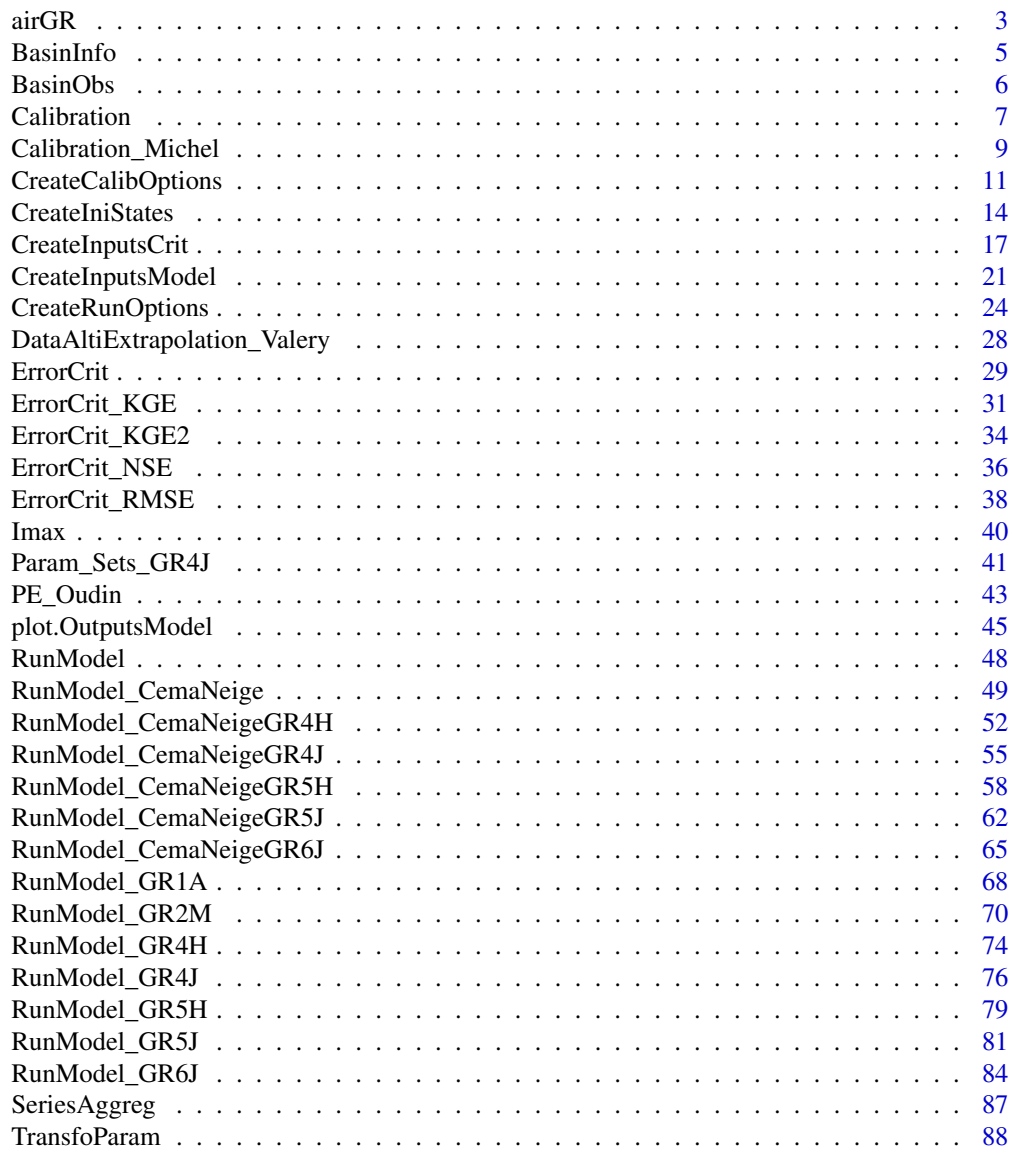

**Index 90** 

#### Description

This package brings into R the hydrological modelling tools used at INRAE-Antony (formerly IRSTEA, HYCAR Research Unit, France), including rainfall-runoff models (GR4H, GR5H, GR4J, GR5J, GR6J, GR2M, GR1A) and a snow accumulation and melt model (CemaNeige). Each model core is coded in FORTRAN to ensure low computational time. The other package functions (i.e. mainly the calibration algorithm and the computation of the efficiency criteria) are coded in R.

#### ## —- Functions and objects

The airGR package has been designed to fulfil two major requirements: facilitate the use by nonexpert users and allow flexibility regarding the addition of external criteria, models or calibration algorithms. The names of the functions and their arguments were chosen to this end.

The package is mostly based on three families of functions:

- the functions belonging to the RunModel family require three arguments: *InputsModel*, *RunOptions* and *Param*; please refer to help pages CreateInputsModel and CreateRunOptions for further details and examples;

- the functions belonging to the ErrorCrit family require two arguments: *InputsCrit* and *OutputsModel*; please refer to help pages CreateInputsCrit and RunModel for further details and examples;

- the functions belonging to the Calibration family require four arguments: *InputsModel*, *RunOptions*, *InputsCrit* and *CalibOptions*; please refer to help pages CreateInputsModel, CreateRunOptions, CreateInputsCrit and CreateCalibOptions for further details and examples.

In order to limit the risk of mis-use and increase the flexibility of these main functions, we imposed the structure of their arguments and defined their class. Most users will not need to worry about these imposed structures since functions are provided to prepare these arguments for them: CreateInputsModel, CreateRunOptions, CreateInputsCrit, CreateCalibOptions. However, advanced users wishing to supplement the package with their own models will need to comply with these imposed structures and refer to the package source codes to get all the specification requirements.

### ## —- Models

Seven hydrological models and one snow melt and accumulation model are implemented in airGR. The snow model can also be used alone or with the daily hydrological models, and each hydrological model can either be used alone or together with the snow model.

These models can be called within airGR using the following functions:

- RunModel\_GR4H: four-parameter hourly lumped hydrological model (Mathevet, 2005)
- RunModel\_GR5H: five-parameter hourly lumped hydrological model (Ficchi *et al.*, 2019)
- RunModel\_GR4J: four-parameter daily lumped hydrological model (Perrin *et al.*, 2003)
- RunModel\_GR5J: five-parameter daily lumped hydrological model (Le Moine, 2008)
- RunModel\_GR6J: six-parameter daily lumped hydrological model (Pushpalatha *et al.*, 2011)

- RunModel\_GR2M: two-parameter monthly lumped hydrological model (Mouelhi, 2003 ; Mouelhi *et al.*, 2006a)

- RunModel\_GR1A: one-parameter yearly lumped hydrological model (Mouelhi, 2003 ; Mouelhi *et al.*, 2006b)

- RunModel\_CemaNeige: two-parameter degree-day snow melt and accumulation daily model (Valéry *et al.*, 2014)

- RunModel\_CemaNeigeGR4H: combined use of GR4H and CemaNeige

- RunModel\_CemaNeigeGR5H: combined use of GR5H and CemaNeige

- RunModel\_CemaNeigeGR4J: combined use of GR4J and CemaNeige

- RunModel\_CemaNeigeGR5J: combined use of GR5J and CemaNeige

- RunModel\_CemaNeigeGR6J: combined use of GR6J and CemaNeige

#### ## —- How to get started

To learn how to use the functions from the airGR package, it is recommended to follow the five steps described below:

1. refer to the help for RunModel\_GR4J then run the provided example to assess how to make a simulation;

2. refer to the help for CreateInputsModel to understand how the inputs of a model are prepared/organised;

3. refer to the help for CreateRunOptions to understand how the run options of a model are parametrised/organised;

4. refer to the help for ErrorCrit\_NSE and CreateInputsCrit to understand how the computation of an error criterion is prepared/made;

5. refer to the help for Calibration\_Michel, run the provided example and then refer to the help for CreateCalibOptions to understand how a model calibration is prepared/made.

For more information and to get started with the package, you can refer to the vignette (vignette("airGR")) and go on the [airGR website.](https://hydrogr.github.io/airGR/)

#### ## —- References

- Ficchi, A. (2017). An adaptive hydrological model for multiple time-steps: Diagnostics and improvements based on fluxes consistency. PhD thesis, Irstea (Antony), GRNE (Paris), France. - Ficchi, A., C. Perrin and V. Andréassian (2019). Hydrological modelling at multiple sub-daily time steps: model improvement via flux-matching. Journal of Hydrology, 575, 1308-1327. doi: 10.1016/j.jhydrol.2019.05.084.

- Le Moine, N. (2008). Le bassin versant de surface vu par le souterrain : une voie d'amélioration des performances et du réalisme des modèles pluie-débit ?, PhD thesis (in French), UPMC - Cemagref Antony, Paris, France, 324 pp.

- Mathevet, T. (2005). Quels modèles pluie-débit globaux pour le pas de temps horaire ? Développement empirique et comparaison de modèles sur un large échantillon de bassins versants, PhD thesis (in French), ENGREF - Cemagref Antony, Paris, France, 463 pp.

- Mouelhi S. (2003). Vers une chaîne cohérente de modèles pluie-débit conceptuels globaux aux pas de temps pluriannuel, annuel, mensuel et journalier, PhD thesis (in French), ENGREF - Cemagref Antony, Paris, France, 323 pp.

- Mouelhi, S., C. Michel, C. Perrin and V. Andréassian (2006a). Stepwise development of a two-

#### BasinInfo 5

parameter monthly water balance model, Journal of Hydrology, 318(1-4), 200-214, doi: 10.1016/j.jhydrol.2005.06.014. - Mouelhi, S., C. Michel, C. Perrin. & V. Andreassian (2006b). Linking stream flow to rainfall at the annual time step: the Manabe bucket model revisited, Journal of Hydrology, 328, 283-296, doi: 10.1016/j.jhydrol.2005.12.022.

- Perrin, C., C. Michel and V. Andréassian (2003). Improvement of a parsimonious model for streamflow simulation, Journal of Hydrology, 279(1-4), 275-289, doi: 10.1016/S0022-1694(03)00225- 7.

- Pushpalatha, R., C. Perrin, N. Le Moine, T. Mathevet and V. Andréassian (2011). A downward structural sensitivity analysis of hydrological models to improve low-flow simulation, Journal of Hydrology, 411(1-2), 66-76, doi: 10.1016/j.jhydrol.2011.09.034.

- Valéry, A., V. Andréassian and C. Perrin (2014). "As simple as possible but not simpler": What is useful in a temperature-based snow-accounting routine? Part 2 - Sensitivity analysis of the Cemaneige snow accounting routine on 380 catchments, Journal of Hydrology, 517(0): 1176-1187, doi: 1176-1187, doi: 10.1016/j.jhydrol.2014.04.058.

BasinInfo *Data sample: characteristics of a different catchments*

#### Description

L0123001, L0123002 and L0123003 are fictional catchments. X0310010 contains actual data from the Durance River at Embrun [La Clapière] (Hautes-Alpes, France).

R-object containing the code, station's name, area and hypsometric curve of the catchment.

#### Format

List named 'BasinInfo' containing

- two strings: catchment's code and station's name
- one float: catchment's area in km2
- one numeric vector: catchment's hypsometric curve (min, quantiles 01 to 99 and max) in metres

#### See Also

### BasinObs.

#### Examples

```
library(airGR)
data(L0123001)
str(BasinInfo)
```
#### Description

L0123001, L0123002 or L0123003 are fictional catchments.

X0310010 contains actual data from the Durance River at Embrun [La Clapière] (Hautes-Alpes, France). The flows are provided by Electricity of France (EDF) and were retrieved from the Banque Hydro database (http://www.hydro.eaufrance.fr). The meteorological forcing are derived from the SAFRAN reanalysis from Météo-France (Vidal et al., 2010).

R-object containing the times series of precipitation, temperature, potential evapotranspiration and discharge. X0310010 contains in addition MODIS snow cover area (SCA) data retrieved from the National Snow and Ice Data Center (NSIDC) repository (https://nsidc.org/). Five SCA time series are given, corresponding to 5 elevation bands of the CemaNeige model (default configuration). SCA data for days with important cloudiness  $(> 40\%)$  were set to missing values for the sake of data representativeness. .

Times series for L0123001, L0123002 and X0310010 are at the daily time step for use with daily models such as GR4J, GR5J, GR6J, CemaNeigeGR4J, CemaNeigeGR5J and CemaNeigeGR6J. Times series for X0310010 are provided in order to test hysteresis version of CemaNeige (see CreateRunOptions (Riboust et al., 2019).

Times series for L0123003 are at the hourly time step for use with hourly models such as GR4H or GR5H.

#### Format

Data frame named 'BasinObs' containing

- one POSIXct vector: time series dates in the POSIXct format
- five numeric vectors: time series of catchment average precipitation [mm/time step], catchment average air temperature [°C], catchment average potential evapotranspiration [mm/time step], outlet discharge [l/s], outlet discharge [mm/time step]

#### References

Riboust P., Thirel G., Moine N.L. and Ribstein P. (2019). Revisiting a Simple Degree-Day Model for Integrating Satellite Data: Implementation of Swe-Sca Hystereses. Journal of Hydrology and Hydromechanics 67, 70–81. doi: 10.2478/johh-2018-0004.

Vidal J., Martin E., Franchistéguy L., Baillon M. and Soubeyroux J. (2010). A 50-year highresolution atmospheric reanalysis over France with the Safran system. International Journal of Climatology 30, 1627–1644. doi: 10.1002/joc.2003.

# See Also

BasinInfo.

#### **Calibration** 7

# Examples

```
library(airGR)
data(L0123001)
str(BasinObs)
```
Calibration *Calibration algorithm that optimises the error criterion selected as objective function using the provided functions*

# Description

Calibration algorithm that optimises the error criterion selected as objective function using the provided functions.

# Usage

```
Calibration(InputsModel, RunOptions, InputsCrit, CalibOptions, FUN_MOD,
  FUN_CRIT, FUN_CALIB = Calibration_Michel, FUN_TRANSFO = NULL,
 verbose = TRUE)
```
# Arguments

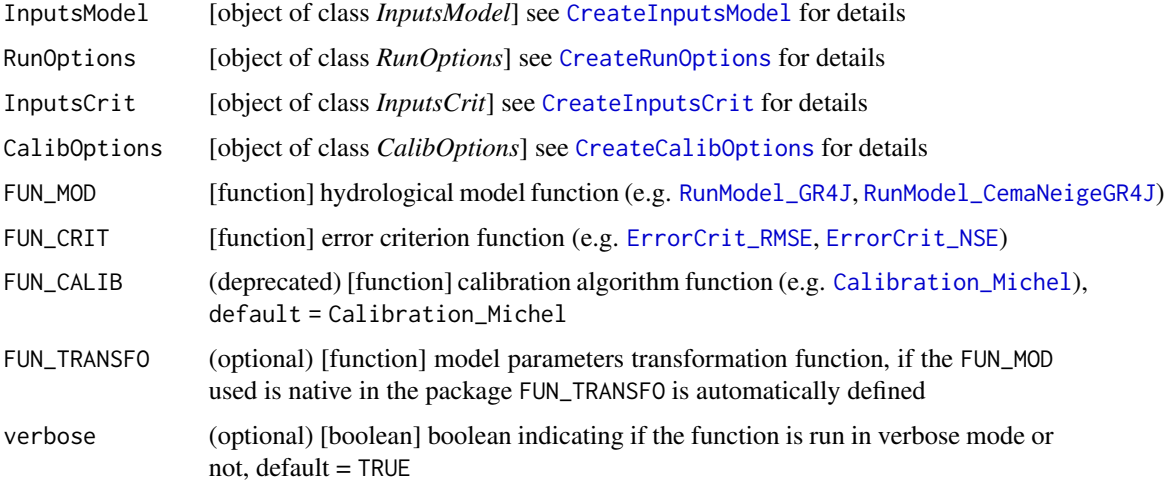

# Value

list see Calibration\_Michel

# Author(s)

Laurent Coron, Olivier Delaigue

#### See Also

Calibration\_Michel, ErrorCrit, TransfoParam, CreateInputsModel, CreateRunOptions, CreateInputsCrit, CreateCalibOptions.

# Examples

```
library(airGR)
## loading catchment data
data(L0123001)
## preparation of InputsModel object
InputsModel <- CreateInputsModel(FUN_MOD = RunModel_GR4J, DatesR = BasinObs$DatesR,
                                Precip = BasinObs$P, PotEvap = BasinObs$E)
## calibration period selection
Ind_Run <- seq(which(format(BasinObs$DatesR, format = "%Y-%m-%d")=="1990-01-01"),
               which(format(BasinObs$DatesR, format = "%Y-%m-%d")=="1999-12-31"))
## preparation of RunOptions object
RunOptions <- CreateRunOptions(FUN_MOD = RunModel_GR4J,
                               InputsModel = InputsModel, IndPeriod_Run = Ind_Run)
## calibration criterion: preparation of the InputsCrit object
InputsCrit <- CreateInputsCrit(FUN_CRIT = ErrorCrit_NSE, InputsModel = InputsModel,
                               RunOptions = RunOptions, Obs = BasinObs$Qmm[Ind_Run])
## preparation of CalibOptions object
CalibOptions <- CreateCalibOptions(FUN_MOD = RunModel_GR4J, FUN_CALIB = Calibration_Michel)
## calibration
OutputsCalib <- Calibration(InputsModel = InputsModel, RunOptions = RunOptions,
                            InputsCrit = InputsCrit, CalibOptions = CalibOptions,
                            FUN_MOD = RunModel_GR4J,
                            FUN_CALIB = Calibration_Michel)
## simulation
Param <- OutputsCalib$ParamFinalR
OutputsModel <- RunModel(InputsModel = InputsModel, RunOptions = RunOptions,
                        Param = Param, FUN = RunModel_GR4J)
## results preview
plot(OutputsModel, Qobs = BasinObs$Qmm[Ind_Run])
## efficiency criterion: Nash-Sutcliffe Efficiency
InputsCrit <- CreateInputsCrit(FUN_CRIT = ErrorCrit_NSE, InputsModel = InputsModel,
                                RunOptions = RunOptions, Obs = BasinObs$Qmm[Ind_Run])
OutputsCrit <- ErrorCrit_NSE(InputsCrit = InputsCrit, OutputsModel = OutputsModel)
## efficiency criterion: Kling-Gupta Efficiency
InputsCrit <- CreateInputsCrit(FUN_CRIT = ErrorCrit_KGE, InputsModel = InputsModel,
                                RunOptions = RunOptions, Obs = BasinObs$Qmm[Ind_Run])
```
# Calibration\_Michel 9

OutputsCrit <- ErrorCrit\_KGE(InputsCrit = InputsCrit, OutputsModel = OutputsModel)

Calibration\_Michel *Calibration algorithm that optimises the error criterion selected as objective function using the Irstea procedure described by C. Michel*

#### **Description**

Calibration algorithm that optimises the error criterion selected as objective function.

The algorithm combines a global and a local approach. First, a screening is performed using either a rough predefined grid or a list of parameter sets. Then a steepest descent local search algorithm is performed, starting from the result of the screening procedure.

#### Usage

Calibration\_Michel(InputsModel, RunOptions, InputsCrit, CalibOptions, FUN\_MOD, FUN\_CRIT, FUN\_TRANSFO = NULL, verbose = TRUE)

## Arguments

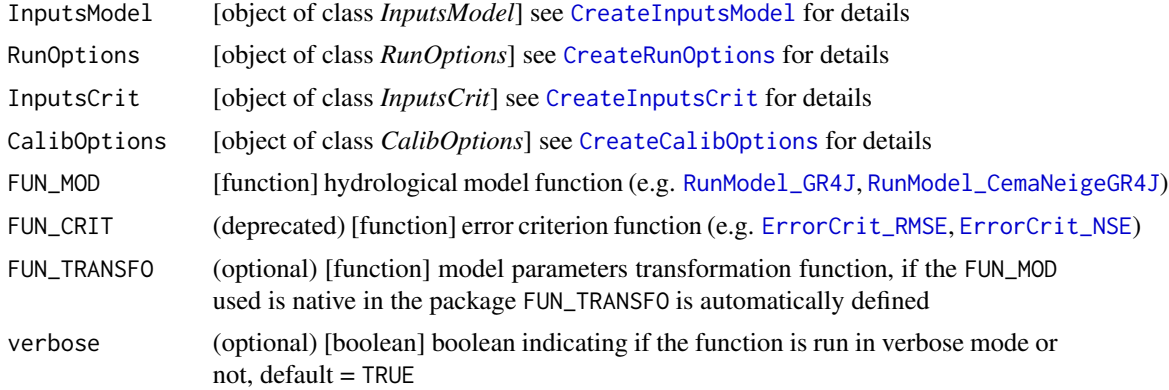

# Details

A screening is first performed either based on a rough predefined grid (considering various initial values for each parameter) or from a list of initial parameter sets.

The best set identified in this screening is then used as a starting point for the steepest descent local search algorithm.

For this search, since the ranges of parameter values can be quite different, simple mathematical transformations are applied to parameters to make them vary in a similar range and get a similar sensitivity to a predefined search step. This is done using the TransfoParam functions.

During the steepest descent method, at each iteration, we start from a parameter set of NParam values (NParam being the number of free parameters of the chosen hydrological model) and we determine the 2\*NParam-1 new candidates by changing one by one the different parameters (+/ search step).

All these candidates are tested and the best one kept to be the starting point for the next iteration. At the end of each iteration, the the search step is either increased or decreased to adapt the progression speed. A composite step can occasionally be done.

The calibration algorithm stops when the search step becomes smaller than a predefined threshold.

# Value

list list containing the function outputs organised as follows:

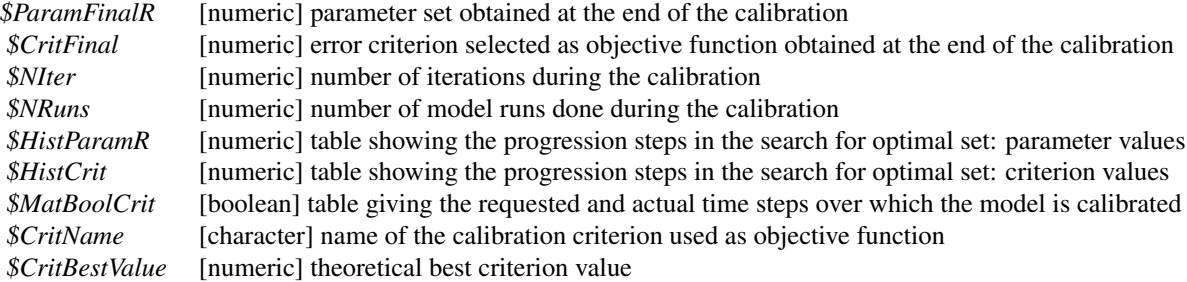

#### Author(s)

Laurent Coron, Claude Michel, Charles Parrin, Thibault Mathevet, Olivier Delaigue, Guillaume Thirel

# References

Michel, C. (1991), Hydrologie appliquée aux petits bassins ruraux, Hydrology handbook (in French), Cemagref, Antony, France.

# See Also

```
Calibration, RunModel_GR4J, TransfoParam, ErrorCrit_RMSE, CreateInputsModel, CreateRunOptions,
CreateInputsCrit, CreateCalibOptions.
```
#### Examples

library(airGR)

## loading catchment data data(L0123001) ## preparation of InputsModel object InputsModel <- CreateInputsModel(FUN\_MOD = RunModel\_GR4J, DatesR = BasinObs\$DatesR, Precip = BasinObs\$P, PotEvap = BasinObs\$E) ## calibration period selection Ind\_Run <- seq(which(format(BasinObs\$DatesR, format = "%Y-%m-%d")=="1990-01-01"), which(format(BasinObs\$DatesR, format = "%Y-%m-%d")=="1999-12-31"))

## preparation of RunOptions object

```
RunOptions <- CreateRunOptions(FUN_MOD = RunModel_GR4J, InputsModel = InputsModel,
                               IndPeriod_Run = Ind_Run)
## calibration criterion: preparation of the InputsCrit object
InputsCrit <- CreateInputsCrit(FUN_CRIT = ErrorCrit_NSE, InputsModel = InputsModel,
                               RunOptions = RunOptions, Obs = BasinObs$Qmm[Ind_Run])
## preparation of CalibOptions object
CalibOptions <- CreateCalibOptions(FUN_MOD = RunModel_GR4J, FUN_CALIB = Calibration_Michel)
## calibration
OutputsCalib <- Calibration_Michel(InputsModel = InputsModel, RunOptions = RunOptions,
                                 InputsCrit = InputsCrit, CalibOptions = CalibOptions,
                                 FUN_MOD = RunModel_GR4J)
## simulation
Param <- OutputsCalib$ParamFinalR
OutputsModel <- RunModel_GR4J(InputsModel = InputsModel,
                              RunOptions = RunOptions, Param = Param)
## results preview
plot(OutputsModel, Qobs = BasinObs$Qmm[Ind_Run])
## efficiency criterion: Nash-Sutcliffe Efficiency
InputsCrit <- CreateInputsCrit(FUN_CRIT = ErrorCrit_NSE, InputsModel = InputsModel,
                                RunOptions = RunOptions, Obs = BasinObs$Qmm[Ind_Run])
OutputsCrit <- ErrorCrit_NSE(InputsCrit = InputsCrit, OutputsModel = OutputsModel)
## efficiency criterion: Kling-Gupta Efficiency
InputsCrit <- CreateInputsCrit(FUN_CRIT = ErrorCrit_KGE, InputsModel = InputsModel,
                                RunOptions = RunOptions, Obs = BasinObs$Qmm[Ind_Run])
OutputsCrit <- ErrorCrit_KGE(InputsCrit = InputsCrit, OutputsModel = OutputsModel)
```
CreateCalibOptions *Creation of the CalibOptions object required but the Calibration functions*

#### **Description**

Creation of the *CalibOptions* object required by the Calibration\* functions.

#### Usage

```
CreateCalibOptions(FUN_MOD, FUN_CALIB = Calibration_Michel,
  FUN_TRANSFO = NULL, IsHyst = FALSE, FixedParam = NULL,
  SearchRanges = NULL, StartParamList = NULL,
  StartParamDistrib = NULL)
```
# Arguments

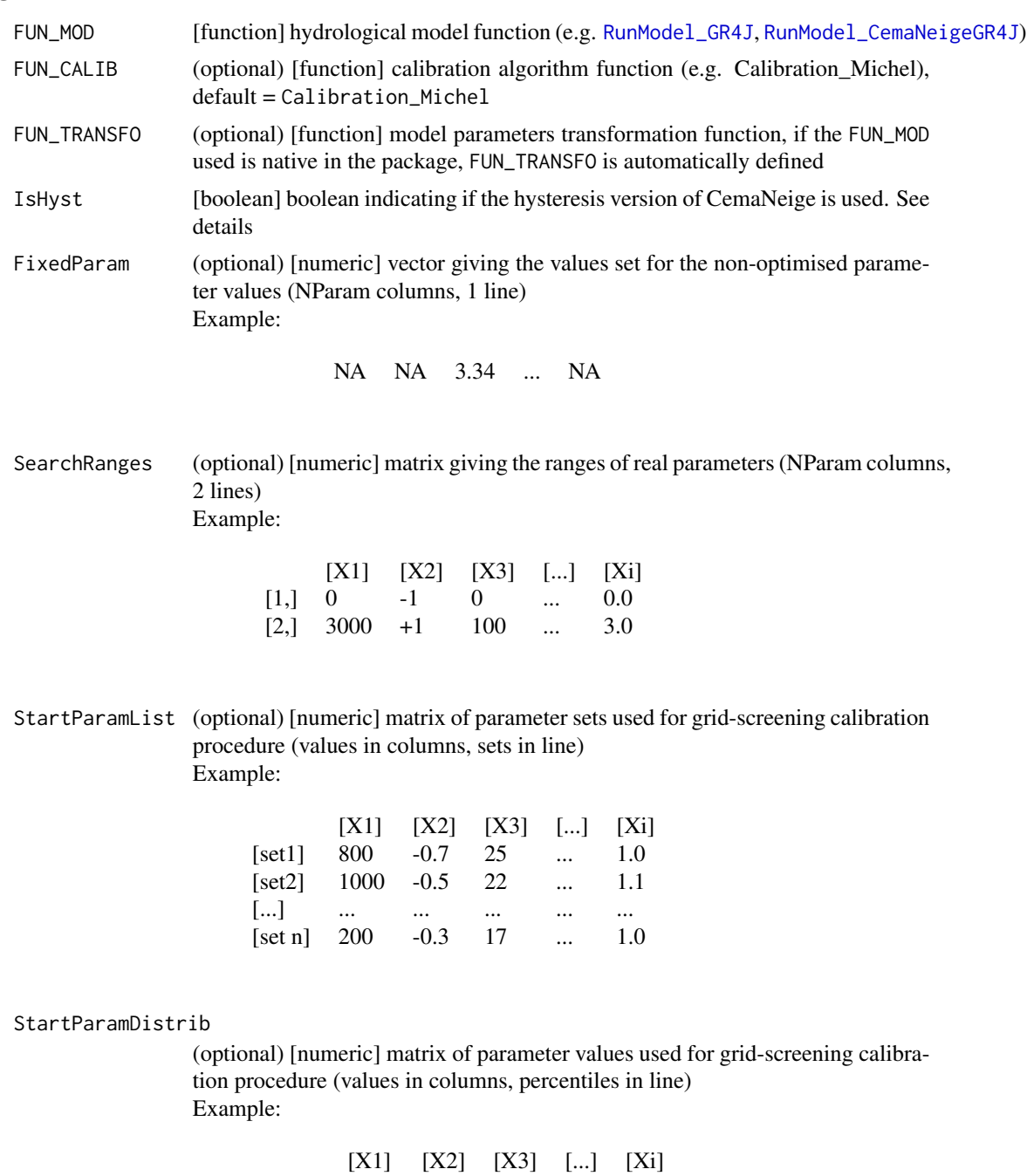

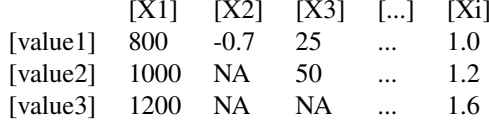

#### CreateCalibOptions 13

#### Details

Users wanting to use FUN\_MOD, FUN\_CALIB or FUN\_TRANSFO functions that are not included in the package must create their own CalibOptions object accordingly.

#### ## —- CemaNeige version

If IsHyst = FALSE, the original CemaNeige version from Valéry et al. (2014) is used. If IsHyst = TRUE, the CemaNeige version from Riboust et al. (2019) is used. Compared to the original version, this version of CemaNeige needs two more parameters and it includes a representation of the hysteretic relationship between the Snow Cover Area (SCA) and the Snow Water Equivalent (SWE) in the catchment. The hysteresis included in airGR is the Modified Linear hysteresis (LH\*); it is represented on panel b) of Fig. 3 in Riboust et al. (2019). Riboust et al. (2019) advise to use the LH\* version of CemaNeige with parameters calibrated using an objective function combining 75  $%$ of KGE calculated on discharge simulated from a rainfall-runoff model compared to observed discharge and 5 % of KGE calculated on SCA on 5 CemaNeige elevation bands compared to satellite (e.g. MODIS) SCA (see Eq. (18), Table 3 and Fig. 6). Riboust et al. (2019)'s tests were realized with GR4J as the chosen rainfall-runoff model.

#### Value

list object of class *CalibOptions* containing the data required to evaluate the model outputs; it can include the following:

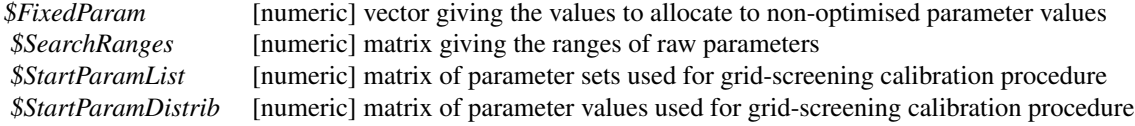

# Author(s)

Laurent Coron, Olivier Delaigue, Guillaume Thirel

#### See Also

Calibration, RunModel

#### Examples

```
library(airGR)
```
## loading catchment data data(L0123001) ## preparation of InputsModel object InputsModel <- CreateInputsModel(FUN\_MOD = RunModel\_GR4J, DatesR = BasinObs\$DatesR, Precip = BasinObs\$P, PotEvap = BasinObs\$E)

## calibration period selection

```
Ind_Run <- seq(which(format(BasinObs$DatesR, format = "%Y-%m-%d")=="1990-01-01"),
               which(format(BasinObs$DatesR, format = "%Y-%m-%d")=="1999-12-31"))
## preparation of RunOptions object
RunOptions <- CreateRunOptions(FUN_MOD = RunModel_GR4J,
                               InputsModel = InputsModel, IndPeriod_Run = Ind_Run)
## calibration criterion: preparation of the InputsCrit object
InputsCrit <- CreateInputsCrit(FUN_CRIT = ErrorCrit_NSE, InputsModel = InputsModel,
                               RunOptions = RunOptions, Obs = BasinObs$Qmm[Ind_Run])
## preparation of CalibOptions object
CalibOptions <- CreateCalibOptions(FUN_MOD = RunModel_GR4J, FUN_CALIB = Calibration_Michel)
## calibration
OutputsCalib <- Calibration(InputsModel = InputsModel, RunOptions = RunOptions,
                            InputsCrit = InputsCrit, CalibOptions = CalibOptions,
                            FUN_MOD = RunModel_GR4J,
                            FUN_CALIB = Calibration_Michel)
## simulation
Param <- OutputsCalib$ParamFinalR
OutputsModel <- RunModel(InputsModel = InputsModel, RunOptions = RunOptions,
                        Param = Param, FUN = RunModel_GR4J)
## results preview
plot(OutputsModel, Qobs = BasinObs$Qmm[Ind_Run])
## efficiency criterion: Nash-Sutcliffe Efficiency
InputsCrit <- CreateInputsCrit(FUN_CRIT = ErrorCrit_NSE, InputsModel = InputsModel,
                                RunOptions = RunOptions, Obs = BasinObs$Qmm[Ind_Run])
OutputsCrit <- ErrorCrit_NSE(InputsCrit = InputsCrit, OutputsModel = OutputsModel)
## efficiency criterion: Kling-Gupta Efficiency
InputsCrit <- CreateInputsCrit(FUN_CRIT = ErrorCrit_KGE, InputsModel = InputsModel,
                                RunOptions = RunOptions, Obs = BasinObs$Qmm[Ind_Run])
OutputsCrit <- ErrorCrit_KGE(InputsCrit = InputsCrit, OutputsModel = OutputsModel)
```
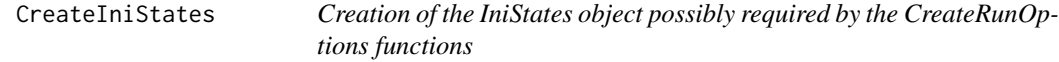

#### Description

Creation of the *IniStates* object possibly required by the CreateRunOptions function.

#### Usage

```
CreateIniStates(FUN_MOD, InputsModel, IsHyst = FALSE, IsIntStore = FALSE,
 ProdStore = 350, RoutStore = 90, ExpStore = NULL, IntStore = NULL,
```
# **CreateIniStates** 15

```
UHI = NULL, UH2 = NULL,GCemaNeigeLayers = NULL, eTGCemaNeigeLayers = NULL,
GthrCemaNeigeLayers = NULL, GlocmaxCemaNeigeLayers = NULL,
verbose = TRUE)
```
# Arguments

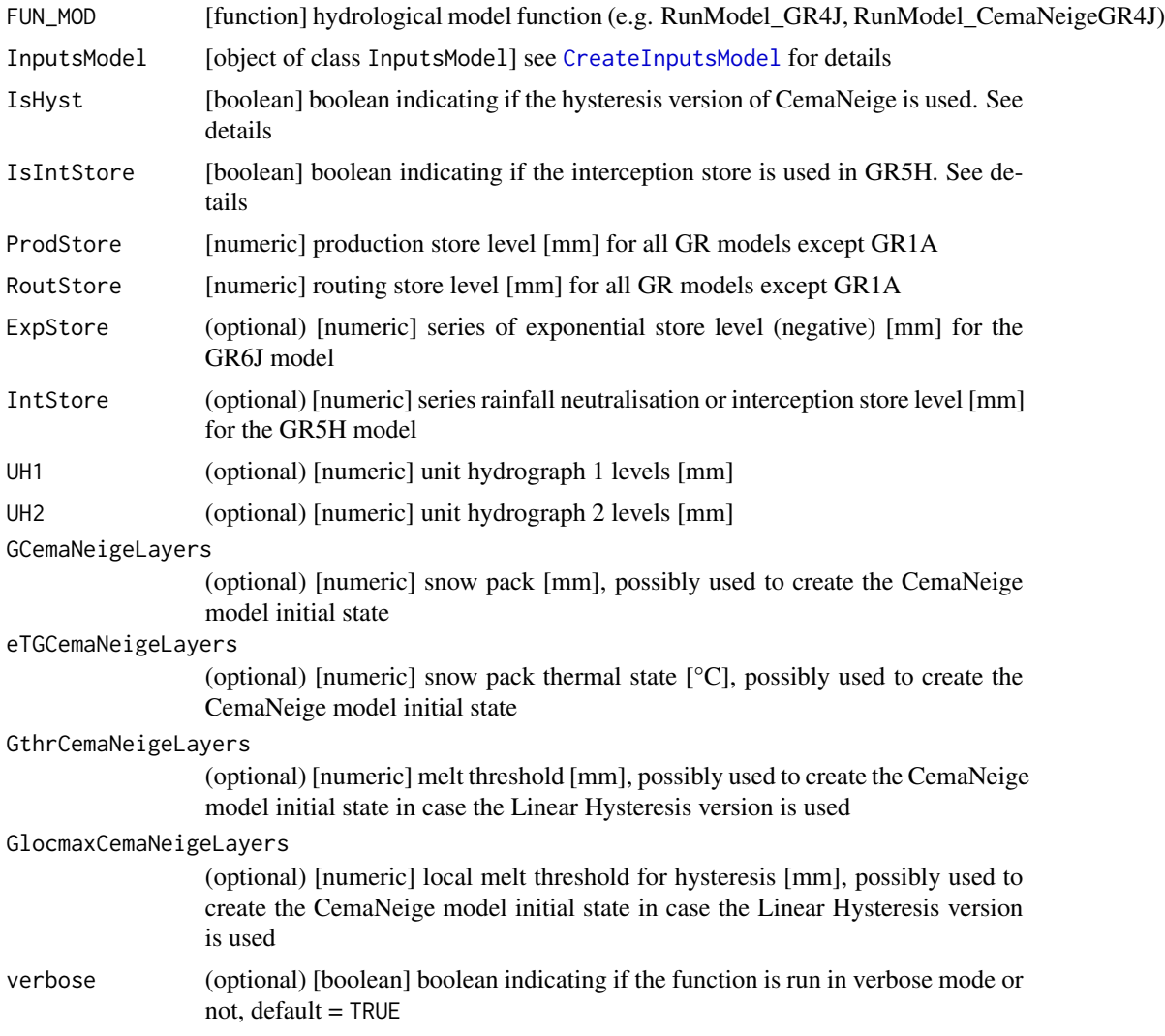

# Details

20 numeric values are required for UH1 and 40 numeric values are required for UH2 if GR4J, GR5J or GR6J are used (respectively 20\*24 and 40\*24 for the hourly models GR4H and GR5H). Please note that depending on the X4 parameter value that will be provided when running the model, not all the values may be used (only the first int(X4)+1 values are used for UH1 and the first  $2*int(X4)+1$ for UH2).

GCemaNeigeLayers and eTGCemaNeigeLayers require each numeric values as many as given in

# 16 CreateIniStates

CreateInputsModel with the NLayers argument. eTGCemaNeigeLayers values can be negative. The structure of the object of class IniStates returned is always exactly the same for all models (except for the unit hydrographs levels that contain more values with GR4H and GR5H), even if some states do not exist (e.g. *\$UH\$UH1* for GR2M).

If CemaNeige is not used, *\$CemaNeigeLayers\$G*, *\$CemaNeigeLayers\$eTG \$CemaNeigeLayers\$GthrCemaNeigeLayers* and *\$CemaNeigeLayers\$GlocmaxCemaNeigeLayers* are set to NA.

Nota: the StateEnd objects from the outputs of RunModel\* functions already respect the format given by the CreateIniStates function.

#### Value

list object of class IniStates containing the initial model internal states; it always includes the following:

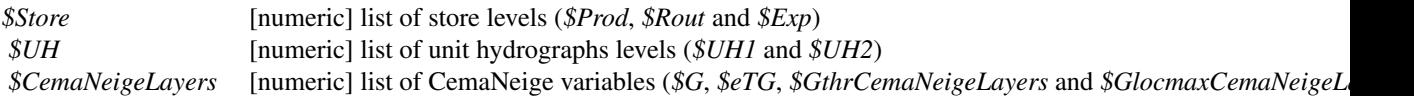

#### Author(s)

Olivier Delaigue

#### See Also

CreateRunOptions

#### Examples

library(airGR)

```
## loading catchment data
data(L0123001)
## preparation of the InputsModel object
InputsModel <- CreateInputsModel(FUN_MOD = RunModel_GR4J, DatesR = BasinObs$DatesR,
                                Precip = BasinObs$P, PotEvap = BasinObs$E)
## run period selection
Ind_Run <- seq(which(format(BasinObs$DatesR, format = "%Y-%m-%d")=="1990-01-01"),
               which(format(BasinObs$DatesR, format = "%Y-%m-%d")=="1999-12-31"))
### preparation of the IniStates object with low values of ProdStore and RoutStore
IniStates <- CreateIniStates(FUN_MOD = RunModel_GR4J, InputsModel = InputsModel,
                            ProdStore = 0, RoutStore = 0, ExpStore = NULL,
                            UH1 = c(0.52, 0.54, 0.15, rep(0, 17)),UH2 = c(0.057, 0.042, 0.015, 0.005, rep(0, 36)),
                             GCemaNeigeLayers = NULL, eTGCemaNeigeLayers = NULL,
                            GthrCemaNeigeLayers = NULL, GlocmaxCemaNeigeLayers = NULL)
```
str(IniStates)

```
## preparation of the RunOptions object
RunOptions <- CreateRunOptions(FUN_MOD = RunModel_GR4J, InputsModel = InputsModel,
                               IndPeriod_WarmUp = 0L,
                               IndPeriod_Run = Ind_Run, IniStates = IniStates)
## simulation
Param <- c(X1 = 257.238, X2 = 1.012, X3 = 88.235, X4 = 2.208)
OutputsModel <- RunModel_GR4J(InputsModel = InputsModel,
                              RunOptions = RunOptions, Param = Param)
## results preview
plot(OutputsModel, Qobs = BasinObs$Qmm[Ind_Run])
### preparation of the IniStates object with high values of ProdStore and RoutStore
IniStates <- CreateIniStates(FUN_MOD = RunModel_GR4J, InputsModel = InputsModel,
                             ProdStore = 450, RoutStore = 100, ExpStore = NULL,
                             UH1 = c(0.52, 0.54, 0.15, rep(0, 17)),
                             UH2 = c(0.057, 0.042, 0.015, 0.005, rep(0, 36)),
                             GCemaNeigeLayers = NULL, eTGCemaNeigeLayers = NULL,
                             GthrCemaNeigeLayers = NULL, GlocmaxCemaNeigeLayers = NULL)
str(IniStates)
## preparation of the RunOptions object
RunOptions <- CreateRunOptions(FUN_MOD = RunModel_GR4J, InputsModel = InputsModel,
                               IndPeriod_WarmUp = 0L,
                               IndPeriod_Run = Ind_Run, IniStates = IniStates)
## simulation
Param <- c(X1 = 257.238, X2 = 1.012, X3 = 88.235, X4 = 2.208)
OutputsModel <- RunModel_GR4J(InputsModel = InputsModel,
                              RunOptions = RunOptions, Param = Param)
## results preview
plot(OutputsModel, Qobs = BasinObs$Qmm[Ind_Run])
```
CreateInputsCrit *Creation of the InputsCrit object required to the ErrorCrit functions*

#### Description

Creation of the InputsCrit object required to the  $ErrorCrit \star$  functions. This function is used to define whether the user wants to calculate a single criterion, multiple criteria in the same time, or a composite criterion, which averages several criteria.

#### Usage

```
CreateInputsCrit(FUN_CRIT, InputsModel, RunOptions,
  Qobs, Obs, VarObs = "Q", BoolCrit = NULL,
```

```
transfo = ", Weights = NULL,
Ind_zeroes = NULL, epsilon = NULL,
warnings = TRUE, verbose = TRUE)
```
# Arguments

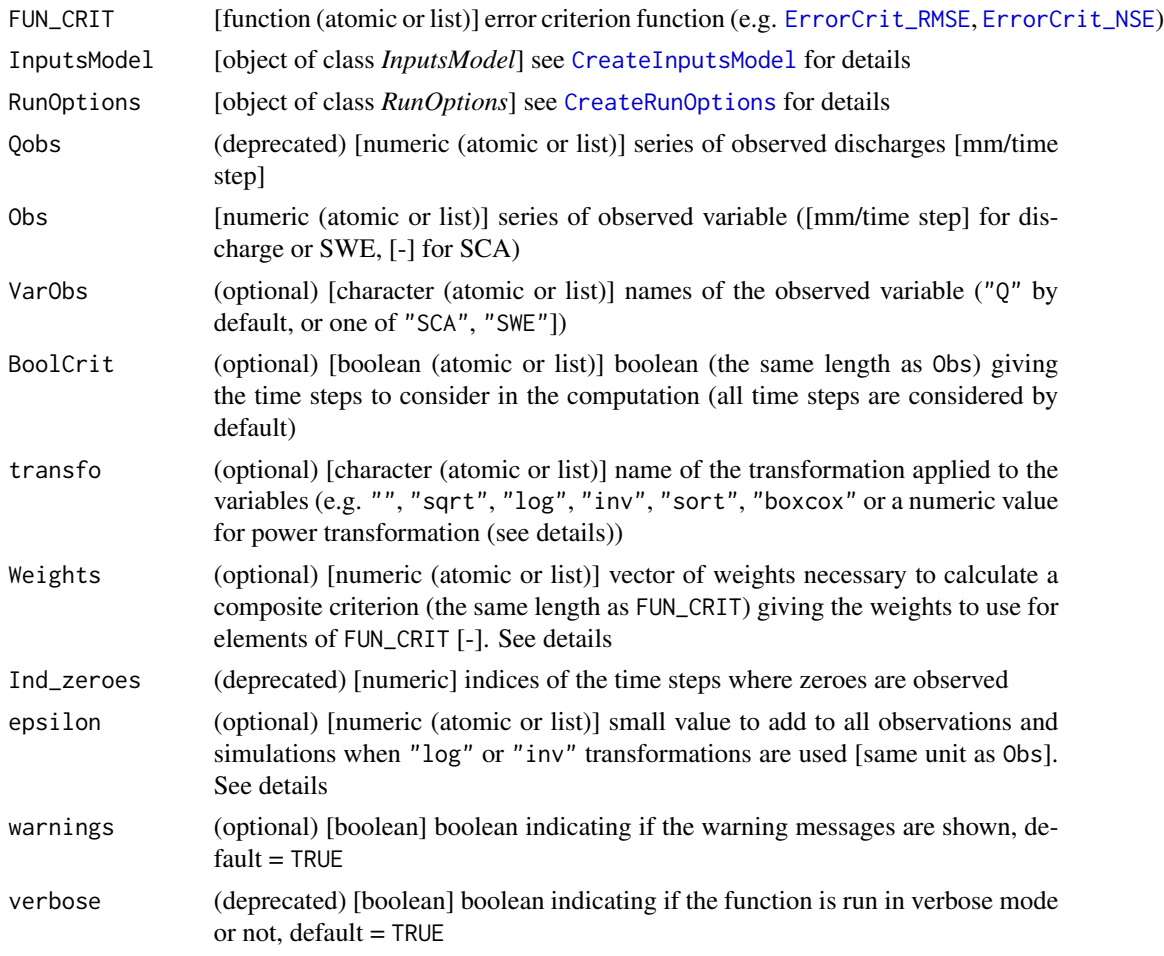

# Details

Users wanting to use FUN\_CRIT functions that are not included in the package must create their own InputsCrit object accordingly.

# ## —- Transformations

Transformations are simple functions applied to the observed and simulated variables used in order to change their distribution. Transformations are often used in hydrology for modifying the weight put on errors made for high flows or low flows. The following transformations are available:

# CreateInputsCrit 19

- "": no transformation is used (default case)
- "sqrt": squared root transformation
- "log": logarithmic transformation (see below regarding the specific case of KGE or KGE2)
- "inv": inverse transformation
- "sort": sort transformation (the simulated and observed variables are sorted from lowest to highest)
- "boxcox": Box-Cox transformation (see below for details)
- numeric: power transformation (see below for details)

We do not advise computing KGE or KGE' with log-transformation as it might be wrongly influenced by discharge values close to 0 or 1 and the criterion value is dependent on the discharge unit. See Santos et al. (2018) for more details and alternative solutions (see the references list below).

In order to make sure that KGE and KGE2 remain dimensionless and are not impacted by zero values, the Box-Cox transformation (transfo = "boxcox") uses the formulation given in Equation 10 of Santos et al. (2018). Lambda is set to 0.25 accordingly.

The syntax of the power transformation allows a numeric or a string of characters. For example for a squared transformation, the following can be used: transfo = 2, transfo = "2" or transfo  $=$  " $^{\circ}$ 2". Negative values are allowed. Fraction values are not allowed (e.g., " $-1/2$ " must instead be written "-0.5").

#### ## —- The epsilon value

The epsilon value is useful when "log" or "inv" transformations are used (to avoid calculation of the inverse or of the logarithm of zero). If an epsilon value is provided, then it is added to the observed and simulated variable time series at each time step and before the application of a transformation. The epsilon value has no effect when the "boxcox" transformation is used. The impact of this value and a recommendation about the epsilon value to use (usually one hundredth of average observation) are discussed in Pushpalatha et al. (2012) for NSE and in Santos et al. (2018) for KGE and KGE'.

#### ## —- Single, multiple or composite criteria calculation

Users can set the following arguments as atomic or list: FUN\_CRIT, Obs, VarObs, BoolCrit, transfo, Weights. If the list format is chosen, all the lists must have the same length.

Calculation of a single criterion (e.g. NSE computed on discharge) is prepared by providing to CreateInputsCrit arguments atomics only.

Calculation of multiple criteria (e.g. NSE computed on discharge and RMSE computed on discharge) is prepared by providing to CreateInputsCrit arguments lists except for Weights that must be set as NULL.

Calculation of a composite criterion (e.g. the average between NSE computed on discharge and NSE computed on log of discharge) is prepared by providing to CreateInputsCrit arguments lists including Weights.

ErrorCrit\_RMSE cannot be used in a composite criterion since it is not a unitless value.

#### Value

list object of class *InputsCrit* containing the data required to evaluate the model outputs; it can include the following:

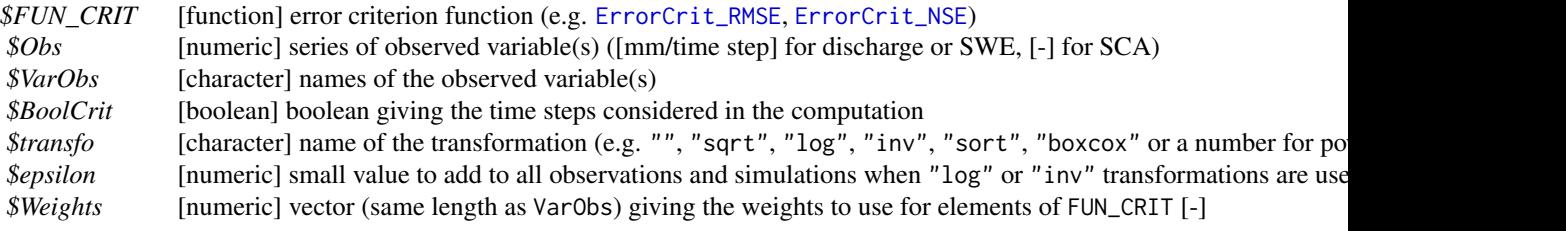

When Weights = NULL, CreateInputsCrit returns an object of class *Single* that is a list such as the one described above.

When Weights contains at least one NULL value and Obs contains a list of observations, CreateInputsCrit returns an object of class *Multi* that is a list of lists such as the one described above. The ErrorCrit function will then compute the different criteria prepared by CreateInputsCrit.

When Weights is a list of at least 2 numerical values, CreateInputsCrit returns an object of class *Compo* that is a list of lists such as the one described above. This object will be useful to compute composite criterion with the ErrorCrit function.

To calculate composite or multiple criteria, it is necessary to use the ErrorCrit function. The other ErrorCrit\_\* functions (e.g. ErrorCrit\_RMSE, ErrorCrit\_NSE) can only use objects of class *Single* (and not *Multi* or *Compo*).

#### Author(s)

Olivier Delaigue, Laurent Coron, Guillaume Thirel

#### References

Pushpalatha, R., Perrin, C., Le Moine, N. and Andréassian, V. (2012). A review of efficiency criteria suitable for evaluating low-flow simulations. Journal of Hydrology, 420-421: 171-182. doi: 10.1016/j.jhydrol.2011.11.055.

Santos, L., Thirel, G. and Perrin, C. (2018). Technical note: Pitfalls in using log-transformed flows within the KGE criterion. Hydrol. Earth Syst. Sci., 22, 4583-4591. doi: 10.5194/hess-22- 4583-2018.

## See Also

RunModel, CreateInputsModel, CreateRunOptions, CreateCalibOptions, ErrorCrit

# Examples

library(airGR)

## loading catchment data

```
data(L0123001)
## preparation of the InputsModel object
InputsModel <- CreateInputsModel(FUN_MOD = RunModel_GR4J, DatesR = BasinObs$DatesR,
                                Precip = BasinObs$P, PotEvap = BasinObs$E)
## calibration period selection
Ind_Run <- seq(which(format(BasinObs$DatesR, format = "%Y-%m-%d")=="1990-01-01"),
               which(format(BasinObs$DatesR, format = "%Y-%m-%d")=="1999-12-31"))
## preparation of RunOptions object
RunOptions <- CreateRunOptions(FUN_MOD = RunModel_GR4J, InputsModel = InputsModel,
                               IndPeriod_Run = Ind_Run)
## simulation
Param <- c(X1 = 257.238, X2 = 1.012, X3 = 88.235, X4 = 2.208)
OutputsModel <- RunModel_GR4J(InputsModel = InputsModel, RunOptions = RunOptions, Param = Param)
## single efficiency criterion: Nash-Sutcliffe Efficiency
InputsCritSingle <- CreateInputsCrit(FUN_CRIT = ErrorCrit_NSE,
                                    InputsModel = InputsModel, RunOptions = RunOptions,
                                    Obs = list(BasinObs$Qmm[Ind_Run]),
                                    VarObs = "Q", transfo = "",
                                    Weights = NULL)
str(InputsCritSingle)
invisible(ErrorCrit(InputsCrit = InputsCritSingle, OutputsModel = OutputsModel))
## 2 efficiency criteria: RMSE and Nash-Sutcliffe Efficiency
InputsCritMulti <- CreateInputsCrit(FUN_CRIT = list(ErrorCrit_RMSE, ErrorCrit_NSE),
                                   InputsModel = InputsModel, RunOptions = RunOptions,
                               Obs = list(BasinObs$Qmm[Ind_Run], BasinObs$Qmm[Ind_Run]),
                                   VarObs = list("Q", "Q"), transfo = list("", "sqrt"),
                                   Weights = NULL)
str(InputsCritMulti)
invisible(ErrorCrit(InputsCrit = InputsCritMulti, OutputsModel = OutputsModel))
## efficiency composite criterion: Nash-Sutcliffe Efficiency mixing
## both raw and log-transformed flows
InputsCritCompo <- CreateInputsCrit(FUN_CRIT = list(ErrorCrit_NSE, ErrorCrit_NSE),
                                   InputsModel = InputsModel, RunOptions = RunOptions,
                               Obs = list(BasinObs$Qmm[Ind_Run], BasinObs$Qmm[Ind_Run]),
                                   VarObs = list("Q", "Q"), transfo = list("", "log"),
                                   Weights = list(0.4, 0.6)str(InputsCritCompo)
invisible(ErrorCrit(InputsCrit = InputsCritCompo, OutputsModel = OutputsModel))
```
CreateInputsModel *Creation of the InputsModel object required to the RunModel functions*

# Description

Creation of the *InputsModel* object required to the RunModel\* functions.

#### Usage

```
CreateInputsModel(FUN_MOD, DatesR, Precip, PrecipScale = TRUE, PotEvap = NULL,
 TempMean = NULL, TempMin = NULL, TempMax = NULL, ZInputs = NULL, HypsoData = NULL,
 NLayers = 5, verbose = TRUE)
```
# Arguments

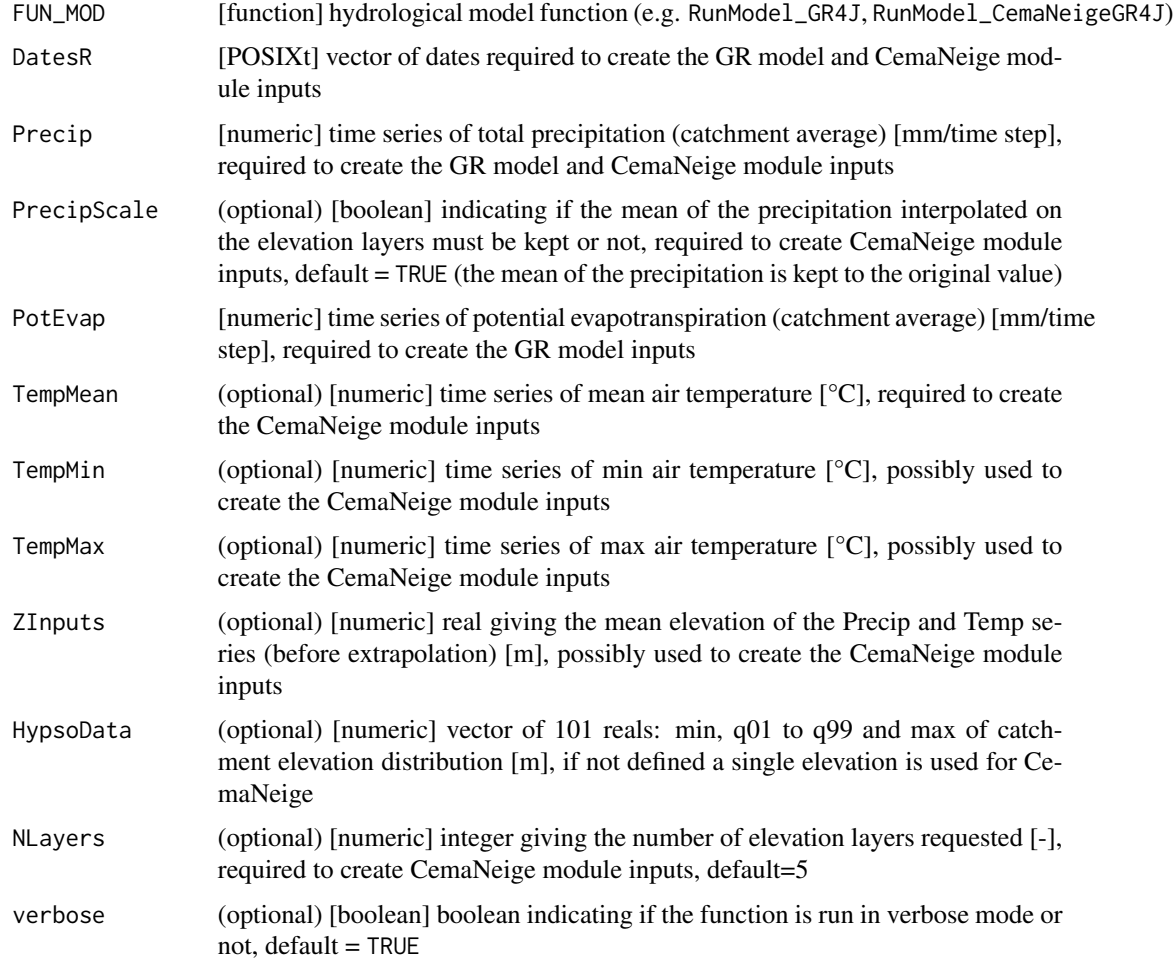

# Details

Users wanting to use FUN\_MOD functions that are not included in the package must create their own InputsModel object accordingly.

Please note that if CemaNeige is used, and ZInputs is different than HypsoData, then precipitation and temperature are interpolated with the DataAltiExtrapolation\_Valery function.

# CreateInputsModel 23

# Value

list object of class*InputsModel* containing the data required to evaluate the model outputs; it can include the following:

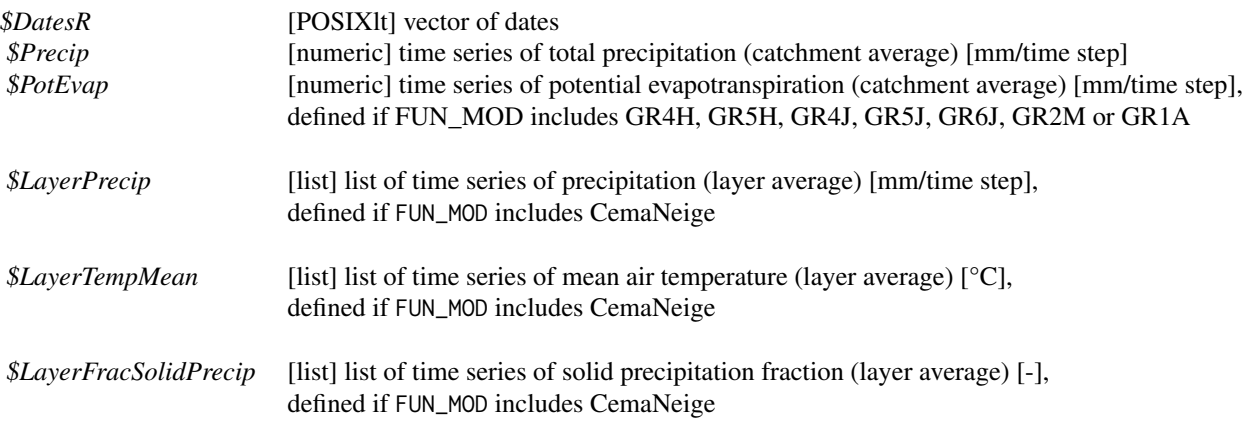

# Author(s)

Laurent Coron

#### See Also

RunModel, CreateRunOptions, CreateInputsCrit, CreateCalibOptions, DataAltiExtrapolation\_Valery

# Examples

library(airGR)

```
## loading catchment data
data(L0123001)
## preparation of the InputsModel object
InputsModel <- CreateInputsModel(FUN_MOD = RunModel_GR4J, DatesR = BasinObs$DatesR,
                                 Precip = BasinObs$P, PotEvap = BasinObs$E)
## run period selection
Ind_Run <- seq(which(format(BasinObs$DatesR, format = "%Y-%m-%d")=="1990-01-01"),
               which(format(BasinObs$DatesR, format = "%Y-%m-%d")=="1999-12-31"))
## preparation of the RunOptions object
RunOptions <- CreateRunOptions(FUN_MOD = RunModel_GR4J,
                               InputsModel = InputsModel, IndPeriod_Run = Ind_Run)
## simulation
Param \leq c(X1 = 734.568, X2 = -0.840, X3 = 109.809, X4 = 1.971)
OutputsModel <- RunModel(InputsModel = InputsModel, RunOptions = RunOptions, Param = Param,
```

```
FUN_MOD = RunModel_GR4J)
## results preview
plot(OutputsModel, Qobs = BasinObs$Qmm[Ind_Run])
## efficiency criterion: Nash-Sutcliffe Efficiency
InputsCrit <- CreateInputsCrit(FUN_CRIT = ErrorCrit_NSE, InputsModel = InputsModel,
                               RunOptions = RunOptions, Obs = BasinObs$Qmm[Ind_Run])
OutputsCrit <- ErrorCrit_NSE(InputsCrit = InputsCrit, OutputsModel = OutputsModel)
```
CreateRunOptions *Creation of the RunOptions object required to the RunModel functions*

# Description

Creation of the RunOptions object required to the RunModel\* functions.

# Usage

```
CreateRunOptions(FUN_MOD, InputsModel,
  IndPeriod_WarmUp = NULL, IndPeriod_Run,
  IniStates = NULL, IniResLevels = NULL, Imax = NULL,
  Outputs_Cal = NULL, Outputs_Sim = "all",
  RunSnowModule, MeanAnSolidPrecip = NULL,
  IsHyst = FALSE,
  warnings = TRUE, verbose = TRUE)
```
#### Arguments

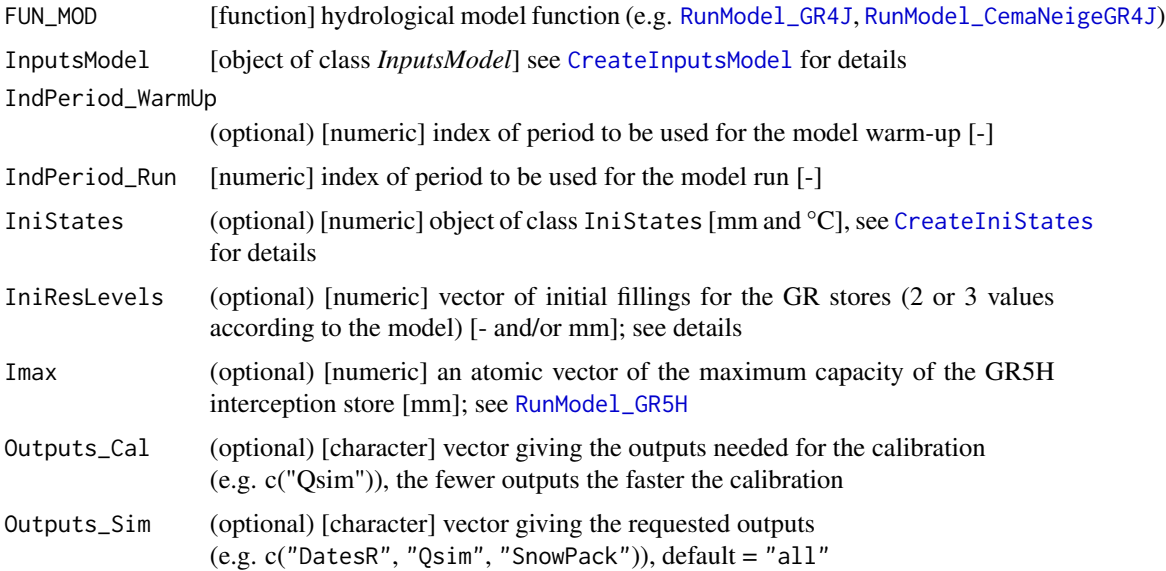

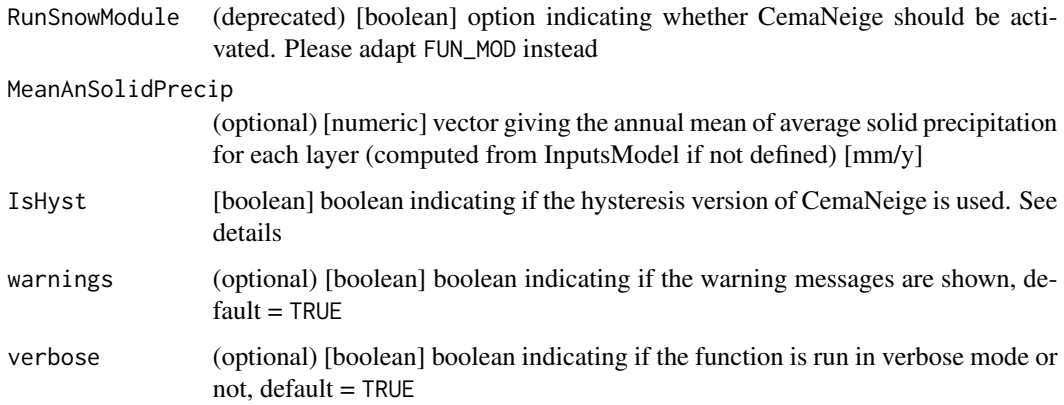

# Details

Users wanting to use FUN\_MOD functions that are not included in the package must create their own RunOptions object accordingly.

## —- Initialisation options

The model initialisation options can either be set to a default configuration or be defined by the user.

This is done via three vectors: IndPeriod\_WarmUp, IniStates, IniResLevels. A default configuration is used for initialisation if these vectors are not defined.

- (1) Default initialisation options:
	- IndPeriod\_WarmUp default setting ensures a one-year warm-up using the time steps preceding the IndPeriod\_Run. The actual length of this warm-up might be shorter depending on data availability (no missing value of climate inputs being allowed in model input series).
	- IniStates and IniResLevels are automatically set to initialise all the model states at 0, except for the production and routing stores levels which are respectively initialised at 30 % and 50 % of their capacity. In case GR5H is used with an interception store, the intercetion store level is initialised by default with 0 mm. In case GR6J is used, the exponential store level is initialised by default with 0 mm. This initialisation is made at the very beginning of the model call (i.e. at the beginning of IndPeriod\_WarmUp or at the beginning of IndPeriod\_Run if the warm-up period is disabled).

(2) Customisation of initialisation options:

- IndPeriod\_WarmUp can be used to specify the indices of the warm-up period (within the time series prepared in InputsModel).
	- remark 1: for most common cases, indices corresponding to one or several years preceding IndPeriod\_Run are used (e.g. IndPeriod\_WarmUp = 1000:1365 and IndPeriod\_Run  $= 1366:5000$ .
	- However, it is also possible to perform a long-term initialisation if other indices than the warm-up ones are set in IndPeriod\_WarmUp (e.g. IndPeriod\_WarmUp = c(1:5000,1:5000,1:5000,1000:1365))
- remark 2: it is also possible to completely disable the warm-up period when using IndPeriod\_WarmUp = 0L. This is necessary if you want IniStates and/or IniResLevels to be the actual initial values of the model variables from your simulation (e.g. to perform a forecast form a given initial state).
- IniStates and IniResLevels can be used to specify the initial model states.
	- remark 1: IniStates and IniResLevels can not be used with GR1A.
	- remark 2: if IniStates is used, two possibilities are offered: - IniStates can be set to the *\$StateEnd* output of a previous RunModel call, as *\$StateEnd* already respects the correct format;
		- IniStates can be created with the CreateIniStates function.
	- remark 3: in addition to IniStates, IniResLevels allows to set the filling rate of the production and routing stores for the GR models. For instance for GR4J and GR5J: IniResLevels =  $c(0.3, 0.5, NA, NA)$  should be used to obtain initial fillings of 30 % and 50 % for the production and routing stores, respectively. For GR6J, IniResLevels =  $c(0.3, 0.5, 0, NA)$  should be used to obtain initial fillings of 30 % and 50 % for the production and routing stores levels and 0 mm for the exponential store level, respectively. For GR5H with an interception store, IniResLevels =  $c(0.3, 0.5, NA, 0.4)$  should be used to obtain initial fillings of 30 %, 50 % and 40 % for the production, routing and interception stores levels, respectively. IniResLevels is optional and can only be used if IniStates is also defined (the state values corresponding to these two other stores in IniStates are not used in such case).

## —- CemaNeige version

If IsHyst = FALSE, the original CemaNeige version from Valéry et al. (2014) is used.

If IsHyst = TRUE, the CemaNeige version from Riboust et al. (2019) is used. Compared to the original version, this version of CemaNeige needs two more parameters and it includes a representation of the hysteretic relationship between the Snow Cover Area (SCA) and the Snow Water Equivalent (SWE) in the catchment. The hysteresis included in airGR is the Modified Linear hysteresis ( $LH^*$ ); it is represented on panel b) of Fig. 3 in Riboust et al. (2019). Riboust et al. (2019) advise to use the LH\* version of CemaNeige with parameters calibrated using an objective function combining 75  $\%$ of KGE calculated on discharge simulated from a rainfall-runoff model compared to observed discharge and 5 % of KGE calculated on SCA on 5 CemaNeige elevation bands compared to satellite (e.g. MODIS) SCA (see Eq. (18), Table 3 and Fig. 6). Riboust et al. (2019)'s tests were realized with GR4J as the chosen rainfall-runoff model.

#### Value

list object of class *RunOptions* containing the data required to evaluate the model outputs; it can include the following:

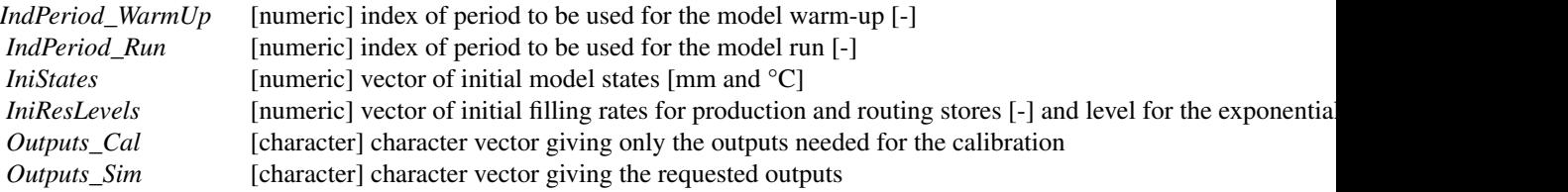

# CreateRunOptions 27

*Imax* [numeric] vector giving the maximal capacity of the GR5H interception store *MeanAnSolidPrecip* [numeric] vector giving the annual mean of average solid precipitation for each layer [mm/y]

#### Author(s)

Laurent Coron, Olivier Delaigue, Guillaume Thirel

#### See Also

RunModel, CreateInputsModel, CreateInputsCrit, CreateCalibOptions, CreateIniStates, Imax

#### Examples

```
library(airGR)
## loading catchment data
data(L0123001)
## preparation of the InputsModel object
InputsModel <- CreateInputsModel(FUN_MOD = RunModel_GR4J, DatesR = BasinObs$DatesR,
                                Precip = BasinObs$P, PotEvap = BasinObs$E)
## run period selection
Ind_Run <- seq(which(format(BasinObs$DatesR, format = "%Y-%m-%d")=="1990-01-01"),
               which(format(BasinObs$DatesR, format = "%Y-%m-%d")=="1999-12-31"))
## preparation of the RunOptions object
RunOptions <- CreateRunOptions(FUN_MOD = RunModel_GR4J,
                               InputsModel = InputsModel, IndPeriod_Run = Ind_Run)
## simulation
Param \leq c(X1 = 734.568, X2 = -0.840, X3 = 109.809, X4 = 1.971)
OutputsModel <- RunModel(InputsModel = InputsModel,
                         RunOptions = RunOptions, Param = Param,
                         FUN_MOD = RunModel_GR4J)
## results preview
plot(OutputsModel, Qobs = BasinObs$Qmm[Ind_Run])
## efficiency criterion: Nash-Sutcliffe Efficiency
InputsCrit <- CreateInputsCrit(FUN_CRIT = ErrorCrit_NSE, InputsModel = InputsModel,
                                RunOptions = RunOptions,
                                Obs = BasinObs$Qmm[Ind_Run])
OutputsCrit <- ErrorCrit_NSE(InputsCrit = InputsCrit, OutputsModel = OutputsModel)
```

```
DataAltiExtrapolation_Valery
```
*Altitudinal extrapolation of precipitation and temperature series described by A. Valery*

### Description

Function which extrapolates the precipitation and air temperature series for different elevation layers (method from Valéry, 2010).

#### Usage

```
DataAltiExtrapolation_Valery(DatesR, Precip, PrecipScale = TRUE,
  TempMean, TempMin = NULL, TempMax = NULL,
  ZInputs, HypsoData, NLayers, verbose = TRUE)
```
# Arguments

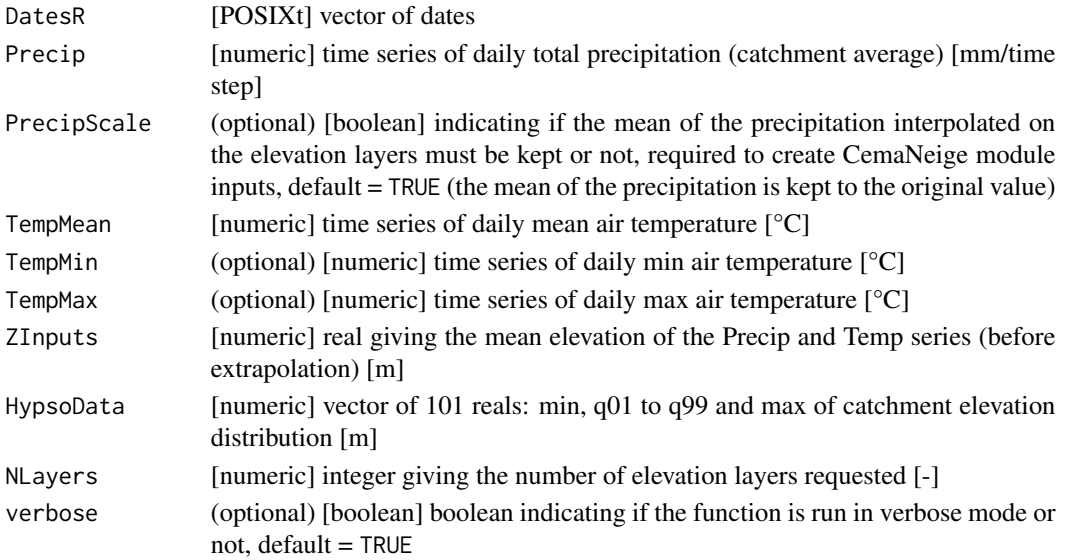

# Details

Elevation layers of equal surface are created the 101 elevation quantiles (HypsoData) and the number requested elevation layers (NLayers).

Forcing data (precipitation and air temperature) are extrapolated using gradients from Valery (2010). (e.g. gradP =  $0.0004$  [m-1] for France and gradT =  $0.434$  [°C/100m] for January, 1st). This function is used by the CreateInputsModel function.

#### Value

list containing the extrapolated series of precip. and air temp. on each elevation layer

# ErrorCrit 29

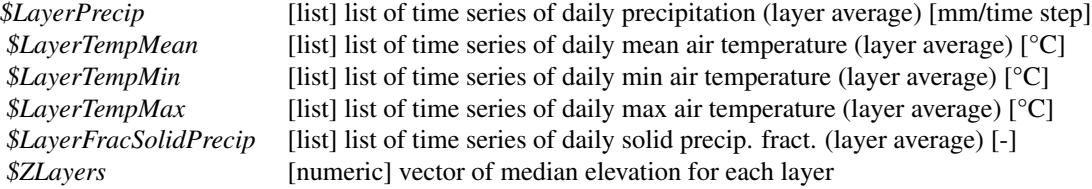

### Author(s)

Laurent Coron, Audrey Valéry, Olivier Delaigue, Pierre Brigode, Guillaume Thirel

# References

Turcotte, R., L.-G. Fortin, V. Fortin, J.-P. Fortin and J.-P. Villeneuve (2007). Operational analysis of the spatial distribution and the temporal evolution of the snowpack water equivalent in southern Quebec, Canada, Nordic Hydrology, 38(3), 211. doi: 10.2166/nh.2007.009.

Valéry, A. (2010), Modélisation précipitations-débit sous influence nivale ? : Elaboration d'un module neige et évaluation sur 380 bassins versants. PhD thesis (in french), AgroParisTech, Paris, France.

USACE (1956), Snow Hydrology, pp. 437. U.S. Army Coprs of Engineers (USACE) North Pacific Division, Portland, Oregon, USA.

# See Also

CreateInputsModel, RunModel\_CemaNeigeGR4J

ErrorCrit *Error criterion using the provided function*

#### Description

Function which computes an error criterion with the provided function.

#### Usage

```
ErrorCrit(InputsCrit, OutputsModel, FUN_CRIT, warnings = TRUE, verbose = TRUE)
```
# Arguments

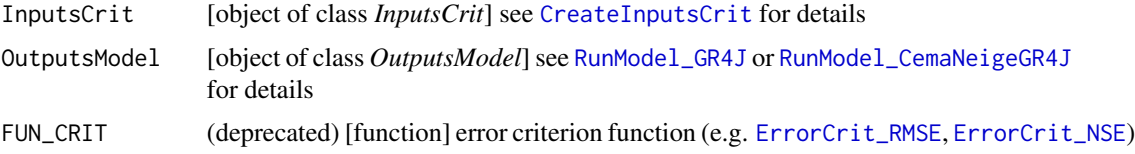

#### 30 ErrorCrit

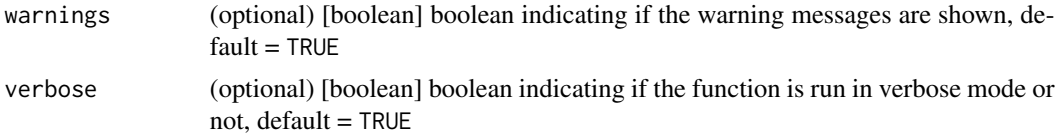

# Value

If InputsCrit is of class *Single*:

[list] containing the ErrorCrit\_\* functions outputs, see ErrorCrit\_RMSE or ErrorCrit\_NSE for details

If InputsCrit is of class *Multi*:

[list] of list containing the ErrorCrit\_\* functions outputs, see ErrorCrit\_RMSE or ErrorCrit\_NSE for details

If InputsCrit is of class *Compo*:

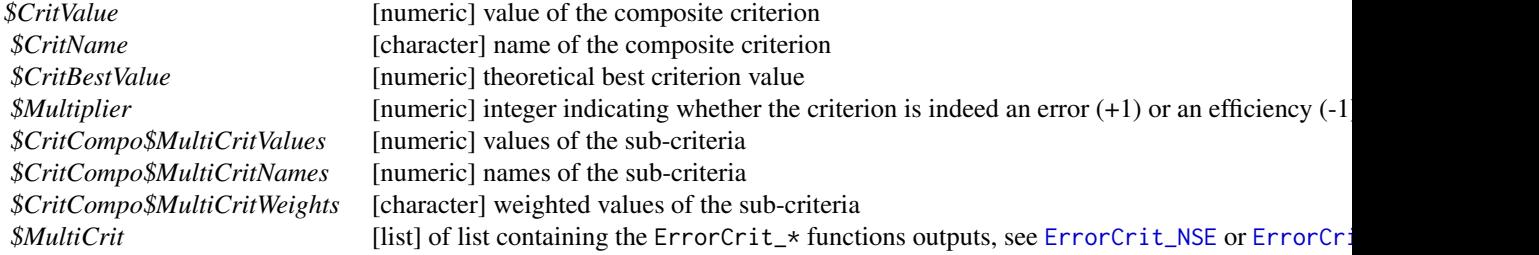

#### Author(s)

Olivier Delaigue

# See Also

CreateInputsCrit, ErrorCrit\_RMSE, ErrorCrit\_NSE, ErrorCrit\_KGE, ErrorCrit\_KGE2

# Examples

```
library(airGR)
```

```
## loading catchment data
data(L0123001)
## preparation of the InputsModel object
InputsModel <- CreateInputsModel(FUN_MOD = RunModel_GR4J, DatesR = BasinObs$DatesR,
                                Precip = BasinObs$P, PotEvap = BasinObs$E)
```
## calibration period selection

```
Ind_Run <- seq(which(format(BasinObs$DatesR, format = "%Y-%m-%d")=="1990-01-01"),
              which(format(BasinObs$DatesR, format = "%Y-%m-%d")=="1999-12-31"))
## preparation of RunOptions object
RunOptions <- CreateRunOptions(FUN_MOD = RunModel_GR4J, InputsModel = InputsModel,
                              IndPeriod_Run = Ind_Run)
## simulation
Param \leq c(X1 = 257.238, X2 = 1.012, X3 = 88.235, X4 = 2.208)
OutputsModel <- RunModel_GR4J(InputsModel = InputsModel,
                             RunOptions = RunOptions, Param = Param)
## single efficiency criterion: Nash-Sutcliffe Efficiency
InputsCritSingle <- CreateInputsCrit(FUN_CRIT = ErrorCrit_NSE,
                                    InputsModel = InputsModel, RunOptions = RunOptions,
                                    Obs = list(BasinObs$Qmm[Ind_Run]),
                                    VarObs = "Q", transfo = "",
                                    Weights = NULL)
str(ErrorCrit(InputsCrit = InputsCritSingle, OutputsModel = OutputsModel))
## 2 efficiency critera: RMSE and the Nash-Sutcliffe Efficiency
InputsCritMulti <- CreateInputsCrit(FUN_CRIT = list(ErrorCrit_RMSE, ErrorCrit_NSE),
                                   InputsModel = InputsModel, RunOptions = RunOptions,
                              Obs = list(BasinObs$Qmm[Ind_Run], BasinObs$Qmm[Ind_Run]),
                                   VarObs = list("Q", "Q"), transfo = list("", "sqrt"),
                                   Weights = NULL)
str(ErrorCrit(InputsCrit = InputsCritMulti, OutputsModel = OutputsModel))
## efficiency composite criterion: Nash-Sutcliffe Efficiency mixing
## both raw and log-transformed flows
InputsCritCompo <- CreateInputsCrit(FUN_CRIT = list(ErrorCrit_NSE, ErrorCrit_NSE),
                                   InputsModel = InputsModel, RunOptions = RunOptions,
                              Obs = list(BasinObs$Qmm[Ind_Run], BasinObs$Qmm[Ind_Run]),
                                   VarObs = list("Q", "Q"), transfo = list("", "log"),
                                   Weights = list(0.4, 0.6)str(ErrorCrit(InputsCrit = InputsCritCompo, OutputsModel = OutputsModel))
```
ErrorCrit\_KGE *Error criterion based on the KGE formula*

#### Description

Function which computes an error criterion based on the KGE formula proposed by Gupta et al. (2009).

#### Usage

```
ErrorCrit_KGE(InputsCrit, OutputsModel, warnings = TRUE, verbose = TRUE)
```
#### Arguments

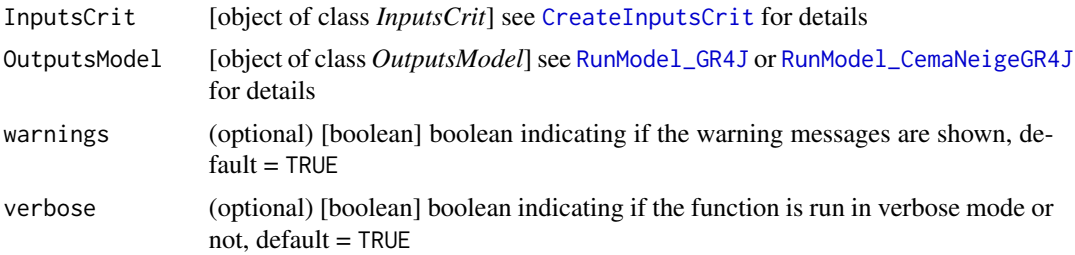

# Details

In addition to the criterion value, the function outputs include a multiplier  $(-1 \text{ or } +1)$  which allows the use of the function for model calibration: the product CritValue \* Multiplier is the criterion to be minimised (Multiplier = -1 for KGE).

The KGE formula is

$$
KGE = 1 - \sqrt{(r-1)^2 + (\alpha - 1)^2 + (\beta - 1)^2}
$$

with the following sub-criteria:

 $r =$  the linear correlation coefficient between  $sim$  and  $obs$ 

$$
\alpha = \frac{\sigma_{sim}}{\sigma_{obs}}
$$

$$
\beta = \frac{\mu_{sim}}{\mu_{obs}}
$$

## Value

list list containing the function outputs organised as follows:

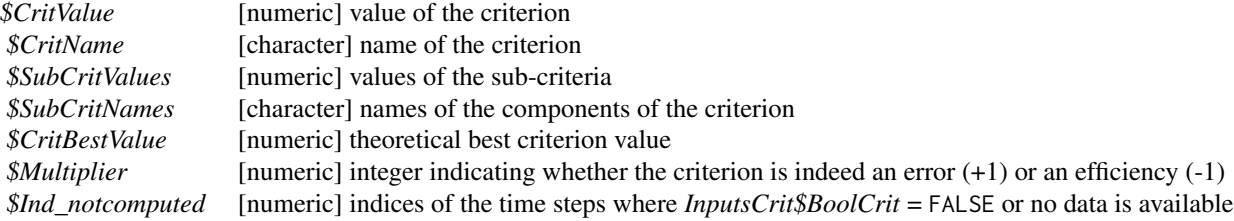

# Author(s)

Laurent Coron, Olivier Delaigue

# References

Gupta, H. V., Kling, H., Yilmaz, K. K. and Martinez, G. F. (2009). Decomposition of the mean squared error and NSE performance criteria: Implications for improving hydrological modelling.

# ErrorCrit\_KGE 33

Journal of Hydrology, 377(1-2), 80-91. doi: 10.1016/j.jhydrol.2009.08.003.

#### See Also

ErrorCrit, ErrorCrit\_RMSE, ErrorCrit\_NSE, ErrorCrit\_KGE2

#### Examples

```
library(airGR)
## loading catchment data
data(L0123001)
## preparation of the InputsModel object
InputsModel <- CreateInputsModel(FUN_MOD = RunModel_GR4J, DatesR = BasinObs$DatesR,
                                 Precip = BasinObs$P, PotEvap = BasinObs$E)
## run period selection
Ind_Run <- seq(which(format(BasinObs$DatesR, format = "%Y-%m-%d")=="1990-01-01"),
               which(format(BasinObs$DatesR, format = "%Y-%m-%d")=="1999-12-31"))
## preparation of the RunOptions object
RunOptions <- CreateRunOptions(FUN_MOD = RunModel_GR4J,
                               InputsModel = InputsModel, IndPeriod_Run = Ind_Run)
## simulation
Param \leq c(X1 = 734.568, X2 = -0.840, X3 = 109.809, X4 = 1.971)
OutputsModel <- RunModel(InputsModel = InputsModel, RunOptions = RunOptions,
                        Param = Param, FUN = RunModel_GR4J)
## efficiency criterion: Kling-Gupta Efficiency
InputsCrit <- CreateInputsCrit(FUN_CRIT = ErrorCrit_KGE, InputsModel = InputsModel,
                               RunOptions = RunOptions, Obs = BasinObs$Qmm[Ind_Run])
OutputsCrit <- ErrorCrit_KGE(InputsCrit = InputsCrit, OutputsModel = OutputsModel)
## efficiency criterion: Kling-Gupta Efficiency on square-root-transformed flows
transfo <- "sqrt"
InputsCrit <- CreateInputsCrit(FUN_CRIT = ErrorCrit_KGE, InputsModel = InputsModel,
                               RunOptions = RunOptions, Obs = BasinObs$Qmm[Ind_Run],
                               transfo = transfo)
OutputsCrit <- ErrorCrit_KGE(InputsCrit = InputsCrit, OutputsModel = OutputsModel)
## efficiency criterion: Kling-Gupta Efficiency above a threshold (quant. 75 %)
BoolCrit <- BasinObs$Qmm[Ind_Run] >= quantile(BasinObs$Qmm[Ind_Run], 0.75, na.rm = TRUE)
InputsCrit <- CreateInputsCrit(FUN_CRIT = ErrorCrit_KGE, InputsModel = InputsModel,
                               RunOptions = RunOptions, Obs = BasinObs$Qmm[Ind_Run],
                               BoolCrit = BoolCrit)
OutputsCrit <- ErrorCrit_KGE(InputsCrit = InputsCrit, OutputsModel = OutputsModel)
```
# Description

Function which computes an error criterion based on the KGE' formula proposed by Kling et al. (2012).

#### Usage

ErrorCrit\_KGE2(InputsCrit, OutputsModel, warnings = TRUE, verbose = TRUE)

# Arguments

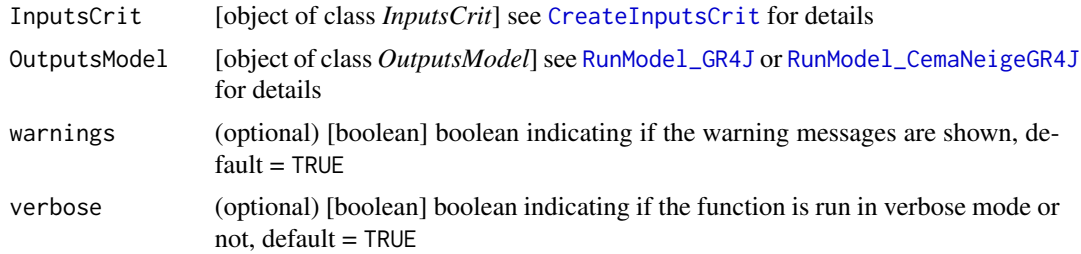

# Details

In addition to the criterion value, the function outputs include a multiplier  $(-1 \text{ or } +1)$  which allows the use of the function for model calibration: the product CritValue \* Multiplier is the criterion to be minimised (Multiplier = -1 for KGE2).

The KGE' formula is

$$
KGE' = 1 - \sqrt{(r-1)^2 + (\gamma - 1)^2 + (\beta - 1)^2}
$$

with the following sub-criteria:

 $r =$  the linear correlation coefficient between  $sim$  and  $obs$ 

$$
\gamma = \frac{CV_{sim}}{CV_{obs}}
$$

$$
\beta = \frac{\mu_{sim}}{\mu_{obs}}
$$

# Value

list list containing the function outputs organised as follows:

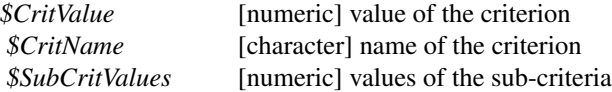

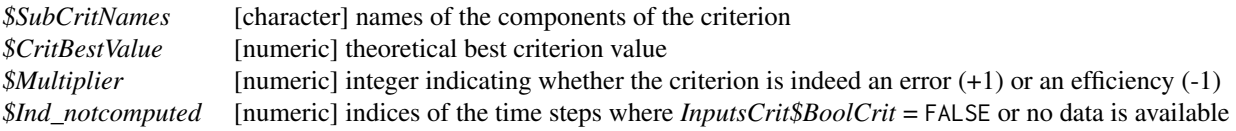

#### Author(s)

Laurent Coron, Olivier Delaigue

# References

Gupta, H. V., Kling, H., Yilmaz, K. K. and Martinez, G. F. (2009). Decomposition of the mean squared error and NSE performance criteria: Implications for improving hydrological modelling. Journal of Hydrology, 377(1-2), 80-91. doi: 10.1016/j.jhydrol.2009.08.003.

Kling, H., Fuchs, M. and Paulin, M. (2012). Runoff conditions in the upper Danube basin under an ensemble of climate change scenarios. Journal of Hydrology, 424-425, 264-277. doi: 10.1016/j.jhydrol.2012.01.011.

#### See Also

ErrorCrit, ErrorCrit\_RMSE, ErrorCrit\_NSE, ErrorCrit\_KGE

#### Examples

```
library(airGR)
## loading catchment data
data(L0123001)
## preparation of the InputsModel object
InputsModel <- CreateInputsModel(FUN_MOD = RunModel_GR4J, DatesR = BasinObs$DatesR,
                                 Precip = BasinObs$P, PotEvap = BasinObs$E)
## run period selection
Ind_Run <- seq(which(format(BasinObs$DatesR, format = "%Y-%m-%d")=="1990-01-01"),
               which(format(BasinObs$DatesR, format = "%Y-%m-%d")=="1999-12-31"))
## preparation of the RunOptions object
RunOptions <- CreateRunOptions(FUN_MOD = RunModel_GR4J,
                               InputsModel = InputsModel, IndPeriod_Run = Ind_Run)
## simulation
Param \leq c(X1 = 734.568, X2 = -0.840, X3 = 109.809, X4 = 1.971)
OutputsModel <- RunModel(InputsModel = InputsModel, RunOptions = RunOptions,
                        Param = Param, FUN = RunModel_GR4J)
## efficiency criterion: Kling-Gupta Efficiency
InputsCrit <- CreateInputsCrit(FUN_CRIT = ErrorCrit_KGE2, InputsModel = InputsModel,
                               RunOptions = RunOptions, Obs = BasinObs$Qmm[Ind_Run])
```
```
OutputsCrit <- ErrorCrit_KGE2(InputsCrit = InputsCrit, OutputsModel = OutputsModel)
## efficiency criterion: Kling-Gupta Efficiency on square-root-transformed flows
transfo <- "sqrt"
InputsCrit <- CreateInputsCrit(FUN_CRIT = ErrorCrit_KGE2, InputsModel = InputsModel,
                               RunOptions = RunOptions, Obs = BasinObs$Qmm[Ind_Run],
                               transfo = transfo)
OutputsCrit <- ErrorCrit_KGE2(InputsCrit = InputsCrit, OutputsModel = OutputsModel)
## efficiency criterion: Kling-Gupta Efficiency above a threshold (quant. 75 %)
BoolCrit <- BasinObs$Qmm[Ind_Run] >= quantile(BasinObs$Qmm[Ind_Run], 0.75, na.rm = TRUE)
InputsCrit <- CreateInputsCrit(FUN_CRIT = ErrorCrit_KGE2, InputsModel = InputsModel,
                               RunOptions = RunOptions, Obs = BasinObs$Qmm[Ind_Run],
                               BoolCrit = BoolCrit)
OutputsCrit <- ErrorCrit_KGE2(InputsCrit = InputsCrit, OutputsModel = OutputsModel)
```
ErrorCrit\_NSE *Error criterion based on the NSE formula*

### Description

Function which computes an error criterion based on the NSE formula proposed by Nash & Sutcliffe (1970).

#### Usage

```
ErrorCrit_NSE(InputsCrit, OutputsModel, warnings = TRUE, verbose = TRUE)
```
### Arguments

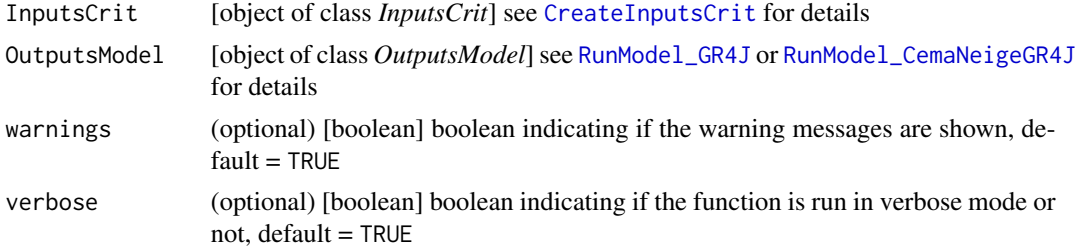

#### Details

In addition to the criterion value, the function outputs include a multiplier  $(-1 \text{ or } +1)$  which allows the use of the function for model calibration: the product CritValue \* Multiplier is the criterion to be minimised (Multiplier = -1 for NSE).

### Value

list list containing the function outputs organised as follows:

### ErrorCrit\_NSE 37

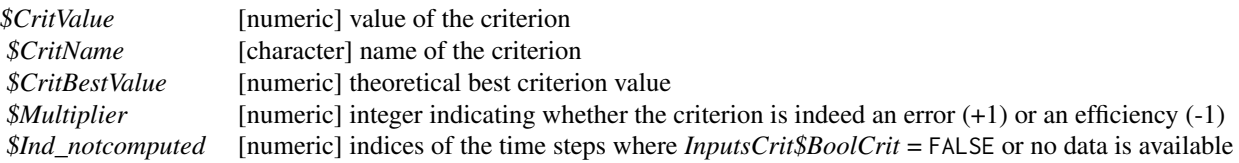

### Author(s)

Laurent Coron, Olivier Delaigue

### References

Nash, J.E. and Sutcliffe, J.V. (1970). River flow forecasting through conceptual models part 1. A discussion of principles, Journal of Hydrology, 10(3), 282-290. doi: 10.1016/0022-1694(70)90255- 6.

# See Also

ErrorCrit\_RMSE, ErrorCrit\_KGE, ErrorCrit\_KGE2

### Examples

```
library(airGR)
## loading catchment data
data(L0123001)
## preparation of the InputsModel object
InputsModel <- CreateInputsModel(FUN_MOD = RunModel_GR4J, DatesR = BasinObs$DatesR,
                                 Precip = BasinObs$P, PotEvap = BasinObs$E)
## run period selection
Ind_Run <- seq(which(format(BasinObs$DatesR, format = "%Y-%m-%d")=="1990-01-01"),
               which(format(BasinObs$DatesR, format = "%Y-%m-%d")=="1999-12-31"))
## preparation of the RunOptions object
RunOptions <- CreateRunOptions(FUN_MOD = RunModel_GR4J,
                               InputsModel = InputsModel, IndPeriod_Run = Ind_Run)
## simulation
Param \leq c(X1 = 734.568, X2 = -0.840, X3 = 109.809, X4 = 1.971)
OutputsModel <- RunModel(InputsModel = InputsModel, RunOptions = RunOptions,
                         Param = Param, FUN = RunModel_GR4J)
## efficiency criterion: Nash-Sutcliffe Efficiency
InputsCrit <- CreateInputsCrit(FUN_CRIT = ErrorCrit_NSE, InputsModel = InputsModel,
                               RunOptions = RunOptions, Obs = BasinObs$Qmm[Ind_Run])
OutputsCrit <- ErrorCrit_NSE(InputsCrit = InputsCrit, OutputsModel = OutputsModel)
## efficiency criterion: Nash-Sutcliffe Efficiency on log-transformed flows
transfo <- "log"
```

```
InputsCrit <- CreateInputsCrit(FUN_CRIT = ErrorCrit_NSE, InputsModel = InputsModel,
                               RunOptions = RunOptions, Obs = BasinObs$Qmm[Ind_Run],
                               transfo = transfo)
OutputsCrit <- ErrorCrit_NSE(InputsCrit = InputsCrit, OutputsModel = OutputsModel)
## efficiency criterion: Kling-Gupta Efficiency above a threshold (quant. 75 %)
BoolCrit <- BasinObs$Qmm[Ind_Run] >= quantile(BasinObs$Qmm[Ind_Run], 0.75, na.rm = TRUE)
InputsCrit <- CreateInputsCrit(FUN_CRIT = ErrorCrit_NSE, InputsModel = InputsModel,
                               RunOptions = RunOptions, Obs = BasinObs$Qmm[Ind_Run],
                               BoolCrit = BoolCrit)
OutputsCrit <- ErrorCrit_NSE(InputsCrit = InputsCrit, OutputsModel = OutputsModel)
```
ErrorCrit\_RMSE *Error criterion based on the RMSE*

### Description

Function which computes an error criterion based on the root-mean-square error (RMSE).

### Usage

ErrorCrit\_RMSE(InputsCrit, OutputsModel, warnings = TRUE, verbose = TRUE)

### Arguments

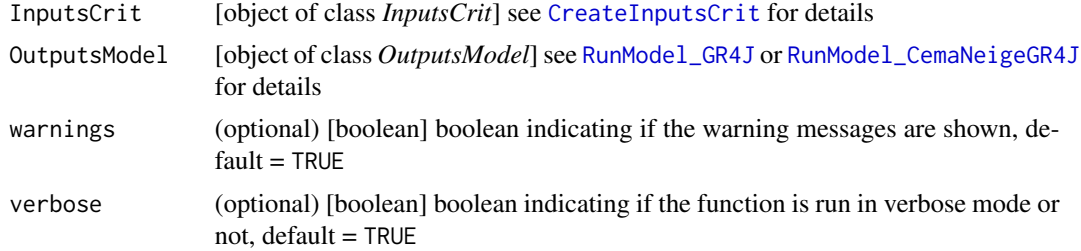

#### Details

In addition to the criterion value, the function outputs include a multiplier  $(-1 \text{ or } +1)$  which allows the use of the function for model calibration: the product CritValue \* Multiplier is the criterion to be minimised (Multiplier  $= +1$  for RMSE).

### Value

list list containing the function outputs organised as follows:

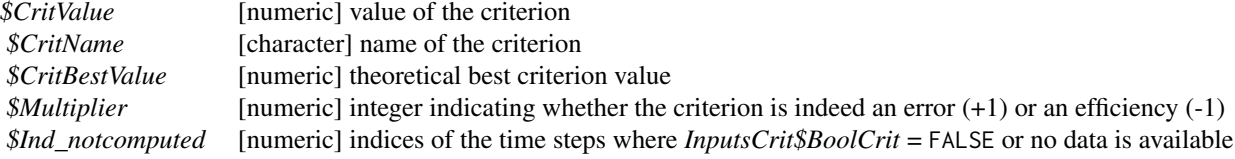

# ErrorCrit\_RMSE 39

#### Author(s)

Laurent Coron, Ludovic Oudin, Olivier Delaigue

### See Also

ErrorCrit\_NSE, ErrorCrit\_KGE, ErrorCrit\_KGE2

#### Examples

```
library(airGR)
## loading catchment data
data(L0123001)
## preparation of the InputsModel object
InputsModel <- CreateInputsModel(FUN_MOD = RunModel_GR4J, DatesR = BasinObs$DatesR,
                                 Precip = BasinObs$P, PotEvap = BasinObs$E)
## run period selection
Ind_Run <- seq(which(format(BasinObs$DatesR, format = "%Y-%m-%d")=="1990-01-01"),
               which(format(BasinObs$DatesR, format = "%Y-%m-%d")=="1999-12-31"))
## preparation of the RunOptions object
RunOptions <- CreateRunOptions(FUN_MOD = RunModel_GR4J,
                               InputsModel = InputsModel, IndPeriod_Run = Ind_Run)
## simulation
Param \leq c(X1 = 734.568, X2 = -0.840, X3 = 109.809, X4 = 1.971)
OutputsModel <- RunModel(InputsModel = InputsModel, RunOptions = RunOptions,
                        Param = Param, FUN = RunModel_GR4J)
## efficiency criterion: root-mean-square error
InputsCrit <- CreateInputsCrit(FUN_CRIT = ErrorCrit_RMSE, InputsModel = InputsModel,
                               RunOptions = RunOptions, Obs = BasinObs$Qmm[Ind_Run])
OutputsCrit <- ErrorCrit_RMSE(InputsCrit = InputsCrit, OutputsModel = OutputsModel)
## efficiency criterion: root-mean-square error on log-transformed flows
transfo <- "log"
InputsCrit <- CreateInputsCrit(FUN_CRIT = ErrorCrit_RMSE, InputsModel = InputsModel,
                               RunOptions = RunOptions, Obs = BasinObs$Qmm[Ind_Run],
                               transfo = transfo)
OutputsCrit <- ErrorCrit_RMSE(InputsCrit = InputsCrit, OutputsModel = OutputsModel)
## efficiency criterion: Kling-Gupta Efficiency above a threshold (quant. 75 %)
BoolCrit <- BasinObs$Qmm[Ind_Run] >= quantile(BasinObs$Qmm[Ind_Run], 0.75, na.rm = TRUE)
InputsCrit <- CreateInputsCrit(FUN_CRIT = ErrorCrit_RMSE, InputsModel = InputsModel,
                               RunOptions = RunOptions, Obs = BasinObs$Qmm[Ind_Run],
                               BoolCrit = BoolCrit)
OutputsCrit <- ErrorCrit_RMSE(InputsCrit = InputsCrit, OutputsModel = OutputsModel)
```
# Description

Function which calculates the maximal capacity of the GR5H interception store. This function compares the interception evapotranspiration from the GR5H interception store for different maximal capacity values with the interception evapotranspiration classically used in the daily GR models (e.g. GR4J). Among all the TestedValues, the value that gives the closest interception evapotranspiration flux over the whole period is kept.

### Usage

Imax(InputsModel, IndPeriod\_Run, TestedValues)

### Arguments

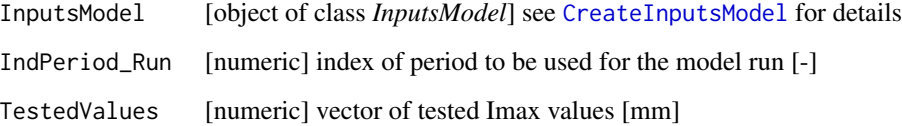

### Value

Optimal Imax value [mm].

### Author(s)

Guillaume Thirel, Olivier Delaigue

### References

Ficchi, A. (2017). An adaptive hydrological model for multiple time-steps: Diagnostics and improvements based on fluxes consistency. PhD thesis, Irstea (Antony), GRNE (Paris), France.

Ficchi, A., C. Perrin and V. Andréassian (2019). Hydrological modelling at multiple sub-daily time steps: model improvement via flux-matching. Journal of Hydrology, 575, 1308-1327. doi: 10.1016/j.jhydrol.2019.05.084.

# See Also

RunModel\_GR5H, CreateInputsModel, CreateRunOptions.

#### Param\_Sets\_GR4J 41

### Examples

```
library(airGR)
## loading catchment data
data(L0123003)
## preparation of the InputsModel object
InputsModel <- CreateInputsModel(FUN_MOD = RunModel_GR5H, DatesR = BasinObs$DatesR,
                                Precip = BasinObs$P, PotEvap = BasinObs$E)
## run period selection
Ind_Run <- seq(which(format(BasinObs$DatesR, format = "%Y-%m-%d %H:%M")=="2005-01-01 00:00"),
           which(format(BasinObs$DatesR, format = "%Y-%m-%d %H:%M")=="2006-12-31 23:00"))
## Imax computation
Imax <- Imax(InputsModel = InputsModel, IndPeriod_Run = Ind_Run,
             TestedValues = seq(from = 0, to = 3, by = 0.2)## preparation of the RunOptions object
RunOptions <- CreateRunOptions(FUN_MOD = RunModel_GR5H, Imax = Imax,
                               InputsModel = InputsModel, IndPeriod_Run = Ind_Run)
## simulation
Param \leq c(X1 = 706.912, X2 = -0.163, X3 = 188.880, X4 = 2.575, X5 = 0.104)
OutputsModel <- RunModel_GR5H(InputsModel = InputsModel,
                              RunOptions = RunOptions, Param = Param)
## results preview
plot(OutputsModel, Qobs = BasinObs$Qmm[Ind_Run])
## efficiency criterion: Nash-Sutcliffe Efficiency
InputsCrit <- CreateInputsCrit(FUN_CRIT = ErrorCrit_NSE, InputsModel = InputsModel,
                                RunOptions = RunOptions, Obs = BasinObs$Qmm[Ind_Run])
OutputsCrit <- ErrorCrit_NSE(InputsCrit = InputsCrit, OutputsModel = OutputsModel)
```
Param\_Sets\_GR4J *Generalist parameter sets for the GR4J model*

#### Description

These parameter sets can be used as an alternative for the grid-screening calibration procedure (i.e. first step in Calibration\_Michel). Please note that the given GR4J X4u variable does not correspond to the actual GR4J X4 parameter. As explained in Andréassian et al. (2014; section 2.1), the given GR4J X4u value has to be adjusted (rescaled) using catchment area (S) [km2] as follows:  $X4 = X4u / 5.995 * S^0.3$  (please note that the formula is erroneous in the publication). Please, see the example below.

As shown in Andréassian et al. (2014; figure 4), only using these parameters sets as the tested values for calibration is more efficient than a classical calibration when the amount of data is low (6 months or less).

#### Format

Data frame of parameters containing four numeric vectors

- GR4J X1 production store capacity [mm]
- GR4J X2 intercatchment exchange coefficient [mm/d]
- GR4J X3 routing store capacity [mm]
- GR4J X4u unajusted unit hydrograph time constant [d]

### References

Andréassian, V., F. Bourgin, L. Oudin, T. Mathevet, C. Perrin, J. Lerat, L. Coron, L. Berthet (2014). Seeking genericity in the selection of parameter sets: impact on hydrological model efficiency. Water Resources Research, 50(10), 8356-8366. doi: 10.1002/2013WR014761.

# See Also

RunModel\_GR4J, Calibration\_Michel, CreateCalibOptions.

#### Examples

```
library(airGR)
```

```
## loading catchment data
data(L0123001)
```

```
## loading generalist parameter sets
data(Param_Sets_GR4J)
str(Param_Sets_GR4J)
```

```
## computation of the real GR4J X4
Param_Sets_GR4J$X4 <- Param_Sets_GR4J$X4u / 5.995 * BasinInfo$BasinArea^0.3
Param_Sets_GR4J$X4u <- NULL
Param_Sets_GR4J <- as.matrix(Param_Sets_GR4J)
```

```
## preparation of the InputsModel object
InputsModel <- CreateInputsModel(FUN_MOD = RunModel_GR4J, DatesR = BasinObs$DatesR,
                                Precip = BasinObs$P, PotEvap = BasinObs$E)
```
## ---- calibration step

```
## short calibration period selection (< 6 months)
Ind_Cal <- seq(which(format(BasinObs$DatesR, format = "%Y-%m-%d")=="1990-01-01"),
               which(format(BasinObs$DatesR, format = "%Y-%m-%d")=="1990-02-28"))
```

```
## preparation of the RunOptions object for the calibration period
RunOptions_Cal <- CreateRunOptions(FUN_MOD = RunModel_GR4J,
                               InputsModel = InputsModel, IndPeriod_Run = Ind_Cal)
```

```
## simulation and efficiency criterion (Nash-Sutcliffe Efficiency)
## with all generalist parameter sets on the calibration period
OutputsCrit_Loop <- apply(Param_Sets_GR4J, 1, function(Param) {
```

```
OutputsModel_Cal <- RunModel_GR4J(InputsModel = InputsModel,
                                    RunOptions = RunOptions_Cal,
                                    Param = Param)
 InputsCrit <- CreateInputsCrit(FUN_CRIT = ErrorCrit_NSE, InputsModel = InputsModel,
                               RunOptions = RunOptions_Cal, Obs = BasinObs$Qmm[Ind_Cal])
 OutputsCrit <- ErrorCrit_NSE(InputsCrit = InputsCrit, OutputsModel = OutputsModel_Cal)
 return(OutputsCrit$CritValue)
})
## best parameter set
Param_Best <- unlist(Param_Sets_GR4J[which.max(OutputsCrit_Loop), ])
## ---- validation step
## validation period selection
Ind_Val <- seq(which(format(BasinObs$DatesR, format = "%Y-%m-%d")=="1990-03-01"),
               which(format(BasinObs$DatesR, format = "%Y-%m-%d")=="1999-12-31"))
## preparation of the RunOptions object for the validation period
RunOptions_Val <- CreateRunOptions(FUN_MOD = RunModel_GR4J,
                                   InputsModel = InputsModel, IndPeriod_Run = Ind_Val)
## simulation with the best parameter set on the validation period
OutputsModel_Val <- RunModel_GR4J(InputsModel = InputsModel,
                                  RunOptions = RunOptions_Val,
                                  Param = Param_Best)
## results preview of the simulation with the best parameter set on the validation period
plot(OutputsModel_Val, Qobs = BasinObs$Qmm[Ind_Val])
## efficiency criterion (Nash-Sutcliffe Efficiency) on the validation period
InputsCrit_Val <- CreateInputsCrit(FUN_CRIT = ErrorCrit_NSE, InputsModel = InputsModel,
                               RunOptions = RunOptions_Val, Obs = BasinObs$Qmm[Ind_Val])
OutputsCrit_Val <- ErrorCrit_NSE(InputsCrit = InputsCrit_Val, OutputsModel = OutputsModel_Val)
```
PE\_Oudin *Computation of series of potential evapotranspiration at the daily or hourly time steps with Oudin's formula*

# **Description**

Function which computes PE using the formula from Oudin et al. (2005). PE can be computed at the daily time step from hourly or daily temperature and at the hourly time step with hourly or daily temperature through a disaggregation of daily PE (see details).

#### Usage

```
PE_Oudin(JD, Temp, Lat, LatUnit,
        TimeStepIn = "daily", TimeStepOut = "daily")
```

```
## deprectated function
PEdaily_Oudin(JD, Temp, LatRad, Lat, LatUnit)
```
#### Arguments

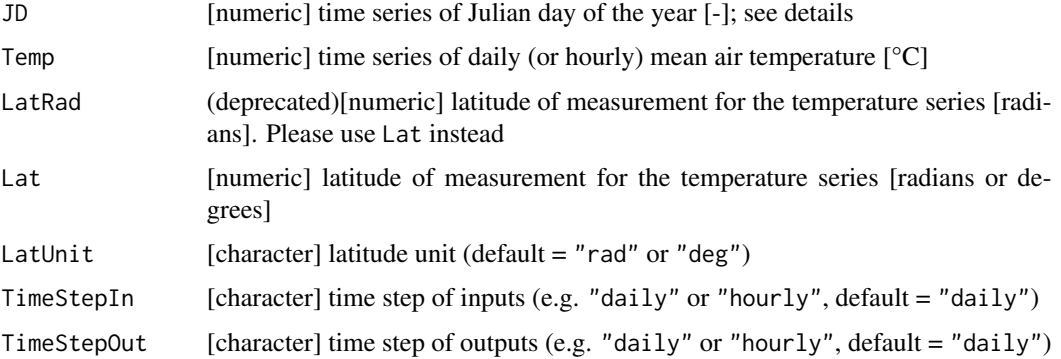

## Details

In the JD argument, the Julian day of the year of the 1st of January is equal to 1 and the 31st of December to 365 (366 in leap years)). If the Julian day of the year is computed on an object of the POSIX1t class, the user has to add 1 to the returned value (e.g. as . POSIX1t ("2016-12-31") \$yday  $+ 1$ ).

When hourly temperature is provided, all the values of the same day have to be set to the same Julian day of the year (e.g. as.POSIXlt("2016-12-31 00:00:00")\$yday + 1 and as.POSIXlt("2016-12-31 00:01:00")\$yday + 1). Each single day must be provided 24 identical Julian day values (one for each hour).

Four cases are possible:

- TimeStepIn = "daily" and TimeStepOut = "daily": this is the classical application of the Oudin et al. (2005) formula
- TimeStepIn = "daily" and TimeStepOut = "hourly": the daily temperature is used inside the PE\_Oudin function to calculate daily PE, which is then disaggregated at the hourly time step with use of a sinusoidal function (see Lobligeois, 2014, p. 78)
- TimeStepIn = "hourly" and TimeStepOut = "daily": the hourly temperature is aggregated at the daily time step and the daily PE is calculated normally within PE\_Oudin
- TimeStepIn = "hourly" and TimeStepOut = "hourly": the hourly temperature is aggregated at the daily time step, the daily PE is then calculated normally within PE\_Oudin, which is finally disaggregated at the hourly time step with use of a sinusoidal function (see Lobligeois, 2014, p. 78)

The use of the PEdaily\_Oudin corresponds to the first case of the use of PE\_Oudin.

### Value

numeric time series of daily potential evapotranspiration [mm/time step]

### Author(s)

Laurent Coron, Ludovic Oudin, Olivier Delaigue, Guillaume Thirel

#### References

Oudin, L., F. Hervieu, C. Michel, C. Perrin, V. Andréassian, F. Anctil and C. Loumagne (2005). Which potential evapotranspiration input for a lumped rainfall-runoff model?: Part 2-Towards a simple and efficient potential evapotranspiration model for rainfall-runoff modelling. Journal of Hydrology, 303(1-4), 290-306. doi: 10.1016/j.jhydrol.2004.08.026.

Lobligeois, F. (2014). Mieux connaitre la distribution spatiale des pluies améliore-t-il la modélisation des crues ? Diagnostic sur 181 bassins versants français. PhD thesis (in French), AgroParisTech (Paris), IRSTEA (Antony), France.

#### Examples

```
library(airGR)
data(L0123001)
PotEvap <- PE_Oudin(JD = as.POSIXlt(BasinObs$DatesR)$yday + 1,
                    Temp = BasinObs$T,
                    Lat = 0.8, LatUnit = "rad")
```
plot.OutputsModel *Default preview of model outputs*

### Description

Function which creates a screen plot giving an overview of the model outputs.

#### Usage

```
## S3 method for class 'OutputsModel'
plot(x, Qobs = NULL, IndPeriod\_Plot = NULL,BasinArea = NULL, which = "synth", log\_scale = FALSE,
 cex.axis = 1, cex.lab = 0.9, cex.leg = 0.9, lwd = 1,
 LayoutMat = NULL,
 LayoutWidths = rep.int(1, ncol(LayoutMat)),
 LayoutHeights = rep.int(1, nrow(LayoutMat)),
  verbose = TRUE, ...)
```
### Arguments

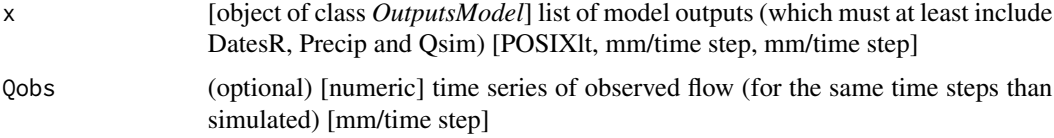

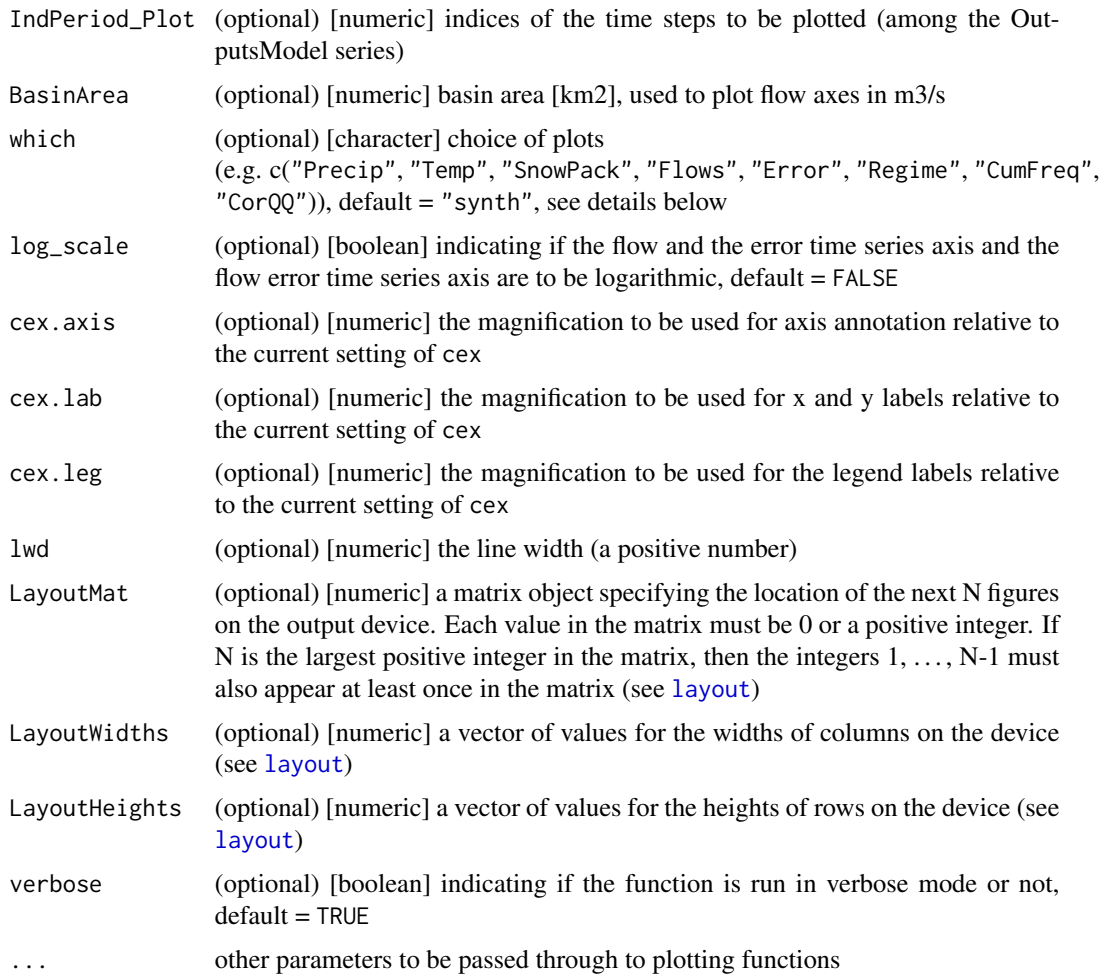

### Details

Different types of independent graphs are available (depending on the model, but always drawn in this order):

- "Precip": time series of total precipitation
- "PotEvap": time series of potential evapotranspiration
- "ActEvap": time series of simulated actual evapotranspiration (overlaid to "PotEvap" if already drawn)
- "Temp": time series of temperature (plotted only if CemaNeige is used)
- "SnowPack": time series of snow water equivalent (plotted only if CemaNeige is used)
- "Flows": time series of simulated flows (and observed flows if provided)
- "Error": time series of simulated flows minus observed flows (and observed flows if provided)
- "Regime": interannual median monthly simulated flow (and observed flows if provided)

# plot.OutputsModel 47

- "CorQQ": correlation plot between simulated and observed flows (only if observed flows provided)
- "CumFreq": cumulative frequency plot for simulated flows (and observed flows if provided)

Different dashboards of results including various graphs are available:

- "perf": corresponds to "Error", "Regime", "CumFreq" and "CorQQ"
- "ts": corresponds to "Precip", "PotEvap", "Temp", "SnowPack" and "Flows"
- "synth": corresponds to "Precip", "Temp", "SnowPack", "Flows", "Regime", "CumFreq" and "CorQQ"
- "all": corresponds to "Precip", "PotEvap", "ActuEvap", "Temp", "SnowPack", "Flows", "Error", "Regime", "CumFreq" and "CorQQ"

If several dashboards are selected, or if an independent graph is called with a dashboard, the graphical device will include all the requested graphs without redundancy.

## Value

Screen plot window.

### Author(s)

Laurent Coron, Olivier Delaigue, Guillaume Thirel

### Examples

```
### see examples of RunModel_GR4J or RunModel_CemaNeigeGR4J functions
### to understand how the example datasets have been prepared
```

```
## loading examples dataset for GR4J and GR4J + CemaNeige
data(exampleSimPlot)
```

```
### Qobs and outputs from GR4J and GR4J + CemaNeige models
str(simGR4J, max.level = 1)
str(simCNGR4J, max.level = 1)
```
### default dashboard (which = "synth")

```
## GR models whithout CemaNeige
plot(simGR4J$OutputsModel, Qobs = simGR4J$Qobs)
```

```
## GR models whith CemaNeige ("Temp" and "SnowPack" added)
plot(simCNGR4J$OutputsModel, Qobs = simCNGR4J$Qobs)
```

```
### "Error" and "CorQQ" plots cannot be display whithout Qobs
plot(simGR4J$OutputsModel, which = "all", Qobs = simGR4J$Qobs)
plot(simGR4J$OutputsModel, which = "all", Qobs = NULL)
```

```
### complex plot arrangements
plot(simGR4J$OutputsModel, Qobs = simGR4J$Qobs,
     which = c("Flows", "Regime", "CumFreq", "CorQQ"),
     LayoutMat = matrix(c(1, 2, 3, 1, 4, 4), ncol = 2),
     LayoutWidths = c(1.5, 1),
     LayoutHeights = c(0.5, 1, 1))
### add a main title
## the whole list of settable par's
opar <- par(no.readonly = TRUE)
## define outer margins and a title inside it
par(oma = c(0, 0, 3, 0))plot(simGR4J$OutputsModel, Qobs = simGR4J$Qobs)
title(main = "GR4J outputs", outer = TRUE, line = 1.2, cex.main = 1.4)
## reset original par
par(opar)
```
RunModel *Run with the provided hydrological model function*

#### Description

Function which performs a single model run with the provided function over the selected period.

# Usage

RunModel(InputsModel, RunOptions, Param, FUN\_MOD)

# Arguments

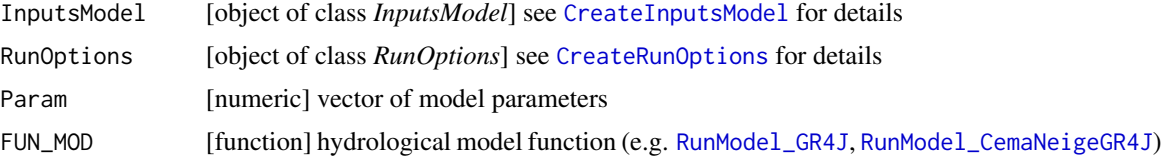

### Value

list see RunModel\_GR4J or RunModel\_CemaNeigeGR4J for details

### Author(s)

Laurent Coron, Olivier Delaigue

### RunModel\_CemaNeige 49

### See Also

RunModel\_GR4J, RunModel\_CemaNeigeGR4J, CreateInputsModel, CreateRunOptions, CreateIniStates.

### Examples

```
library(airGR)
## loading catchment data
data(L0123001)
## preparation of the InputsModel object
InputsModel <- CreateInputsModel(FUN_MOD = RunModel_GR4J, DatesR = BasinObs$DatesR,
                                 Precip = BasinObs$P, PotEvap = BasinObs$E)
## run period selection
Ind_Run <- seq(which(format(BasinObs$DatesR, format = "%Y-%m-%d")=="1990-01-01"),
               which(format(BasinObs$DatesR, format = "%Y-%m-%d")=="1999-12-31"))
## preparation of the RunOptions object
RunOptions <- CreateRunOptions(FUN_MOD = RunModel_GR4J,
                               InputsModel = InputsModel, IndPeriod_Run = Ind_Run)
## simulation
Param \leq c(X1 = 734.568, X2 = -0.840, X3 = 109.809, X4 = 1.971)
OutputsModel <- RunModel(InputsModel = InputsModel,
                         RunOptions = RunOptions, Param = Param,
                         FUN_MOD = RunModel_GR4J)
## results preview
plot(OutputsModel, Qobs = BasinObs$Qmm[Ind_Run])
## efficiency criterion: Nash-Sutcliffe Efficiency
InputsCrit <- CreateInputsCrit(FUN_CRIT = ErrorCrit_NSE, InputsModel = InputsModel,
                                RunOptions = RunOptions, Obs = BasinObs$Qmm[Ind_Run])
OutputsCrit <- ErrorCrit_NSE(InputsCrit = InputsCrit, OutputsModel = OutputsModel)
```
RunModel\_CemaNeige *Run with the CemaNeige snow module*

### Description

Function which performs a single run for the CemaNeige snow module at the daily or hourly time step.

### Usage

```
RunModel_CemaNeige(InputsModel, RunOptions, Param)
```
# Arguments

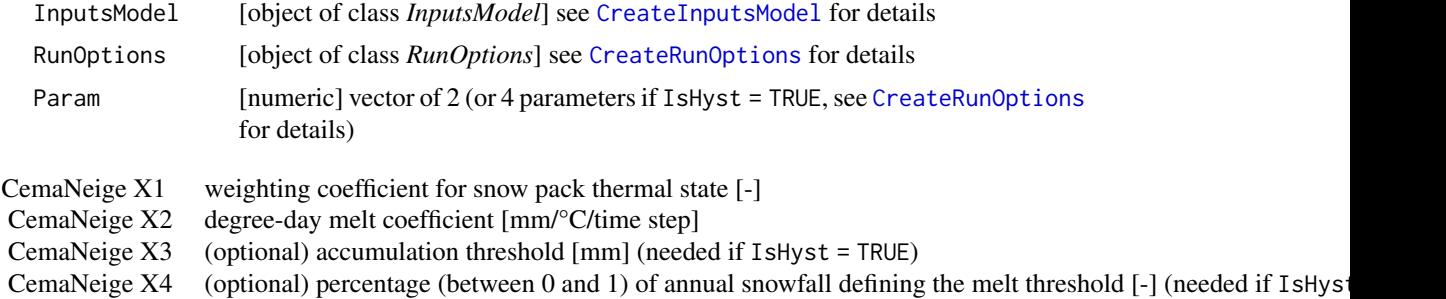

# Details

The choice of the CemaNeige version (i.e. with or without hysteresis) is explained in CreateRunOptions. For further details on the model, see the references section. For further details on the argument structures and initialisation options, see CreateRunOptions.

# Value

list list containing the function outputs organised as follows:

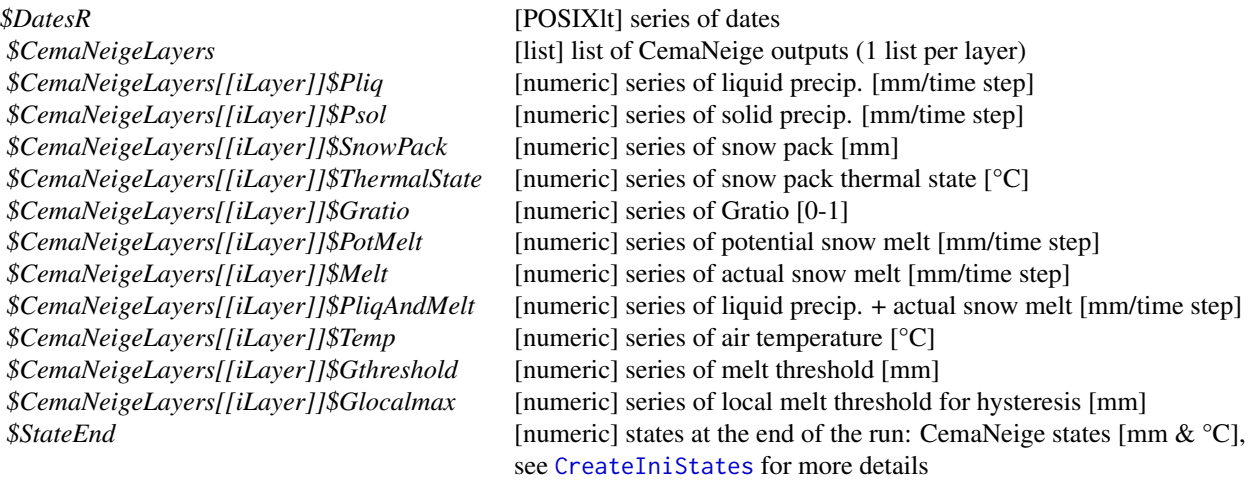

(refer to the provided references or to the package source code for further details on these model outputs)

# Author(s)

Laurent Coron, Audrey Valéry, Vazken Andréassian, Olivier Delaigue, Guillaume Thirel

### References

Riboust, P., G. Thirel, N. Le Moine and P. Ribstein (2019), Revisiting a simple degree-day model for integrating satellite data: implementation of SWE-SCA hystereses. Journal of Hydrology and Hydromechanics, doi: 10.2478/johh-2018-0004, 67, 1, 70–81. Valéry, A., V. Andréassian and C. Perrin (2014), "As simple as possible but not simpler": what is useful in a temperature-based snow-accounting routine? Part 1 - Comparison of six snow account-

ing routines on 380 catchments, Journal of Hydrology, doi: 10.1016/j.jhydrol.2014.04.059. Valéry, A., V. Andréassian and C. Perrin (2014), "As simple as possible but not simpler": What is useful in a temperature-based snow-accounting routine? Part 2 - Sensitivity analysis of the Cemaneige snow accounting routine on 380 catchments, Journal of Hydrology, doi: 10.1016/j.jhydrol.2014.04.058.

#### See Also

RunModel\_CemaNeigeGR4J, CreateInputsModel, CreateRunOptions, CreateIniStates, CreateCalibOptions.

### Examples

```
library(airGR)
## load of catchment data
data(L0123002)
## preparation of the InputsModel object
InputsModel <- CreateInputsModel(FUN_MOD = RunModel_CemaNeige, DatesR = BasinObs$DatesR,
                                Precip = BasinObs$P,TempMean = BasinObs$T,
                       ZInputs = BasinInfo$HypsoData[51], HypsoData=BasinInfo$HypsoData,
                                 NLayers = 5)
## run period selection
Ind_Run <- seq(which(format(BasinObs$DatesR, format = "%Y-%m-%d")=="1990-01-01"),
               which(format(BasinObs$DatesR, format = "%Y-%m-%d")=="1999-12-31"))
## ---- original version of CemaNeige
## preparation of the RunOptions object
```

```
RunOptions <- CreateRunOptions(FUN_MOD = RunModel_CemaNeige, InputsModel = InputsModel,
                               IndPeriod_Run = Ind_Run)
## simulation
Param <-c(CNX1 = 0.962, CNX2 = 2.249)OutputsModel <- RunModel_CemaNeige(InputsModel = InputsModel,
                                   RunOptions = RunOptions, Param = Param)
```

```
## results preview
plot(OutputsModel)
```
## ---- version of CemaNeige with the Linear Hysteresis

## preparation of the RunOptions object

```
RunOptions <- CreateRunOptions(FUN_MOD = RunModel_CemaNeige, InputsModel = InputsModel,
                               IndPeriod_Run = Ind_Run, IsHyst = TRUE)
## simulation
Param <- c(CNX1 = 0.962, CNX2 = 2.249, CNX3 = 100, CNX4 = 0.4)
OutputsModel <- RunModel_CemaNeige(InputsModel = InputsModel,
                                   RunOptions = RunOptions, Param = Param)
## results preview
```
plot(OutputsModel)

RunModel\_CemaNeigeGR4H

*Run with the CemaNeigeGR4H hydrological model*

# Description

Function which performs a single run for the CemaNeige-GR4H hourly lumped model over the test period.

### Usage

RunModel\_CemaNeigeGR4H(InputsModel, RunOptions, Param)

# Arguments

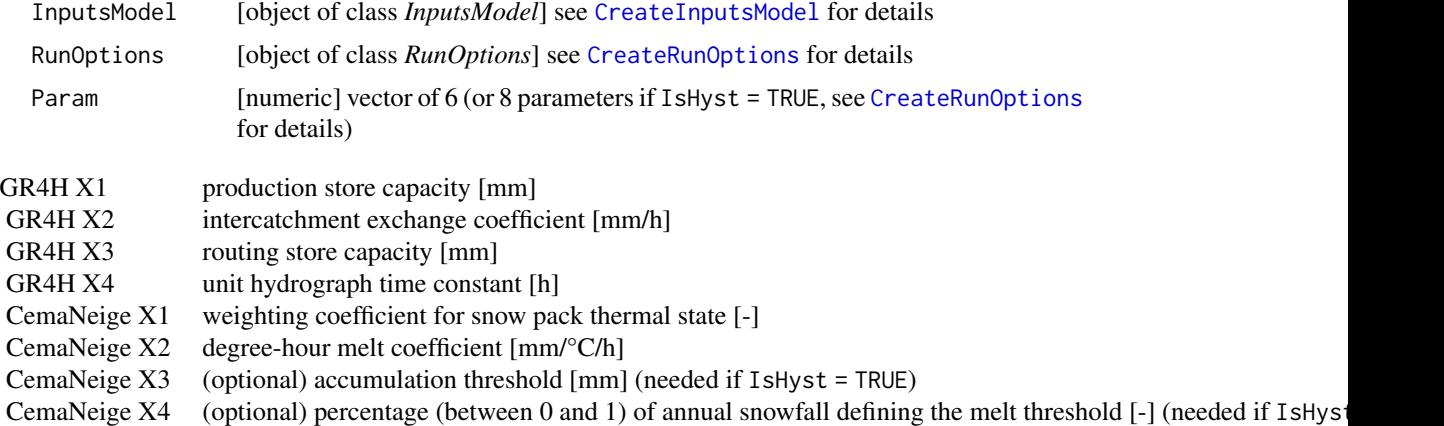

# Details

It is advised to run the GR5H model with an interception store (see Ficchi et al. (2019)) as it improves the consistency of the model fluxes and provides better performance. To do so, the Imax functions allows to estimates the maximal capacity of the interception store, which can then be given to CreateRunOptions.

The choice of the CemaNeige version is explained in CreateRunOptions. For further details on the model, see the references section. For further details on the argument structures and initialisation options, see CreateRunOptions.

# Value

list list containing the function outputs organised as follows:

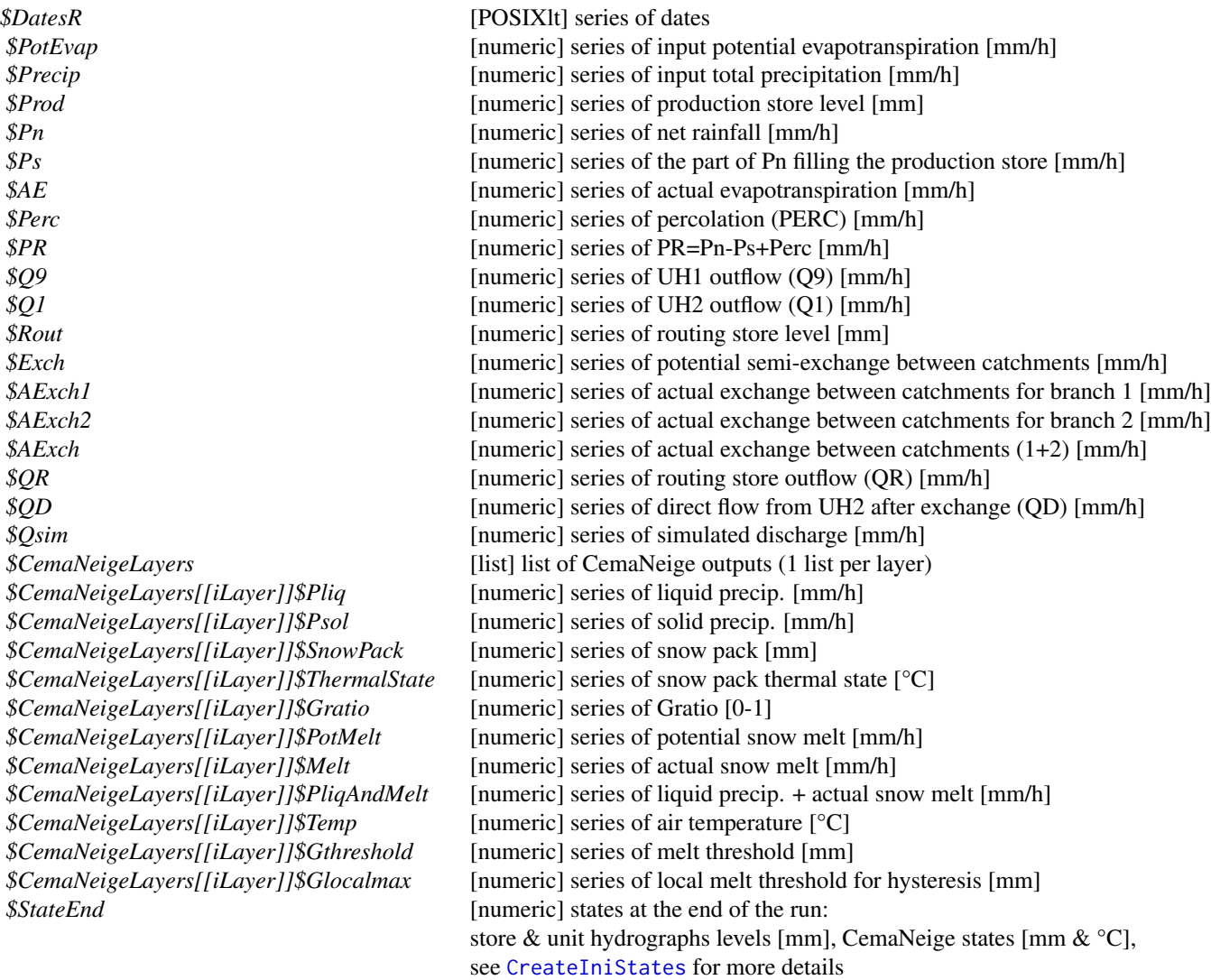

(refer to the provided references or to the package source code for further details on these model outputs)

#### Author(s)

Laurent Coron, Claude Michel, Charles Perrin, Thibault Mathevet, Audrey Valéry, Vazken Andréassian, Olivier Delaigue, Guillaume Thirel

### References

Perrin, C., C. Michel and V. Andréassian (2003). Improvement of a parsimonious model for streamflow simulation. Journal of Hydrology, 279(1-4), 275-289, doi: 10.1016/S0022-1694(03)00225-7.

Riboust, P., G. Thirel, N. Le Moine and P. Ribstein (2019). Revisiting a simple degree-day model for integrating satellite data: implementation of SWE-SCA hystereses. Journal of Hydrology and Hydromechanics. doi: 10.2478/johh-2018-0004, 67, 1, 70–81.

Valéry, A., V. Andréassian and C. Perrin (2014). "As simple as possible but not simpler": what is useful in a temperature-based snow-accounting routine? Part 1 - Comparison of six snow accounting routines on 380 catchments. Journal of Hydrology. doi: 10.1016/j.jhydrol.2014.04.059.

Valéry, A., V. Andréassian and C. Perrin (2014). "As simple as possible but not simpler": What is useful in a temperature-based snow-accounting routine? Part 2 - Sensitivity analysis of the Cemaneige snow accounting routine on 380 catchments. Journal of Hydrology. doi: 10.1016/j.jhydrol.2014.04.058.

## See Also

RunModel\_CemaNeige, RunModel\_CemaNeigeGR4J, RunModel\_CemaNeigeGR5J, RunModel\_CemaNeigeGR6J, RunModel\_GR4H, CreateInputsModel, CreateRunOptions, CreateIniStates.

### Examples

## Not run: library(airGR)

## loading catchment data data(U2345030)

```
## preparation of the InputsModel object
InputsModel <- CreateInputsModel(FUN_MOD = RunModel_CemaNeigeGR4H, DatesR = BasinObs$DatesR,
                         Precip = BasinObs$P, PotEvap = BasinObs$E, TempMean = BasinObs$T,
                                 ZInputs = BasinInfo$ZInputs,
                                 HypsoData = BasinInfo$HypsoData, NLayers = 5)
```

```
## run period selection
Ind_Run <- seq(which(format(BasinObs$DatesR, format = "%Y-%m-%d %H:%M")=="2004-03-01 00:00"),
           which(format(BasinObs$DatesR, format = "%Y-%m-%d %H:%M")=="2008-12-31 23:00"))
```
## ---- original version of CemaNeige

```
## preparation of the RunOptions object
RunOptions <- CreateRunOptions(FUN_MOD = RunModel_CemaNeigeGR4H, InputsModel = InputsModel,
```

```
IndPeriod_Run = Ind_Run)
## simulation
Param <- c(X1 = 149.905, X2 = -0.487, X3 = 391.506, X4 = 9.620,
           CNX1 = 0.520, CNX2 = 0.133OutputsModel <- RunModel_CemaNeigeGR4H(InputsModel = InputsModel,
                                       RunOptions = RunOptions, Param = Param)
## results preview
plot(OutputsModel, Qobs = BasinObs$Qmm[Ind_Run])
## efficiency criterion: Nash-Sutcliffe Efficiency
InputsCrit <- CreateInputsCrit(FUN_CRIT = ErrorCrit_NSE, InputsModel = InputsModel,
                                RunOptions = RunOptions, Obs = BasinObs$Qmm[Ind_Run])
OutputsCrit <- ErrorCrit_NSE(InputsCrit = InputsCrit, OutputsModel = OutputsModel)
## End(Not run)
```

```
RunModel_CemaNeigeGR4J
```
*Run with the CemaNeigeGR4J hydrological model*

### Description

Function which performs a single run for the CemaNeige-GR4J daily lumped model over the test period.

### Usage

RunModel\_CemaNeigeGR4J(InputsModel, RunOptions, Param)

# Arguments

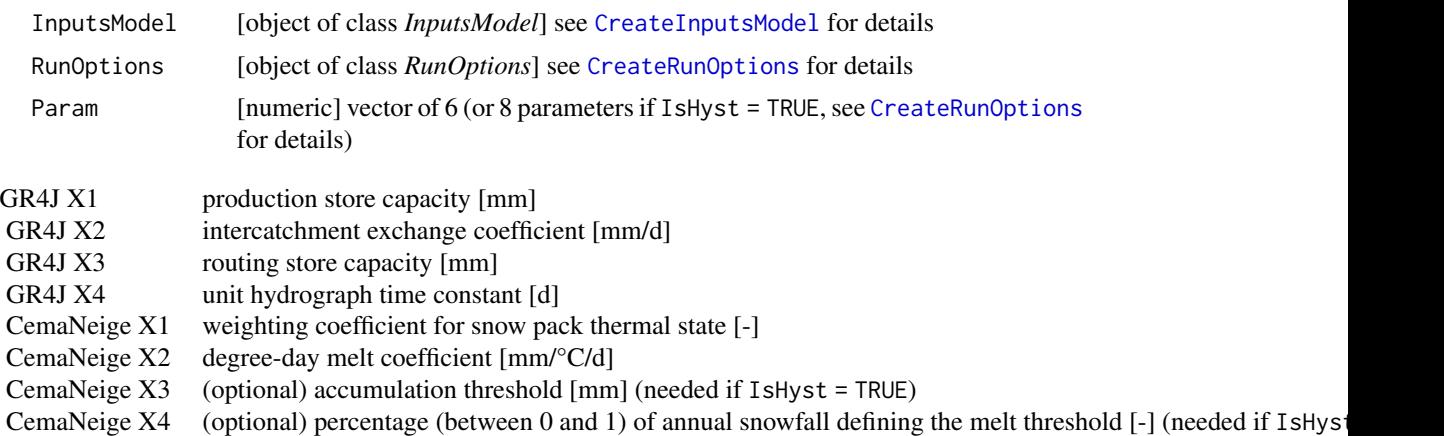

# Details

The choice of the CemaNeige version is explained in CreateRunOptions. For further details on the model, see the references section. For further details on the argument structures and initialisation options, see CreateRunOptions.

# Value

list list containing the function outputs organised as follows:

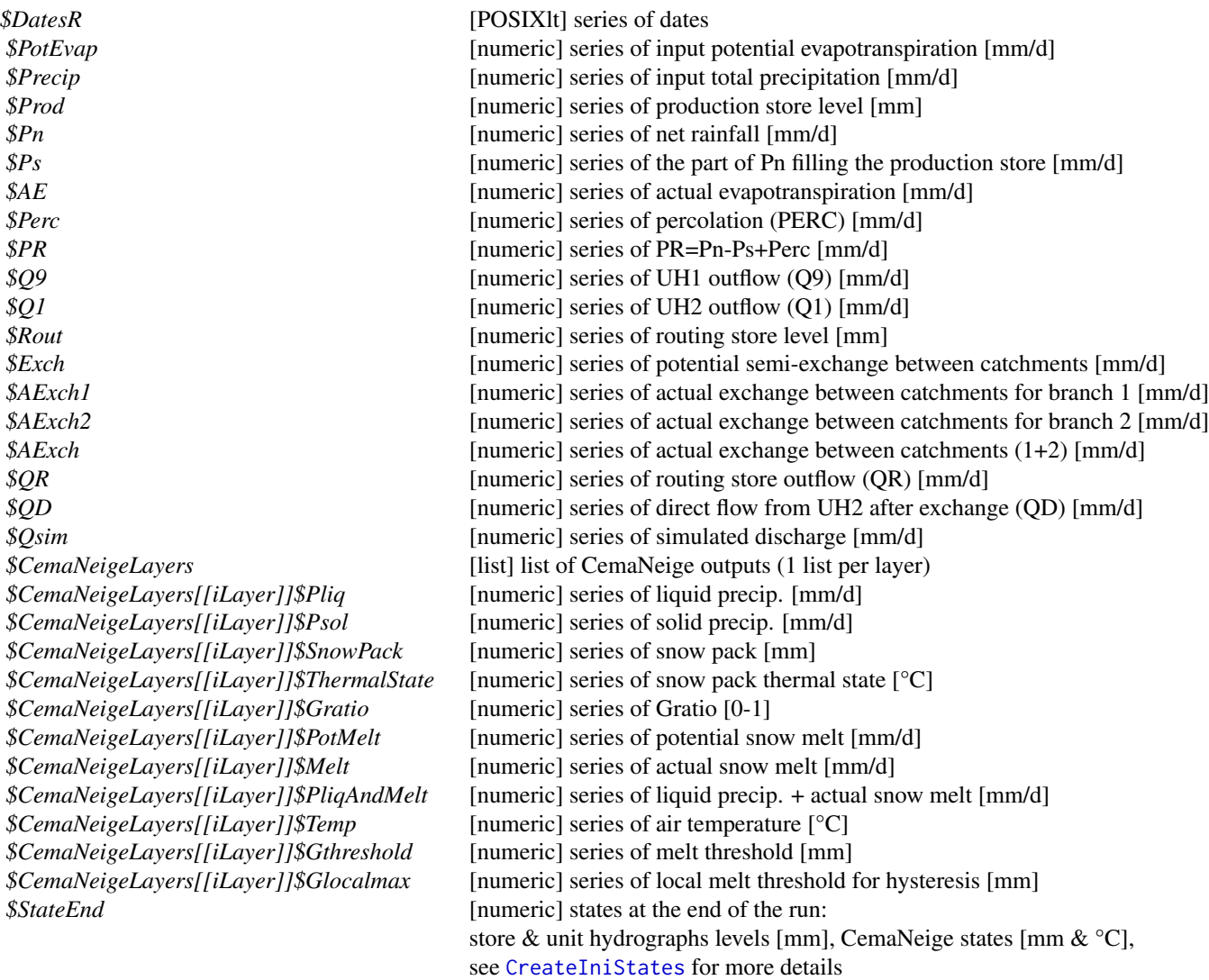

(refer to the provided references or to the package source code for further details on these model outputs)

#### Author(s)

Laurent Coron, Claude Michel, Charles Perrin, Audrey Valéry, Vazken Andréassian, Olivier Delaigue, Guillaume Thirel

### References

Perrin, C., C. Michel and V. Andréassian (2003). Improvement of a parsimonious model for streamflow simulation. Journal of Hydrology, 279(1-4), 275-289, doi: 10.1016/S0022-1694(03)00225-7.

Riboust, P., G. Thirel, N. Le Moine and P. Ribstein (2019). Revisiting a simple degree-day model for integrating satellite data: implementation of SWE-SCA hystereses. Journal of Hydrology and Hydromechanics. doi: 10.2478/johh-2018-0004, 67, 1, 70–81.

Valéry, A., V. Andréassian and C. Perrin (2014). "As simple as possible but not simpler": what is useful in a temperature-based snow-accounting routine? Part 1 - Comparison of six snow accounting routines on 380 catchments. Journal of Hydrology. doi: 10.1016/j.jhydrol.2014.04.059.

Valéry, A., V. Andréassian and C. Perrin (2014). "As simple as possible but not simpler": What is useful in a temperature-based snow-accounting routine? Part 2 - Sensitivity analysis of the Cemaneige snow accounting routine on 380 catchments. Journal of Hydrology. doi: 10.1016/j.jhydrol.2014.04.058.

## See Also

RunModel\_CemaNeige, RunModel\_CemaNeigeGR5J, RunModel\_CemaNeigeGR6J, RunModel\_GR4J, CreateInputsModel, CreateRunOptions, CreateIniStates.

### Examples

library(airGR)

```
## loading catchment data
data(L0123002)
## preparation of the InputsModel object
InputsModel <- CreateInputsModel(FUN_MOD = RunModel_CemaNeigeGR4J, DatesR = BasinObs$DatesR,
                        Precip = BasinObs$P, PotEvap = BasinObs$E, TempMean = BasinObs$T,
                                 ZInputs = median(BasinInfo$HypsoData),
                                 HypsoData = BasinInfo$HypsoData, NLayers = 5)
## run period selection
Ind_Run <- seq(which(format(BasinObs$DatesR, format = "%Y-%m-%d")=="1990-01-01"),
               which(format(BasinObs$DatesR, format = "%Y-%m-%d")=="1999-12-31"))
## ---- original version of CemaNeige
## preparation of the RunOptions object
RunOptions <- CreateRunOptions(FUN_MOD = RunModel_CemaNeigeGR4J, InputsModel = InputsModel,
                               IndPeriod_Run = Ind_Run)
```

```
## simulation
Param <- c(X1 = 408.774, X2 = 2.646, X3 = 131.264, X4 = 1.174,CNX1 = 0.962, CNX2 = 2.249OutputsModel <- RunModel_CemaNeigeGR4J(InputsModel = InputsModel,
                                       RunOptions = RunOptions, Param = Param)
## results preview
plot(OutputsModel, Qobs = BasinObs$Qmm[Ind_Run])
## efficiency criterion: Nash-Sutcliffe Efficiency
InputsCrit <- CreateInputsCrit(FUN_CRIT = ErrorCrit_NSE, InputsModel = InputsModel,
                                RunOptions = RunOptions, Obs = BasinObs$Qmm[Ind_Run])
OutputsCrit <- ErrorCrit_NSE(InputsCrit = InputsCrit, OutputsModel = OutputsModel)
## ---- version of CemaNeige with the Linear Hysteresis
## preparation of the RunOptions object
RunOptions <- CreateRunOptions(FUN_MOD = RunModel_CemaNeigeGR4J, InputsModel = InputsModel,
                               IndPeriod_Run = Ind_Run, IsHyst = TRUE)
## simulation
Param <- c(X1 = 408.774, X2 = 2.646, X3 = 131.264, X4 = 1.174,
          CNX1 = 0.962, CNX2 = 2.249, CNX3 = 100, CNX4 = 0.4)
OutputsModel <- RunModel_CemaNeigeGR4J(InputsModel = InputsModel,
                                       RunOptions = RunOptions, Param = Param)
## results preview
plot(OutputsModel, Qobs = BasinObs$Qmm[Ind_Run])
## efficiency criterion: Nash-Sutcliffe Efficiency
InputsCrit <- CreateInputsCrit(FUN_CRIT = ErrorCrit_NSE, InputsModel = InputsModel,
                                RunOptions = RunOptions, Obs = BasinObs$Qmm[Ind_Run])
OutputsCrit <- ErrorCrit_NSE(InputsCrit = InputsCrit, OutputsModel = OutputsModel)
```
RunModel\_CemaNeigeGR5H

*Run with the CemaNeigeGR5H hydrological model*

### Description

Function which performs a single run for the CemaNeige-GR5H hourly lumped model over the test period.

#### Usage

RunModel\_CemaNeigeGR5H(InputsModel, RunOptions, Param)

# Arguments

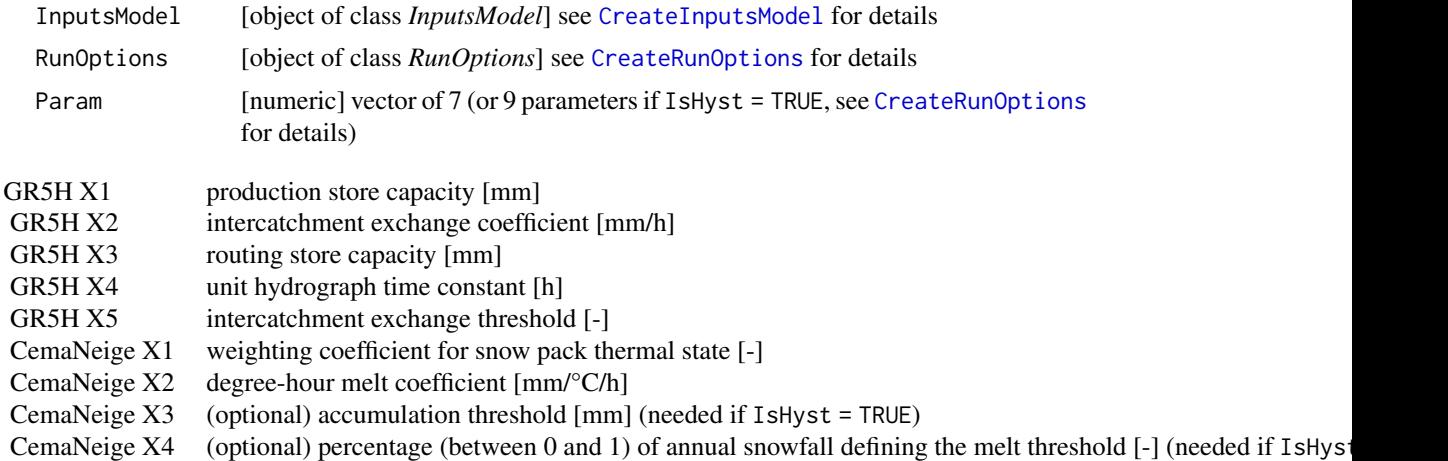

# Details

The choice of the CemaNeige version is explained in CreateRunOptions. For further details on the model, see the references section. For further details on the argument structures and initialisation options, see CreateRunOptions.

# Value

list list containing the function outputs organised as follows:

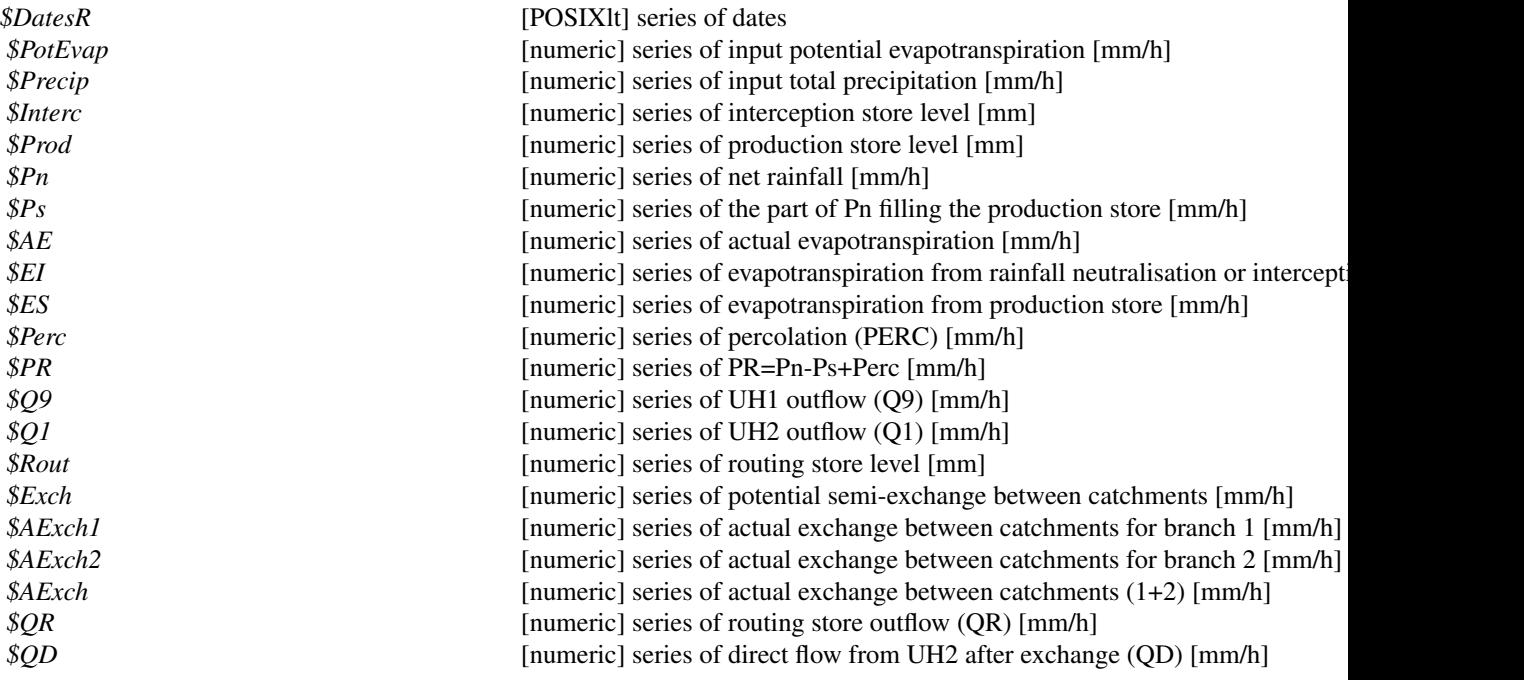

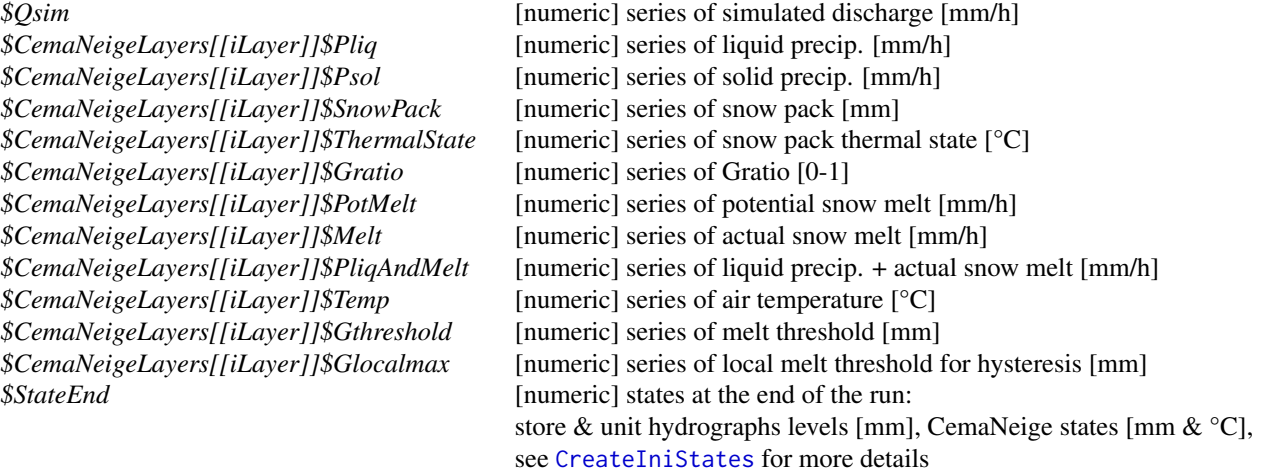

(refer to the provided references or to the package source code for further details on these model outputs)

#### Author(s)

Laurent Coron, Guillaume Thirel, Olivier Delaigue, Audrey Valéry, Vazken Andréassian

# References

Ficchi, A. (2017). An adaptive hydrological model for multiple time-steps: Diagnostics and improvements based on fluxes consistency. PhD thesis, Irstea (Antony), GRNE (Paris), France.

Ficchi, A., C. Perrin and V. Andréassian (2019). Hydrological modelling at multiple sub-daily time steps: model improvement via flux-matching. Journal of Hydrology, 575, 1308-1327. doi: 10.1016/j.jhydrol.2019.05.084.

Perrin, C., C. Michel and V. Andréassian (2003). Improvement of a parsimonious model for streamflow simulation. Journal of Hydrology, 279(1-4), 275-289, doi: 10.1016/S0022-1694(03)00225-7.

Riboust, P., G. Thirel, N. Le Moine and P. Ribstein (2019). Revisiting a simple degree-day model for integrating satellite data: implementation of SWE-SCA hystereses. Journal of Hydrology and Hydromechanics. doi: 10.2478/johh-2018-0004, 67, 1, 70–81.

Valéry, A., V. Andréassian and C. Perrin (2014). "As simple as possible but not simpler": what is useful in a temperature-based snow-accounting routine? Part 1 - Comparison of six snow accounting routines on 380 catchments. Journal of Hydrology. doi: 10.1016/j.jhydrol.2014.04.059.

Valéry, A., V. Andréassian and C. Perrin (2014). "As simple as possible but not simpler": What is useful in a temperature-based snow-accounting routine? Part 2 - Sensitivity analysis of the Cemaneige snow accounting routine on 380 catchments. Journal of Hydrology. doi: 10.1016/j.jhydrol.2014.04.058.

#### See Also

RunModel\_CemaNeige, RunModel\_CemaNeigeGR4H, RunModel\_GR5H, Imax, CreateInputsModel, CreateRunOptions, CreateIniStates.

### Examples

```
## Not run:
library(airGR)
## loading catchment data
data(U2345030)
## preparation of the InputsModel object
InputsModel <- CreateInputsModel(FUN_MOD = RunModel_CemaNeigeGR5H, DatesR = BasinObs$DatesR,
                         Precip = BasinObs$P, PotEvap = BasinObs$E, TempMean = BasinObs$T,
                                 ZInputs = BasinInfo$ZInputs,
                                 HypsoData = BasinInfo$HypsoData, NLayers = 5)
## run period selection
Ind_Run <- seq(which(format(BasinObs$DatesR, format = "%Y-%m-%d %H:%M")=="2004-03-01 00:00"),
           which(format(BasinObs$DatesR, format = "%Y-%m-%d %H:%M")=="2008-12-31 23:00"))
## ---- original version of CemaNeige
## Imax computation
Imax <- Imax(InputsModel = InputsModel, IndPeriod_Run = Ind_Run,
             TestedValues = seq(from = 0, to = 3, by = 0.2)## preparation of the RunOptions object
RunOptions <- CreateRunOptions(FUN_MOD = RunModel_CemaNeigeGR5H, InputsModel = InputsModel,
                               Imax = Imax, IndPeriod_Run = Ind_Run)
## simulation
Param <- c(X1 = 218.537, X2 = -0.009, X3 = 174.862, X4 = 6.674, X5 = 0.000,
          CNX1 = 0.002, CNX2 = 3.787OutputsModel <- RunModel_CemaNeigeGR5H(InputsModel = InputsModel,
                                       RunOptions = RunOptions, Param = Param)
## results preview
plot(OutputsModel, Qobs = BasinObs$Qmm[Ind_Run])
## efficiency criterion: Nash-Sutcliffe Efficiency
InputsCrit <- CreateInputsCrit(FUN_CRIT = ErrorCrit_NSE, InputsModel = InputsModel,
                                RunOptions = RunOptions, Obs = BasinObs$Qmm[Ind_Run])
OutputsCrit <- ErrorCrit_NSE(InputsCrit = InputsCrit, OutputsModel = OutputsModel)
## End(Not run)
```

```
RunModel_CemaNeigeGR5J
```
*Run with the CemaNeigeGR5J hydrological model*

# Description

Function which performs a single run for the CemaNeige-GR5J daily lumped model.

# Usage

RunModel\_CemaNeigeGR5J(InputsModel, RunOptions, Param)

# Arguments

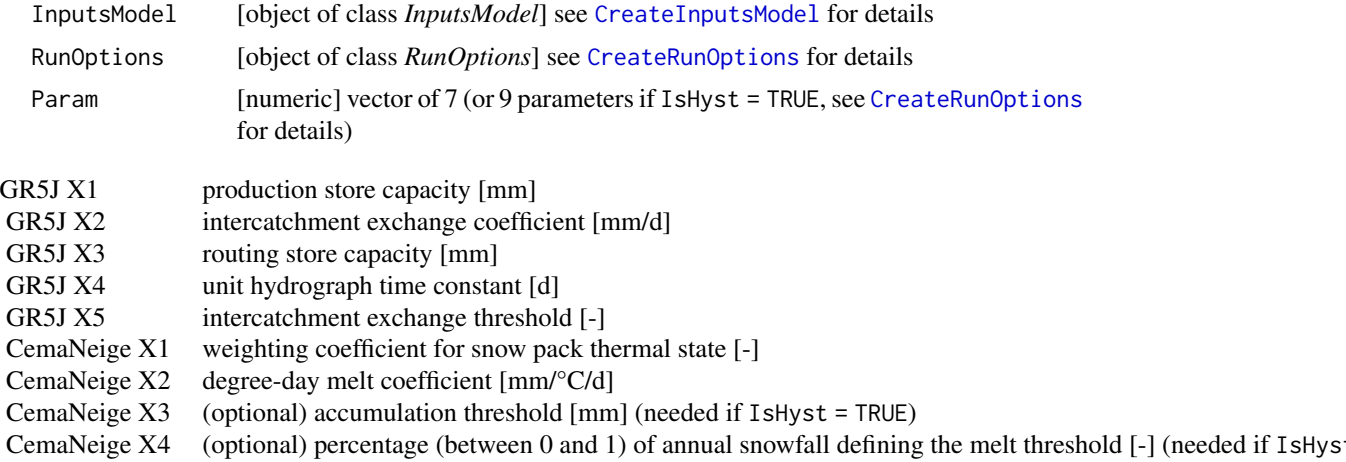

### Details

The choice of the CemaNeige version is explained in CreateRunOptions. For further details on the model, see the references section. For further details on the argument structures and initialisation options, see CreateRunOptions.

## Value

list list containing the function outputs organised as follows:

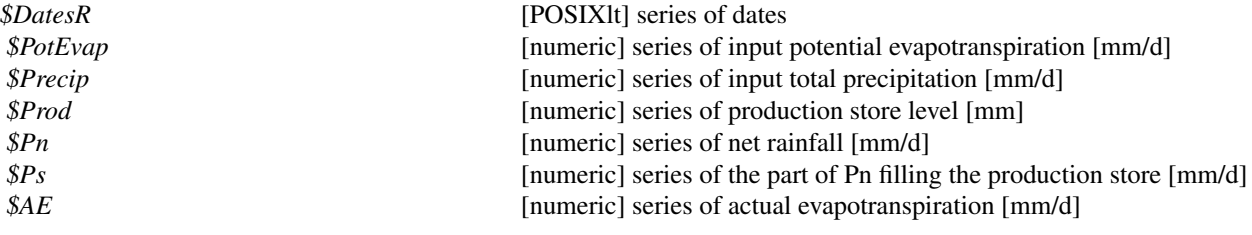

# RunModel\_CemaNeigeGR5J 63

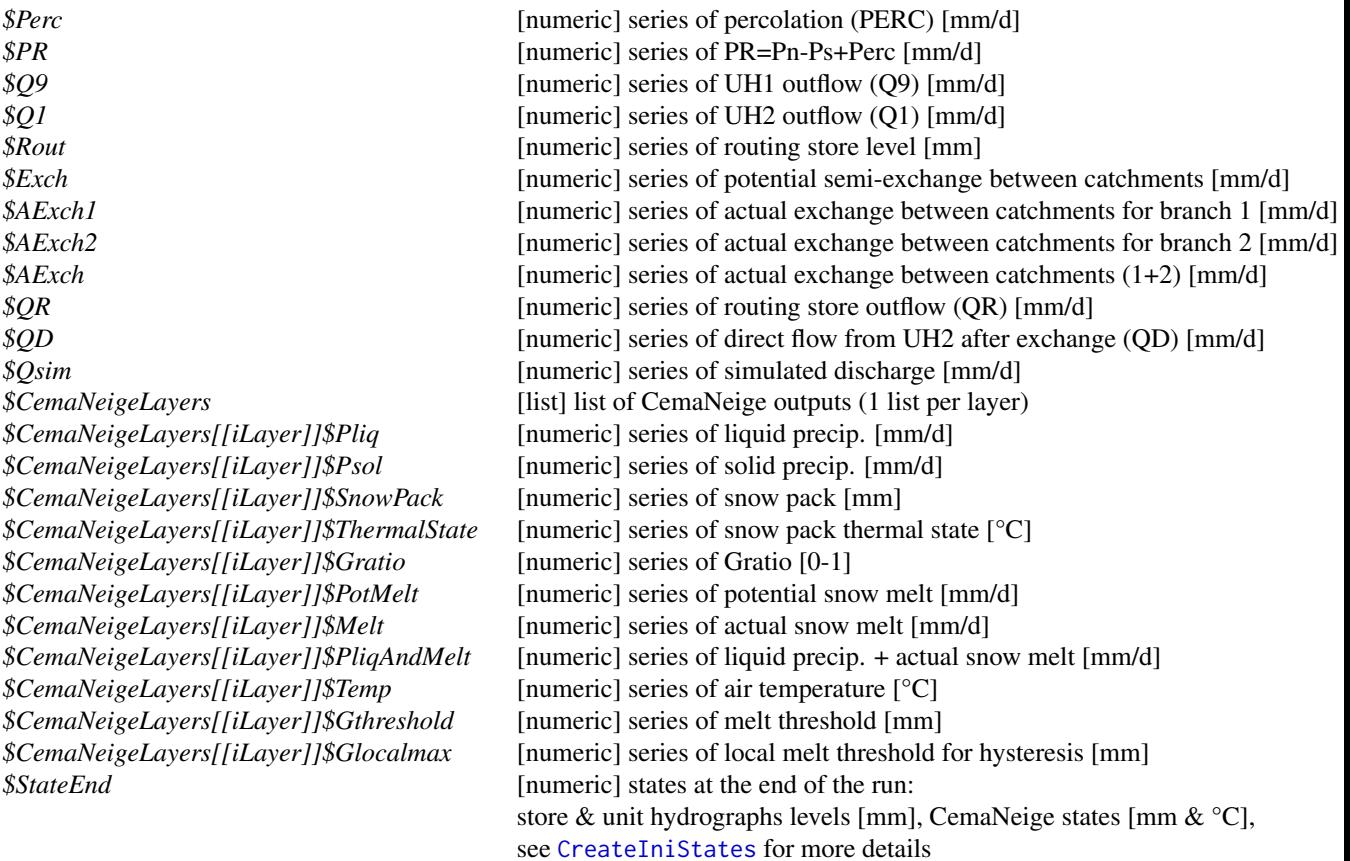

(refer to the provided references or to the package source code for further details on these model outputs)

# Author(s)

Laurent Coron, Claude Michel, Nicolas Le Moine, Audrey Valéry, Vazken Andréassian, Olivier Delaigue, Guillaume Thirel

### References

Le Moine, N. (2008). Le bassin versant de surface vu par le souterrain : une voie d'amélioration des performances et du réalisme des modèles pluie-débit ? PhD thesis (french), UPMC, Paris, France.

Pushpalatha, R., C. Perrin, N. Le Moine, T. Mathevet and V. Andréassian (2011). A downward structural sensitivity analysis of hydrological models to improve low-flow simulation. Journal of Hydrology, 411(1-2), 66-76. doi: 10.1016/j.jhydrol.2011.09.034.

Riboust, P., G. Thirel, N. Le Moine and P. Ribstein (2019). Revisiting a simple degree-day model for integrating satellite data: implementation of SWE-SCA hystereses. Journal of Hydrology and Hydromechanics. doi: 10.2478/johh-2018-0004, 67, 1, 70–81.

Valéry, A., V. Andréassian and C. Perrin (2014). "As simple as possible but not simpler": what is useful in a temperature-based snow-accounting routine? Part 1 - Comparison of six snow accounting routines on 380 catchments. Journal of Hydrology. doi: 10.1016/j.jhydrol.2014.04.059.

Valéry, A., V. Andréassian and C. Perrin (2014). "As simple as possible but not simpler": What is useful in a temperature-based snow-accounting routine? Part 2 - Sensitivity analysis of the Cemaneige snow accounting routine on 380 catchments. Journal of Hydrology. doi: 10.1016/j.jhydrol.2014.04.058.

#### See Also

RunModel\_CemaNeige, RunModel\_CemaNeigeGR4J, RunModel\_CemaNeigeGR6J, RunModel\_GR5J, CreateInputsModel, CreateRunOptions, CreateIniStates.

### Examples

library(airGR)

## loading catchment data data(L0123002) ## preparation of the InputsModel object InputsModel <- CreateInputsModel(FUN\_MOD = RunModel\_CemaNeigeGR5J, DatesR = BasinObs\$DatesR, Precip = BasinObs\$P, PotEvap = BasinObs\$E, TempMean = BasinObs\$T, ZInputs = median(BasinInfo\$HypsoData), HypsoData = BasinInfo\$HypsoData, NLayers = 5) ## run period selection Ind\_Run <- seq(which(format(BasinObs\$DatesR, format = "%Y-%m-%d")=="1990-01-01"), which(format(BasinObs\$DatesR, format = "%Y-%m-%d")=="1999-12-31")) ## preparation of the RunOptions object RunOptions <- CreateRunOptions(FUN\_MOD = RunModel\_CemaNeigeGR5J, InputsModel = InputsModel, IndPeriod\_Run = Ind\_Run) ## simulation Param <- c(X1 = 179.139, X2 = -0.100, X3 = 203.815, X4 = 1.174, X5 = 2.478,  $CNX1 = 0.977$ ,  $CNX2 = 2.774$ OutputsModel <- RunModel\_CemaNeigeGR5J(InputsModel = InputsModel, RunOptions = RunOptions, Param = Param) ## results preview plot(OutputsModel, Qobs = BasinObs\$Qmm[Ind\_Run]) ## efficiency criterion: Nash-Sutcliffe Efficiency InputsCrit <- CreateInputsCrit(FUN\_CRIT = ErrorCrit\_NSE, InputsModel = InputsModel, RunOptions = RunOptions, Obs = BasinObs\$Qmm[Ind\_Run]) OutputsCrit <- ErrorCrit\_NSE(InputsCrit = InputsCrit, OutputsModel = OutputsModel) ## simulation with the Linear Hysteresis ## preparation of the RunOptions object

# RunModel\_CemaNeigeGR6J 65

```
RunOptions <- CreateRunOptions(FUN_MOD = RunModel_CemaNeigeGR5J, InputsModel = InputsModel,
                               IndPeriod_Run = Ind_Run, IsHyst = TRUE)
Param <- c(179.139, -0.100, 203.815, 1.174, 2.478, 0.977, 2.774, 100, 0.4)
OutputsModel <- RunModel_CemaNeigeGR5J(InputsModel = InputsModel,
                                       RunOptions = RunOptions, Param = Param)
## results preview
plot(OutputsModel, Qobs = BasinObs$Qmm[Ind_Run])
## efficiency criterion: Nash-Sutcliffe Efficiency
InputsCrit <- CreateInputsCrit(FUN_CRIT = ErrorCrit_NSE, InputsModel = InputsModel,
                                RunOptions = RunOptions, Obs = BasinObs$Qmm[Ind_Run])
OutputsCrit <- ErrorCrit_NSE(InputsCrit = InputsCrit, OutputsModel = OutputsModel)
```
RunModel\_CemaNeigeGR6J

*Run with the CemaNeigeGR6J hydrological model*

#### Description

Function which performs a single run for the CemaNeige-GR6J daily lumped model.

### Usage

```
RunModel_CemaNeigeGR6J(InputsModel, RunOptions, Param)
```
# Arguments

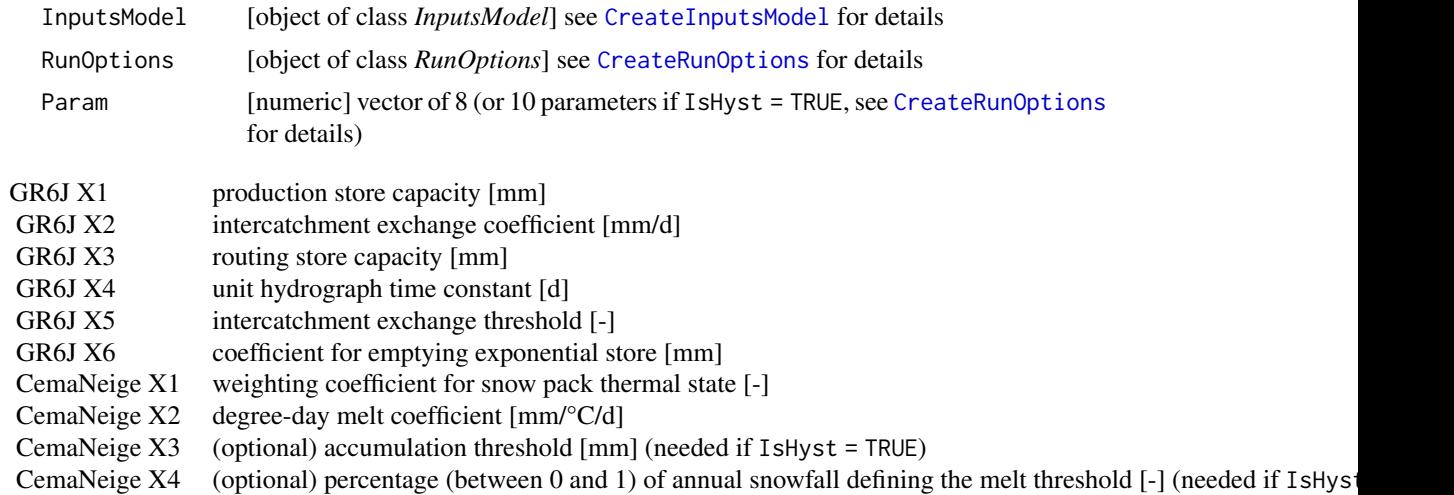

# Details

The choice of the CemaNeige version is explained in CreateRunOptions. For further details on the model, see the references section. For further details on the argument structures and initialisation options, see CreateRunOptions.

# Value

list list containing the function outputs organised as follows:

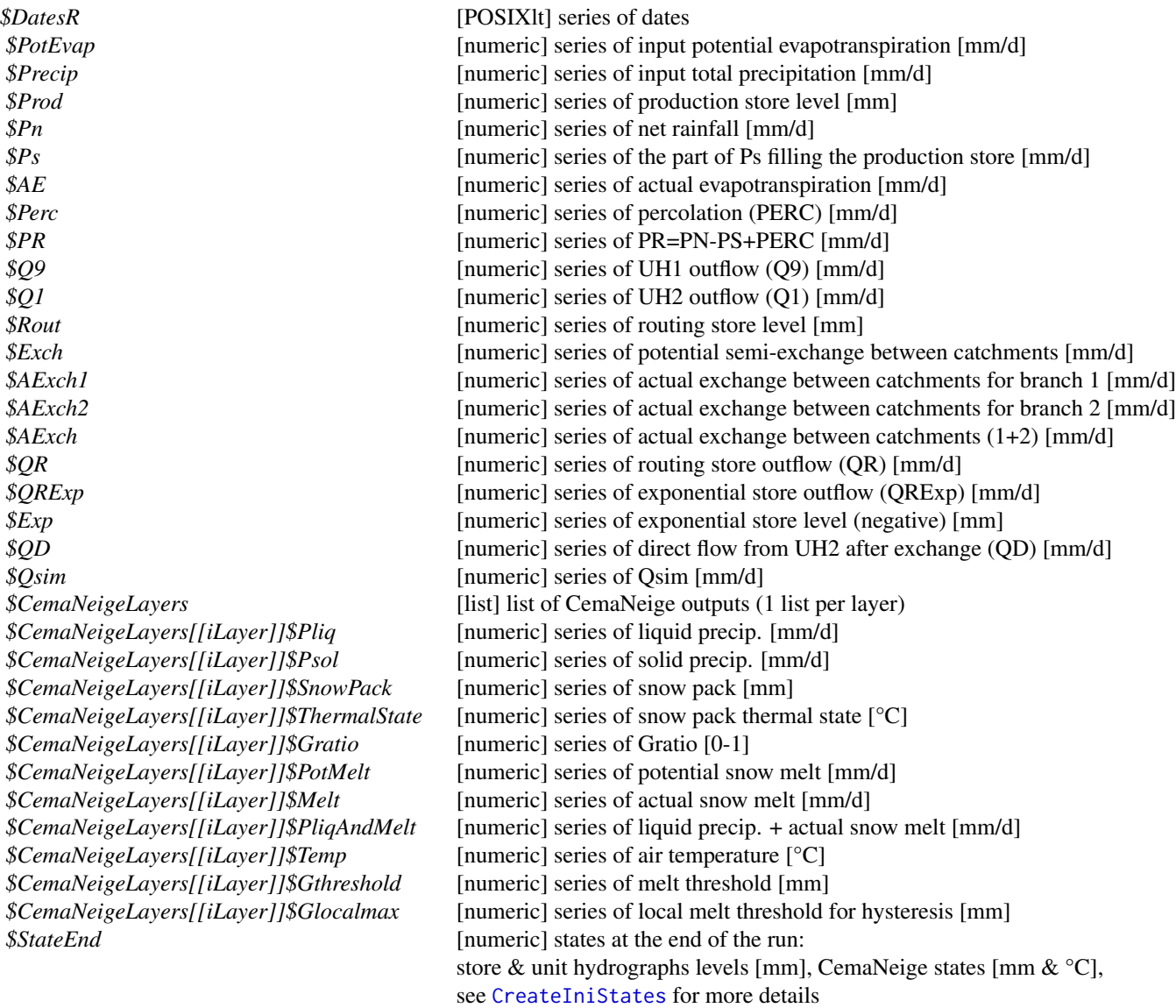

(refer to the provided references or to the package source code for further details on these model

outputs)

#### Author(s)

Laurent Coron, Claude Michel, Charles Perrin, Raji Pushpalatha, Nicolas Le Moine, Audrey Valéry, Vazken Andréassian, Olivier Delaigue, Guillaume Thirel

### References

Pushpalatha, R., C. Perrin, N. Le Moine, T. Mathevet and V. Andréassian (2011). A downward structural sensitivity analysis of hydrological models to improve low-flow simulation. Journal of Hydrology, 411(1-2), 66-76. doi: 10.1016/j.jhydrol.2011.09.034.

Riboust, P., G. Thirel, N. Le Moine and P. Ribstein (2019). Revisiting a simple degree-day model for integrating satellite data: implementation of SWE-SCA hystereses. Journal of Hydrology and Hydromechanics. doi: 10.2478/johh-2018-0004, 67, 1, 70–81.

Valéry, A., V. Andréassian and C. Perrin (2014). "As simple as possible but not simpler": what is useful in a temperature-based snow-accounting routine? Part 1 - Comparison of six snow accounting routines on 380 catchments. Journal of Hydrology. doi: 10.1016/j.jhydrol.2014.04.059.

Valéry, A., V. Andréassian and C. Perrin (2014). \* "As simple as possible but not simpler": What is useful in a temperature-based snow-accounting routine? Part 2 - Sensitivity analysis of the Cemaneige snow accounting routine on 380 catchments. Journal of Hydrology. doi: 10.1016/j.jhydrol.2014.04.058.

### See Also

RunModel\_CemaNeige, RunModel\_CemaNeigeGR4J, RunModel\_CemaNeigeGR5J, RunModel\_GR6J, CreateInputsModel, CreateRunOptions.

### Examples

```
library(airGR)
```
## loading catchment data data(L0123002)

```
## preparation of the InputsModel object
InputsModel <- CreateInputsModel(FUN_MOD = RunModel_CemaNeigeGR6J, DatesR = BasinObs$DatesR,
                         Precip = BasinObs$P, PotEvap = BasinObs$E, TempMean = BasinObs$T,
                                 ZInputs = median(BasinInfo$HypsoData),
                                 HypsoData = BasinInfo$HypsoData, NLayers = 5)
```

```
## run period selection
```

```
Ind_Run <- seq(which(format(BasinObs$DatesR, format = "%Y-%m-%d")=="1990-01-01"),
               which(format(BasinObs$DatesR, format = "%Y-%m-%d")=="1999-12-31"))
```
## ---- original version of CemaNeige

## preparation of the RunOptions object

```
RunOptions <- CreateRunOptions(FUN_MOD = RunModel_CemaNeigeGR6J, InputsModel = InputsModel,
                               IndPeriod_Run = Ind_Run)
## simulation
Param <- c(X1 = 116.482, X2 = 0.500, X3 = 72.733, X4 = 1.224, X5 = 0.278, X6 = 30.333,
          CNX1 = 0.977, CNX2 = 2.776OutputsModel <- RunModel_CemaNeigeGR6J(InputsModel = InputsModel,
                                       RunOptions = RunOptions, Param = Param)
## results preview
plot(OutputsModel, Qobs = BasinObs$Qmm[Ind_Run])
## efficiency criterion: Nash-Sutcliffe Efficiency
InputsCrit <- CreateInputsCrit(FUN_CRIT = ErrorCrit_NSE, InputsModel = InputsModel,
                                RunOptions = RunOptions, Obs = BasinObs$Qmm[Ind_Run])
OutputsCrit <- ErrorCrit_NSE(InputsCrit = InputsCrit, OutputsModel = OutputsModel)
## ---- version of CemaNeige with the Linear Hysteresis
## preparation of the RunOptions object
RunOptions <- CreateRunOptions(FUN_MOD = RunModel_CemaNeigeGR6J, InputsModel = InputsModel,
                               IndPeriod_Run = Ind_Run, IsHyst = TRUE)
## simulation
Param <- c(X1 = 116.482, X2 = 0.500, X3 = 72.733, X4 = 1.224, X5 = 0.278, X6 = 30.333,
          CNX1 = 0.977, CNX2 = 2.774, CNX3 = 100, CNX4 = 0.4)
OutputsModel <- RunModel_CemaNeigeGR6J(InputsModel = InputsModel,
                                       RunOptions = RunOptions, Param = Param)
## results preview
plot(OutputsModel, Qobs = BasinObs$Qmm[Ind_Run])
## efficiency criterion: Nash-Sutcliffe Efficiency
InputsCrit <- CreateInputsCrit(FUN_CRIT = ErrorCrit_NSE, InputsModel = InputsModel,
                                RunOptions = RunOptions, Obs = BasinObs$Qmm[Ind_Run])
OutputsCrit <- ErrorCrit_NSE(InputsCrit = InputsCrit, OutputsModel = OutputsModel)
```
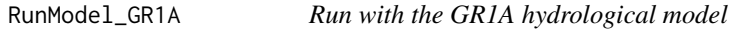

#### **Description**

Function which performs a single run for the GR1A annual lumped model over the test period.

#### Usage

RunModel\_GR1A(InputsModel, RunOptions, Param)

# Arguments

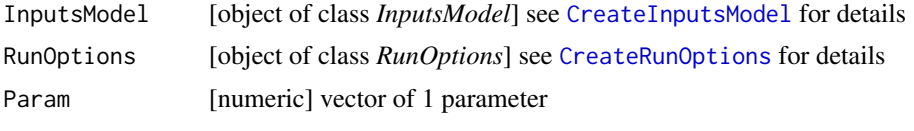

GR1A X1 model parameter [-]

## Details

For further details on the model, see the references section. For further details on the argument structures and initialisation options, see CreateRunOptions.

#### Value

list list containing the function outputs organised as follows:

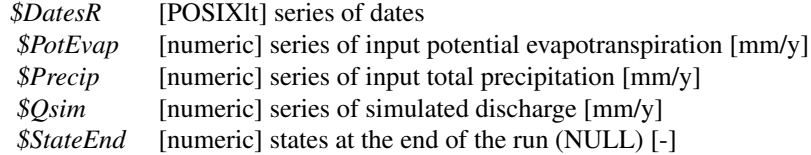

(refer to the provided references or to the package source code for further details on these model outputs)

### Author(s)

Laurent Coron, Claude Michel, Olivier Delaigue, Guillaume Thirel

## References

Mouelhi S. (2003). Vers une chaîne cohérente de modèles pluie-débit conceptuels globaux aux pas de temps pluriannuel, annuel, mensuel et journalier. PhD thesis (in French), ENGREF, Cemagref Antony, France.

### See Also

CreateInputsModel, CreateRunOptions.

### Examples

```
library(airGR)
```
## loading catchment data data(L0123001)

## conversion of example data from daily to yearly time step

```
TabSeries <- data.frame(BasinObs$DatesR, BasinObs$P, BasinObs$E, BasinObs$T, BasinObs$Qmm)
TimeFormat <- "daily"
NewTimeFormat <- "yearly"
ConvertFun <- c("sum", "sum", "mean", "sum")
YearFirstMonth <- 09;
NewTabSeries <- SeriesAggreg(TabSeries = TabSeries, TimeFormat = TimeFormat,
                               NewTimeFormat = NewTimeFormat, ConvertFun = ConvertFun,
                               YearFirstMonth = YearFirstMonth)
BasinObs <- NewTabSeries
names(BasinObs) <- c("DatesR", "P", "E", "T", "Qmm")
## preparation of the InputsModel object
InputsModel <- CreateInputsModel(FUN_MOD = RunModel_GR1A, DatesR = BasinObs$DatesR,
                                Precip = BasinObs$P, PotEvap = BasinObs$E)
## run period selection
Ind_Run <- seq(which(format(BasinObs$DatesR, format = "%Y")=="1990"),
               which(format(BasinObs$DatesR, format = "%Y")=="1999"))
## preparation of the RunOptions object
RunOptions <- CreateRunOptions(FUN_MOD = RunModel_GR1A,
                              InputsModel = InputsModel, IndPeriod_Run = Ind_Run)
## simulation
Param <-c(X1 = 0.840)OutputsModel <- RunModel_GR1A(InputsModel = InputsModel, RunOptions = RunOptions, Param = Param)
## results preview
plot(OutputsModel, Qobs = BasinObs$Qmm[Ind_Run])
## efficiency criterion: Nash-Sutcliffe Efficiency
InputsCrit <- CreateInputsCrit(FUN_CRIT = ErrorCrit_NSE, InputsModel = InputsModel,
                               RunOptions = RunOptions, Obs = BasinObs$Qmm[Ind_Run])
OutputsCrit <- ErrorCrit_NSE(InputsCrit = InputsCrit, OutputsModel = OutputsModel)
```
RunModel\_GR2M *Run with the GR2M hydrological model*

#### **Description**

Function which performs a single run for the GR2M monthly lumped model over the test period.

### Usage

RunModel\_GR2M(InputsModel, RunOptions, Param)

### **Arguments**

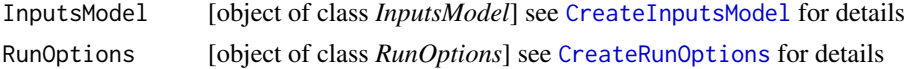

# RunModel\_GR2M 71

Param [numeric] vector of 2 parameters
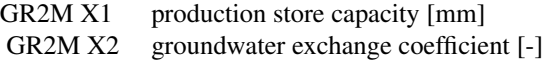

#### Details

For further details on the model, see the references section. For further details on the argument structures and initialisation options, see CreateRunOptions.

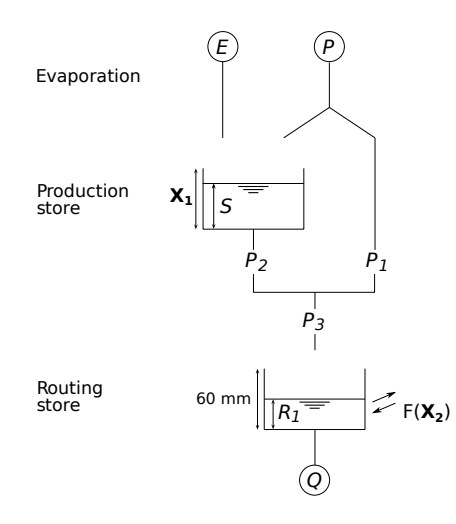

#### Value

list list containing the function outputs organised as follows:

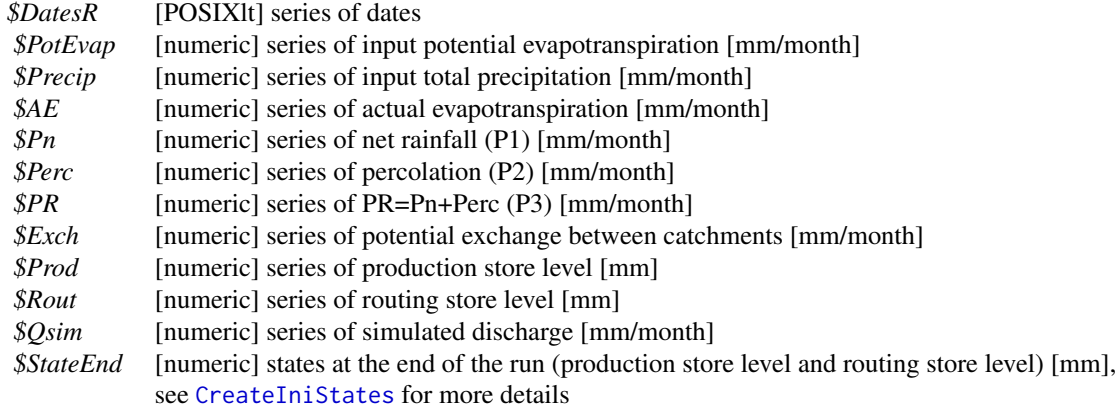

(refer to the provided references or to the package source code for further details on these model outputs)

#### Author(s)

Laurent Coron, Claude Michel, Safouane Mouelhi, Olivier Delaigue, Guillaume Thirel

#### References

Mouelhi S. (2003). Vers une chaîne cohérente de modèles pluie-débit conceptuels globaux aux pas de temps pluriannuel, annuel, mensuel et journalier. PhD thesis (in French), ENGREF, Cemagref Antony, France.

Mouelhi, S., C. Michel, C. Perrin and V. Andréassian (2006). Stepwise development of a twoparameter monthly water balance model. Journal of Hydrology, 318(1-4), 200-214. doi: 10.1016/j.jhydrol.2005.06.014.

# See Also

CreateInputsModel, CreateRunOptions, CreateIniStates.

#### Examples

library(airGR)

## loading catchment data data(L0123001)

```
## conversion of example data from daily to monthly time step
TabSeries <- data.frame(BasinObs$DatesR, BasinObs$P, BasinObs$E, BasinObs$T, BasinObs$Qmm)
TimeFormat <- "daily"
NewTimeFormat <- "monthly"
ConvertFun <- c("sum", "sum", "mean", "sum")
NewTabSeries <- SeriesAggreg(TabSeries = TabSeries, TimeFormat = TimeFormat,
                               NewTimeFormat = NewTimeFormat, ConvertFun = ConvertFun)
BasinObs <- NewTabSeries
names(BasinObs) <- c("DatesR", "P", "E", "T", "Qmm")
## preparation of the InputsModel object
InputsModel <- CreateInputsModel(FUN_MOD = RunModel_GR2M, DatesR = BasinObs$DatesR,
                                Precip = BasinObs$P, PotEvap = BasinObs$E)
## run period selection
Ind_Run <- seq(which(format(BasinObs$DatesR, format = "%Y-%m")=="1990-01"),
               which(format(BasinObs$DatesR, format = "%Y-%m")=="1999-12"))
## preparation of the RunOptions object
RunOptions <- CreateRunOptions(FUN_MOD = RunModel_GR2M,
                              InputsModel = InputsModel, IndPeriod_Run = Ind_Run)
## simulation
Param <-c(X1 = 265.072, X2 = 1.040)OutputsModel <- RunModel_GR2M(InputsModel = InputsModel, RunOptions = RunOptions, Param = Param)
## results preview
plot(OutputsModel, Qobs = BasinObs$Qmm[Ind_Run])
```

```
## efficiency criterion: Nash-Sutcliffe Efficiency
InputsCrit <- CreateInputsCrit(FUN_CRIT = ErrorCrit_NSE, InputsModel = InputsModel,
                               RunOptions = RunOptions, Obs = BasinObs$Qmm[Ind_Run])
OutputsCrit <- ErrorCrit_NSE(InputsCrit = InputsCrit, OutputsModel = OutputsModel)
```
# RunModel\_GR4H *Run with the GR4H hydrological model*

# Description

Function which performs a single run for the GR4H hourly lumped model.

# Usage

RunModel\_GR4H(InputsModel, RunOptions, Param)

# Arguments

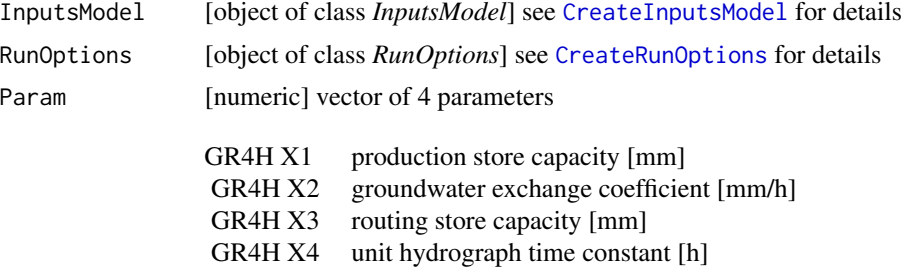

# Details

For further details on the model, see the references section. For further details on the argument structures and initialisation options, see CreateRunOptions.

# Value

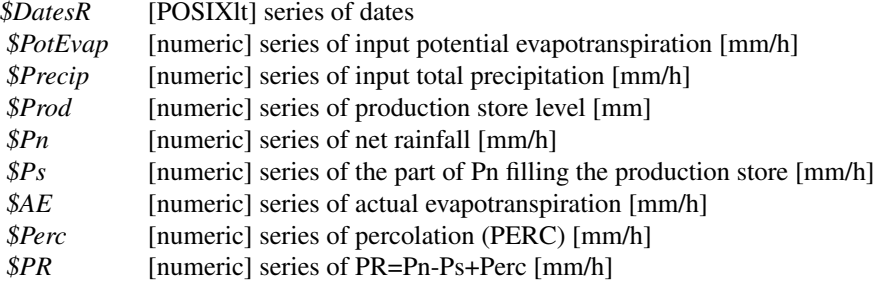

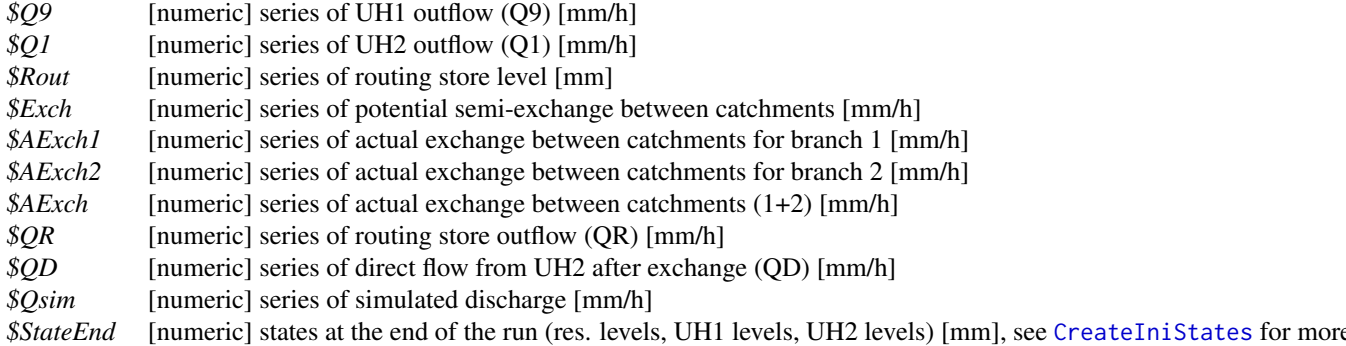

#### Author(s)

Laurent Coron, Charles Perrin, Thibaut Mathevet, Olivier Delaigue, Guillaume Thirel

#### References

Mathevet, T. (2005). Quels modèles pluie-débit globaux pour le pas de temps horaire ? Développement empirique et comparaison de modèles sur un large échantillon de bassins versants. PhD thesis (in French), ENGREF - Cemagref (Antony), Paris, France.

Le Moine, N. (2008). Le bassin versant de surface vu par le souterrain : une voie d'amélioration des performances et du réalisme des modèles pluie-débit ? PhD thesis (french), UPMC, Paris, France.

#### See Also

RunModel\_GR4J, CreateInputsModel, CreateRunOptions, CreateIniStates.

#### Examples

library(airGR) ## load of catchment data data(L0123003) ## preparation of the InputsModel object InputsModel <- CreateInputsModel(FUN\_MOD = RunModel\_GR4H, DatesR = BasinObs\$DatesR, Precip = BasinObs\$P, PotEvap = BasinObs\$E) ## run period selection Ind\_Run <- seq(which(format(BasinObs\$DatesR, format = "%Y-%m-%d %H:%M")=="2004-03-01 00:00"), which(format(BasinObs\$DatesR, format = "%Y-%m-%d %H:%M")=="2008-12-31 23:00")) ## preparation of the RunOptions object RunOptions <- CreateRunOptions(FUN\_MOD = RunModel\_GR4H,

```
## simulation
Param \leq c(X1 = 521.113, X2 = -2.918, X3 = 218.009, X4 = 4.124)
OutputsModel <- RunModel_GR4H(InputsModel = InputsModel, RunOptions = RunOptions, Param = Param)
## results preview
plot(OutputsModel, Qobs = BasinObs$Qmm[Ind_Run])
## efficiency criterion: Nash-Sutcliffe Efficiency
InputsCrit <- CreateInputsCrit(FUN_CRIT = ErrorCrit_NSE, InputsModel = InputsModel,
                                RunOptions = RunOptions, Obs = BasinObs$Qmm[Ind_Run])
OutputsCrit <- ErrorCrit_NSE(InputsCrit = InputsCrit, OutputsModel = OutputsModel)
```
InputsModel = InputsModel, IndPeriod\_Run = Ind\_Run)

RunModel\_GR4J *Run with the GR4J hydrological model*

# Description

Function which performs a single run for the GR4J daily lumped model over the test period.

#### Usage

RunModel\_GR4J(InputsModel, RunOptions, Param)

#### Arguments

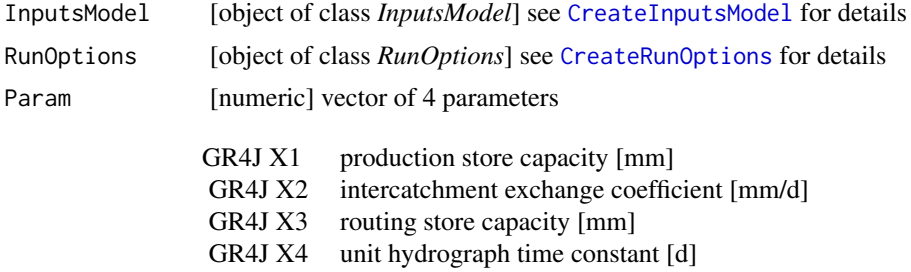

#### Details

For further details on the model, see the references section. For further details on the argument structures and initialisation options, see CreateRunOptions.

# RunModel\_GR4J 77

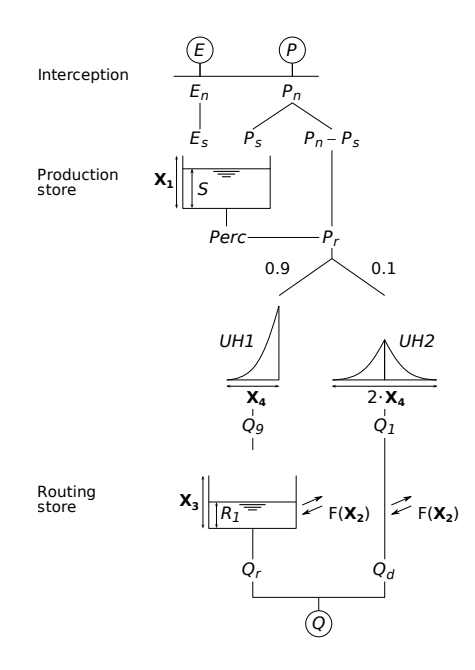

# Value

list list containing the function outputs organised as follows:

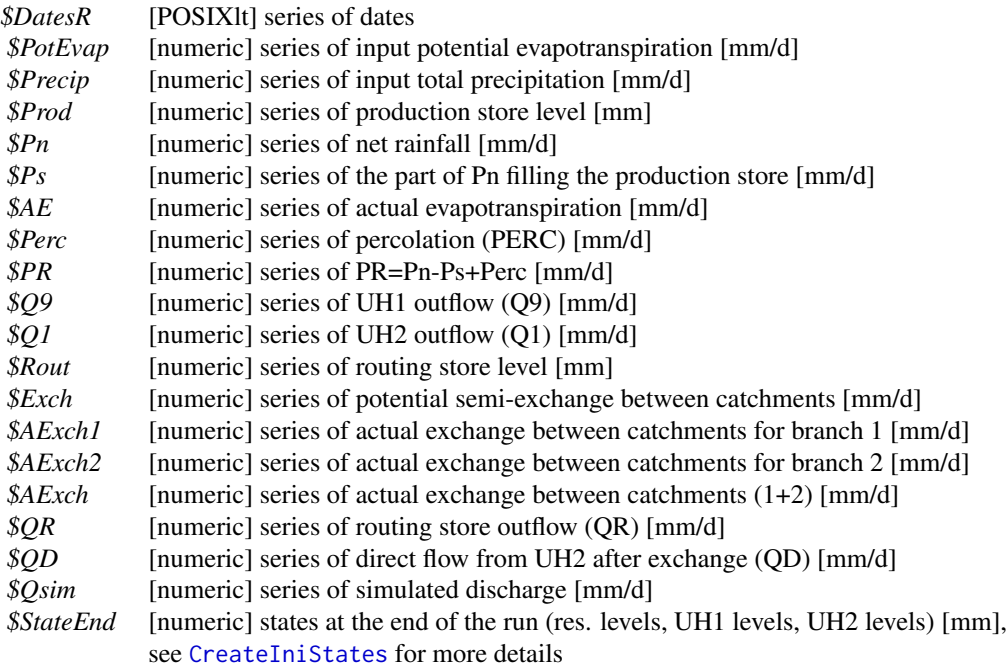

(refer to the provided references or to the package source code for further details on these model

outputs)

# Author(s)

Laurent Coron, Claude Michel, Charles Perrin, Olivier Delaigue

#### References

Perrin, C., C. Michel and V. Andréassian (2003). Improvement of a parsimonious model for streamflow simulation. Journal of Hydrology, 279(1-4), 275-289. doi: 10.1016/S0022-1694(03)00225-7.

#### See Also

RunModel\_GR5J, RunModel\_GR6J, RunModel\_CemaNeigeGR4J, CreateInputsModel, CreateRunOptions, CreateIniStates.

#### Examples

```
library(airGR)
## loading catchment data
data(L0123001)
## preparation of the InputsModel object
InputsModel <- CreateInputsModel(FUN_MOD = RunModel_GR4J, DatesR = BasinObs$DatesR,
                                 Precip = BasinObs$P, PotEvap = BasinObs$E)
## run period selection
Ind_Run <- seq(which(format(BasinObs$DatesR, format = "%Y-%m-%d")=="1990-01-01"),
               which(format(BasinObs$DatesR, format = "%Y-%m-%d")=="1999-12-31"))
## preparation of the RunOptions object
RunOptions <- CreateRunOptions(FUN_MOD = RunModel_GR4J,
                               InputsModel = InputsModel, IndPeriod_Run = Ind_Run)
## simulation
Param <- c(X1 = 257.238, X2 = 1.012, X3 = 88.235, X4 = 2.208)
OutputsModel <- RunModel_GR4J(InputsModel = InputsModel,
                              RunOptions = RunOptions, Param = Param)
## results preview
plot(OutputsModel, Qobs = BasinObs$Qmm[Ind_Run])
## efficiency criterion: Nash-Sutcliffe Efficiency
InputsCrit <- CreateInputsCrit(FUN_CRIT = ErrorCrit_NSE, InputsModel = InputsModel,
                                RunOptions = RunOptions, Obs = BasinObs$Qmm[Ind_Run])
OutputsCrit <- ErrorCrit_NSE(InputsCrit = InputsCrit, OutputsModel = OutputsModel)
```
# Description

Function which performs a single run for the GR5H hourly lumped model.

#### Usage

RunModel\_GR5H(InputsModel, RunOptions, Param)

#### Arguments

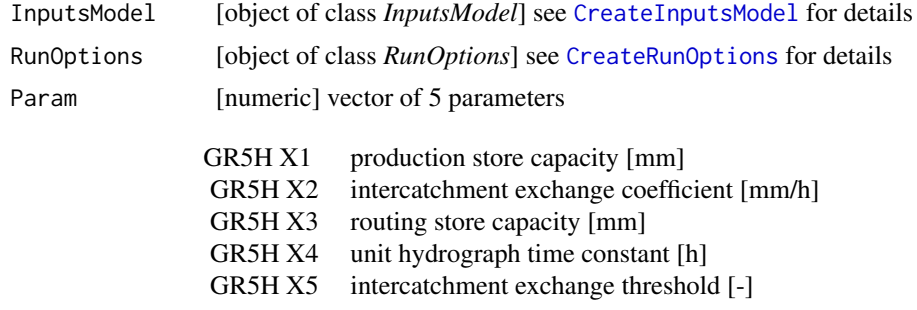

# Details

It is advised to run the GR5H model with an interception store (see Ficchi (2017) and Ficchi et al. (2019)) as it improves the consistency of the model fluxes and provides better performance. To do so, the Imax function allows to estimate the maximal capacity of the interception store, which can then be given to CreateRunOptions.

For further details on the model, see the references section. For further details on the argument structures and initialisation options, see CreateRunOptions.

#### Value

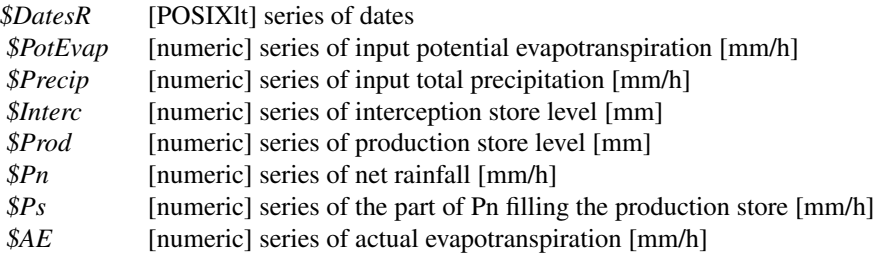

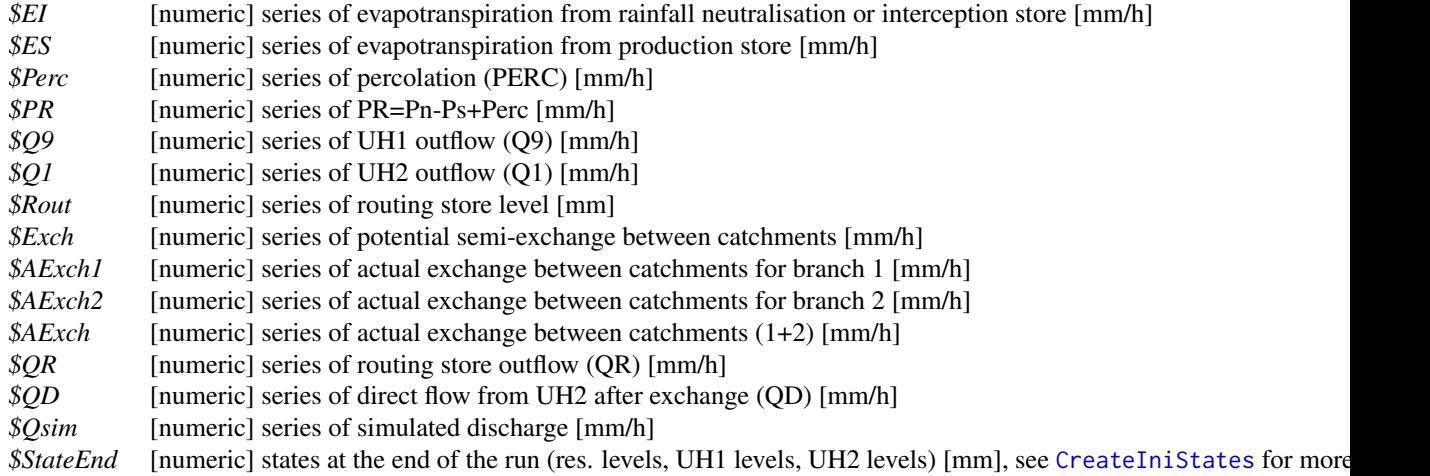

#### Author(s)

Laurent Coron, Guillaume Thirel, Olivier Delaigue

#### References

Ficchi, A. (2017). An adaptive hydrological model for multiple time-steps: Diagnostics and improvements based on fluxes consistency. PhD thesis, Irstea (Antony), GRNE (Paris), France.

Ficchi, A., C. Perrin and V. Andréassian (2019). Hydrological modelling at multiple sub-daily time steps: model improvement via flux-matching. Journal of Hydrology, 575, 1308-1327. doi: 10.1016/j.jhydrol.2019.05.084.

#### See Also

RunModel\_GR4H, RunModel\_CemaNeigeGR5H, Imax, CreateInputsModel, CreateRunOptions, CreateIniStates.

# Examples

library(airGR)

## load of catchment data data(L0123003)

## preparation of the InputsModel object InputsModel <- CreateInputsModel(FUN\_MOD = RunModel\_GR5H, DatesR = BasinObs\$DatesR, Precip = BasinObs\$P, PotEvap = BasinObs\$E)

## run period selection Ind\_Run <- seq(which(format(BasinObs\$DatesR, format = "%Y-%m-%d %H:%M")=="2005-01-01 00:00"),

```
which(format(BasinObs$DatesR, format = "%Y-%m-%d %H:%M")=="2006-12-31 23:00"))
## Imax computation
Imax <- Imax(InputsModel = InputsModel, IndPeriod_Run = Ind_Run,
             TestedValues = seq(from = 0, to = 3, by = 0.2)## preparation of the RunOptions object
RunOptions <- CreateRunOptions(FUN_MOD = RunModel_GR5H, Imax = Imax,
                               InputsModel = InputsModel, IndPeriod_Run = Ind_Run)
## simulation
Param <- c(X1 = 706.912, X2 = -0.163, X3 = 188.880, X4 = 2.575, X5 = 0.104)
OutputsModel <- RunModel_GR5H(InputsModel = InputsModel, RunOptions = RunOptions, Param = Param)
## results preview
plot(OutputsModel, Qobs = BasinObs$Qmm[Ind_Run])
## efficiency criterion: Nash-Sutcliffe Efficiency
InputsCrit <- CreateInputsCrit(FUN_CRIT = ErrorCrit_NSE, InputsModel = InputsModel,
                                RunOptions = RunOptions, Obs = BasinObs$Qmm[Ind_Run])
OutputsCrit <- ErrorCrit_NSE(InputsCrit = InputsCrit, OutputsModel = OutputsModel)
```
RunModel\_GR5J *Run with the GR5J hydrological model*

# Description

Function which performs a single run for the GR5J daily lumped model over the test period.

#### Usage

RunModel\_GR5J(InputsModel, RunOptions, Param)

#### Arguments

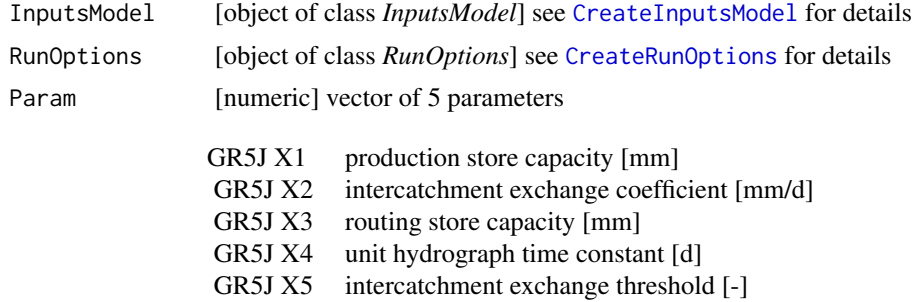

# Details

For further details on the model, see the references section. For further details on the argument structures and initialisation options, see CreateRunOptions.

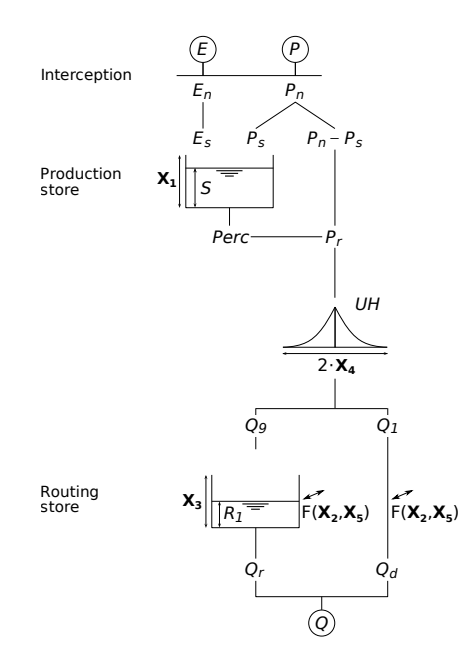

#### Value

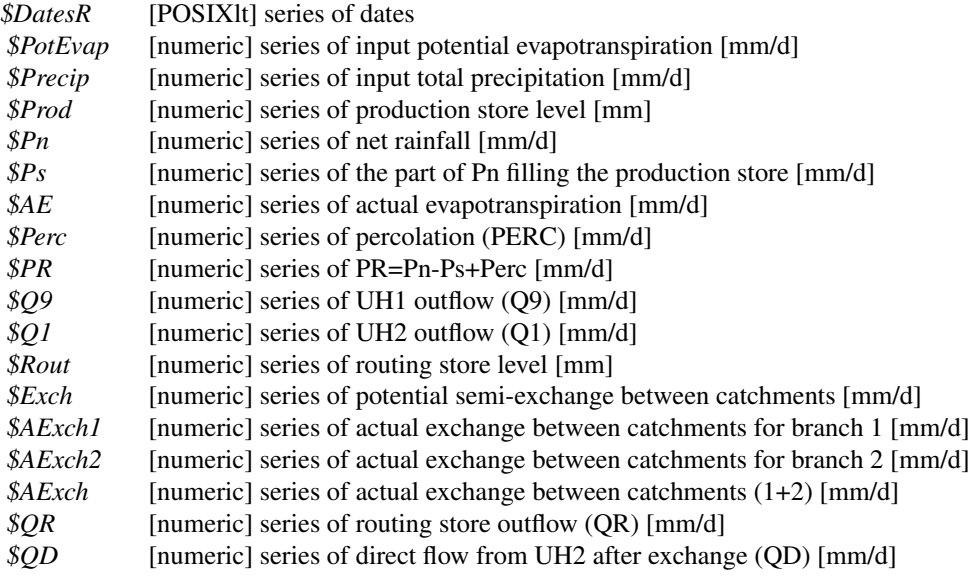

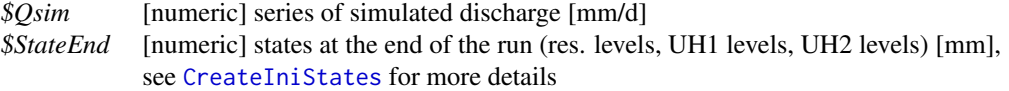

#### Author(s)

Laurent Coron, Claude Michel, Nicolas Le Moine, Olivier Delaigue, Guillaume Thirel

#### References

Le Moine, N. (2008). Le bassin versant de surface vu par le souterrain : une voie d'amélioration des performances et du réalisme des modèles pluie-débit ? PhD thesis (french), UPMC, Paris, France.

Pushpalatha, R., C. Perrin, N. Le Moine, T. Mathevet, and V. Andréassian (2011). A downward structural sensitivity analysis of hydrological models to improve low-flow simulation. Journal of Hydrology, 411(1-2), 66-76. doi: 10.1016/j.jhydrol.2011.09.034.

#### See Also

RunModel\_GR4J, RunModel\_GR6J, RunModel\_CemaNeigeGR5J, CreateInputsModel, CreateRunOptions, CreateIniStates.

# Examples

library(airGR)

```
## loading catchment data
data(L0123001)
## preparation of the InputsModel object
InputsModel <- CreateInputsModel(FUN_MOD = RunModel_GR5J, DatesR = BasinObs$DatesR,
                                 Precip = BasinObs$P, PotEvap = BasinObs$E)
## run period selection
Ind_Run <- seq(which(format(BasinObs$DatesR, format = "%Y-%m-%d")=="1990-01-01"),
               which(format(BasinObs$DatesR, format = "%Y-%m-%d")=="1999-12-31"))
## preparation of the RunOptions object
RunOptions <- CreateRunOptions(FUN_MOD = RunModel_GR5J,
                               InputsModel = InputsModel, IndPeriod_Run = Ind_Run)
## simulation
Param <- c(X1 = 245.918, X2 = 1.027, X3 = 90.017, X4 = 2.198, X5 = 0.434)
OutputsModel <- RunModel_GR5J(InputsModel = InputsModel,
                              RunOptions = RunOptions, Param = Param)
```
## results preview

```
plot(OutputsModel, Qobs = BasinObs$Qmm[Ind_Run])
## efficiency criterion: Nash-Sutcliffe Efficiency
InputsCrit <- CreateInputsCrit(FUN_CRIT = ErrorCrit_NSE, InputsModel = InputsModel,
                               RunOptions = RunOptions, Obs = BasinObs$Qmm[Ind_Run])
OutputsCrit <- ErrorCrit_NSE(InputsCrit = InputsCrit, OutputsModel = OutputsModel)
```
RunModel\_GR6J *Run with the GR6J hydrological model*

# Description

Function which performs a single run for the GR6J daily lumped model over the test period.

#### Usage

RunModel\_GR6J(InputsModel, RunOptions, Param)

#### Arguments

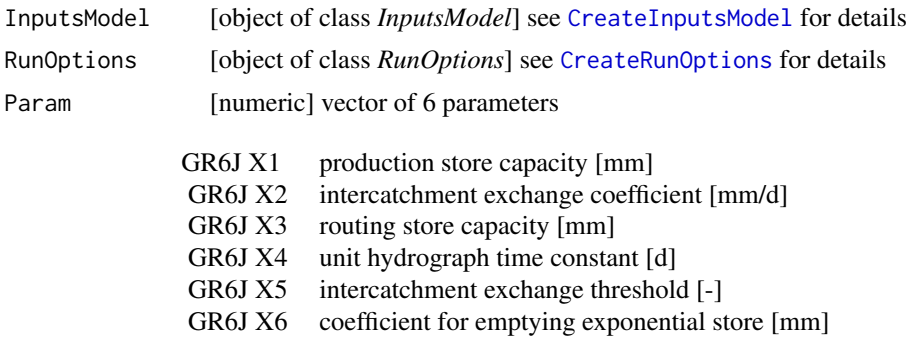

#### Details

For further details on the model, see the references section. For further details on the argument structures and initialisation options, see CreateRunOptions.

# RunModel\_GR6J 85

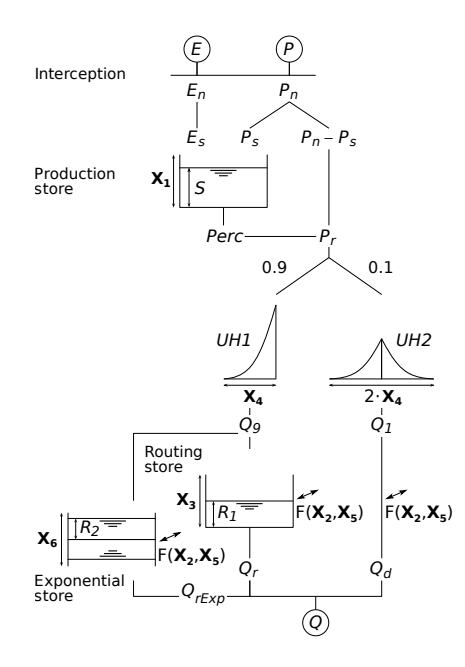

# Value

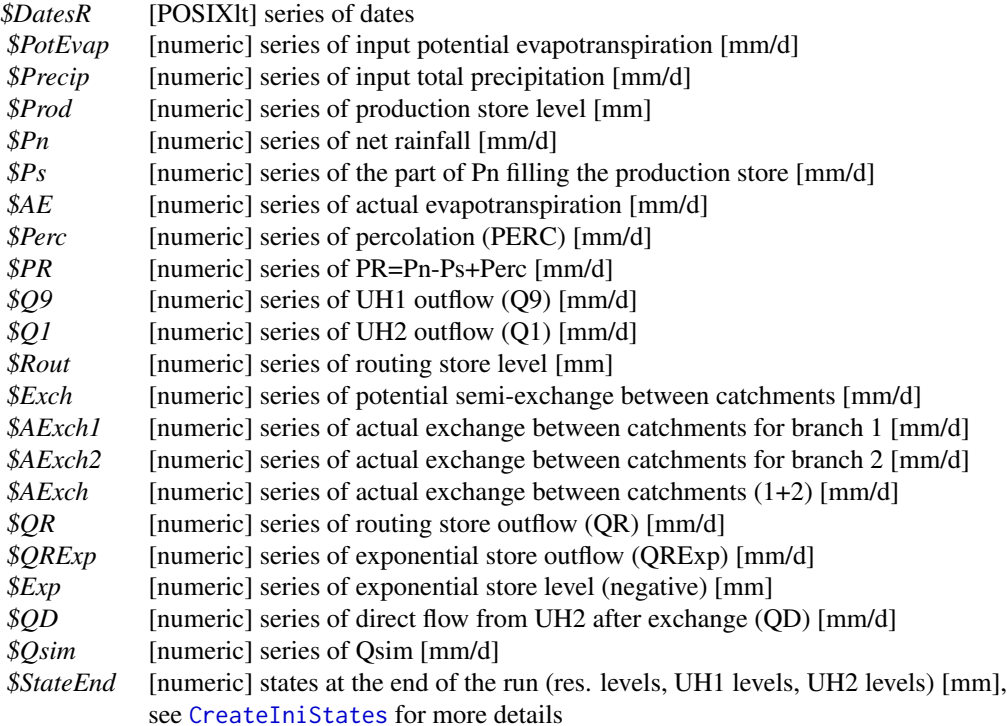

#### Author(s)

Laurent Coron, Claude Michel, Charles Perrin, Raji Pushpalatha, Nicolas Le Moine, Olivier Delaigue, Guillaume Thirel

# References

Pushpalatha, R., C. Perrin, N. Le Moine, T. Mathevet and V. Andréassian (2011). A downward structural sensitivity analysis of hydrological models to improve low-flow simulation. Journal of Hydrology, 411(1-2), 66-76. doi: 10.1016/j.jhydrol.2011.09.034.

#### See Also

RunModel\_GR4J, RunModel\_GR5J, RunModel\_CemaNeigeGR6J, CreateInputsModel, CreateRunOptions, CreateIniStates.

#### Examples

library(airGR)

## loading catchment data data(L0123001)

```
## preparation of the InputsModel object
InputsModel <- CreateInputsModel(FUN_MOD = RunModel_GR6J, DatesR = BasinObs$DatesR,
                                 Precip = BasinObs$P, PotEvap = BasinObs$E)
```

```
## run period selection
Ind_Run <- seq(which(format(BasinObs$DatesR, format = "%Y-%m-%d")=="1990-01-01"),
               which(format(BasinObs$DatesR, format = "%Y-%m-%d")=="1999-12-31"))
```

```
## preparation of the RunOptions object
RunOptions <- CreateRunOptions(FUN_MOD = RunModel_GR6J,
                               InputsModel = InputsModel, IndPeriod_Run = Ind_Run)
```

```
## simulation
Param \leq c(X1 = 242.257, X2 = 0.637, X3 = 53.517, X4 = 2.218, X5 = 0.424, X6 = 4.759)
OutputsModel <- RunModel_GR6J(InputsModel = InputsModel,
                             RunOptions = RunOptions, Param = Param)
```

```
## results preview
plot(OutputsModel, Qobs = BasinObs$Qmm[Ind_Run])
```

```
## efficiency criterion: Nash-Sutcliffe Efficiency
InputsCrit <- CreateInputsCrit(FUN_CRIT = ErrorCrit_NSE, InputsModel = InputsModel,
                               RunOptions = RunOptions, Obs = BasinObs$Qmm[Ind_Run])
OutputsCrit <- ErrorCrit_NSE(InputsCrit = InputsCrit, OutputsModel = OutputsModel)
```
#### Description

Conversion of time series to another time step (aggregation only).

Warning : on the aggregated outputs, the dates correspond to the beginning of the time step (e.g. for daily time-series 2005-03-01 00:00 = value for period 2005-03-01 00:00 - 2005-03-01 23:59)

(e.g. for monthly time-series 2005-03-01 00:00 = value for period 2005-03-01 00:00 - 2005-03-31 23:59)

(e.g. for yearly time-series 2005-03-01 00:00 = value for period 2005-03-01 00:00 - 2006-02-28 23:59)

# Usage

```
SeriesAggreg(TabSeries, TimeFormat, NewTimeFormat, ConvertFun,
  YearFirstMonth = 1, TimeLag = 0, verbose = TRUE)
```
#### Arguments

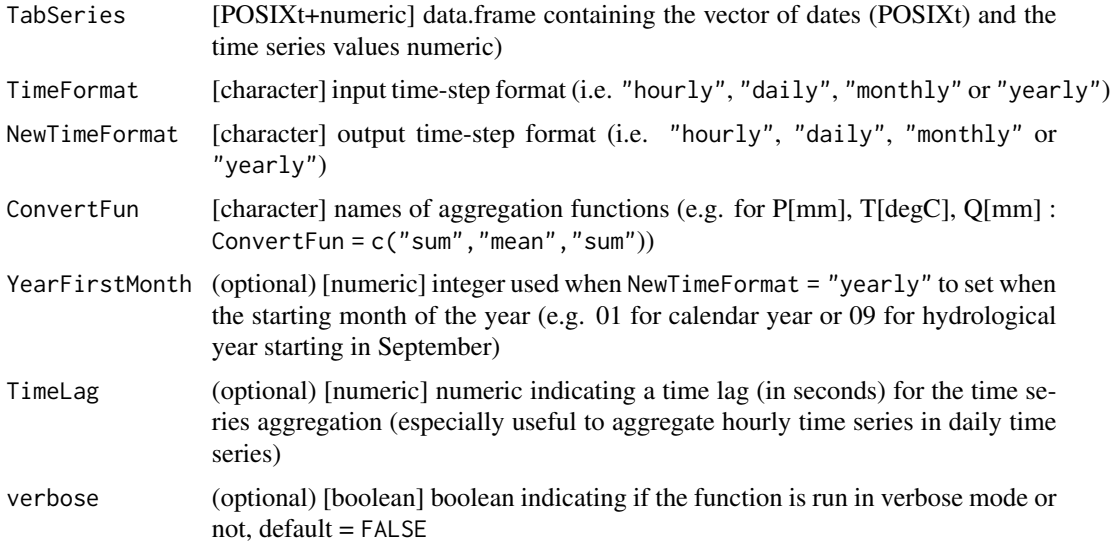

# Value

POSIXct+numeric data.frame containing a vector of aggregated dates (POSIXct) and time series values numeric)

#### Author(s)

Laurent Coron

#### Examples

```
library(airGR)
## loading catchment data
data(L0123002)
## preparation of the initial time series data frame at the daily time step
TabSeries <- BasinObs[, c("DatesR", "P", "E", "T", "Qmm")]
## conversion at the monthly time step
NewTabSeries <- SeriesAggreg(TabSeries = TabSeries,
                             TimeFormat = "daily", NewTimeFormat = "monthly",
                             ConvertFun = c("sum", "sum", "mean", "sum"))
## conversion at the yearly time step
NewTabSeries <- SeriesAggreg(TabSeries = TabSeries,
                             TimeFormat = "daily", NewTimeFormat = "yearly",
                             ConvertFun = c("sum", "sum", "mean", "sum"))
```
TransfoParam *Transformation of the parameters using the provided function*

#### Description

Function which transforms model parameters using the provided function (from raw to transformed parameters and vice versa).

#### Usage

```
## Generic function
TransfoParam(ParamIn, Direction, FUN_TRANSFO)
```

```
## Specific functions
TransfoParam_GR1A(ParamIn, Direction)
TransfoParam_GR2M(ParamIn, Direction)
TransfoParam_GR4J(ParamIn, Direction)
TransfoParam_GR5J(ParamIn, Direction)
TransfoParam_GR6J(ParamIn, Direction)
TransfoParam_GR4H(ParamIn, Direction)
TransfoParam_GR5H(ParamIn, Direction)
TransfoParam_CemaNeige(ParamIn, Direction)
TransfoParam_CemaNeigeHyst(ParamIn, Direction)
```
#### Arguments

ParamIn [numeric] vector or matrix of parameter sets (sets in line, parameter values in column)

# TransfoParam 89

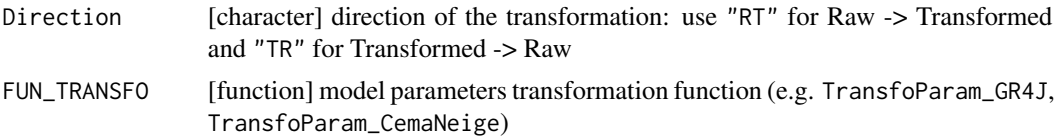

# Value

*ParamOut* [numeric] matrix of parameter sets (sets in line, parameter values in column)

#### Author(s)

Laurent Coron, Olivier Delaigue

#### Examples

```
library(airGR)
## ---- generic function
## transformation Raw -> Transformed for the GR4J model
Xraw \leftarrow matrix(c(+221.41, -3.63, +30.00, +1.37,+347.23, -1.03, +60.34, +1.76,
                  +854.06, -0.10, +148.41, +2.34),
                  ncol = 4, byrow = TRUE)
Xtran <- TransfoParam(ParamIn = Xraw, Direction = "RT", FUN_TRANSFO = TransfoParam_GR4J)
## transformation Transformed -> Raw for the GR4J model
Xtran <- matrix(c(+3.60, -2.00, +3.40, -9.10,
                  +3.90, -0.90, +4.10, -8.70,
                  +4.50, -0.10, +5.00, -8.10),
                  ncol = 4, byrow = TRUE)
Xraw <- TransfoParam(ParamIn = Xtran, Direction = "TR", FUN_TRANSFO = TransfoParam_GR4J)
## ---- specific function
## transformation Raw -> Transformed for the GR4J model
Xraw <- matrix(c(+221.41, -3.63, +30.00, +1.37,
                  +347.23, -1.03, +60.34, +1.76,
                  +854.06, -0.10, +148.41, +2.34),
                  ncol = 4, byrow = TRUE)
Xtran <- TransfoParam_GR4J(ParamIn = Xraw , Direction = "RT")
## transformation Transformed -> Raw for the GR4J model
Xtran <- matrix(c(+3.60, -2.00, +3.40, -9.10,
                  +3.90, -0.90, +4.10, -8.70,
                  +4.50, -0.10, +5.00, -8.10),
                  ncol = 4, byrow = TRUE)
Xraw <- TransfoParam_GR4J(ParamIn = Xtran, Direction = "TR")
```
# **Index**

∗ GR4J airGR, 3 ∗ calibration airGR, 3 ∗ efficiency criterion airGR, 3 ∗ hydrology airGR, 3 ∗ model airGR, 3 airGR, 3 BasinInfo, 5, *6* BasinObs, *5*, 6 Calibration, *3*, 7, *10*, *13* Calibration\_Michel, *4*, *7, 8*, 9, *41, 42* CreateCalibOptions, *3, 4*, *7–10*, 11, *20*, *23*, *27*, *42*, *51* CreateIniStates, 14, *24*, *26, 27*, *49–51*, *53, 54*, *56, 57*, *60, 61*, *63, 64*, *66*, *72, 73*, *75*, *77, 78*, *80*, *83*, *85, 86* CreateInputsCrit, *3, 4*, *7–10*, 17, *23*, *27*, *29, 30*, *32*, *34*, *36*, *38* CreateInputsModel, *3, 4*, *7–10*, *15, 16*, *18*, *20*, 21, *24*, *27–29*, *40*, *48–52*, *54, 55*, *57*, *59*, *61, 62*, *64, 65*, *67*, *69, 70*, *73–76*, *78–81*, *83, 84*, *86* CreateRunOptions, *3, 4*, *6–10*, *14*, *16*, *18*, *20*, *23*, 24, *40*, *48–57*, *59*, *61, 62*, *64–67*, *69, 70*, *72–76*, *78–84*, *86* DataAltiExtrapolation\_Valery, *23*, 28 ErrorCrit, *3*, *8*, *20*, 29, *33*, *35*

ErrorCrit\_KGE, *30*, 31, *35*, *37*, *39* ErrorCrit\_KGE2, *30*, *33*, 34, *37*, *39* ErrorCrit\_NSE, *4*, *7*, *9*, *18*, *20*, *29, 30*, *33*, *35*, 36, *39*

ErrorCrit\_RMSE, *7*, *9, 10*, *18–20*, *29, 30*, *33*, *35*, *37*, 38 exampleSimPlot *(*plot.OutputsModel*)*, 45 Imax, *27*, 40, *52*, *61*, *79, 80* L0123001 *(*BasinObs*)*, 6 L0123002 *(*BasinObs*)*, 6 L0123003 *(*BasinObs*)*, 6 layout, *46* Param\_Sets\_GR4J, 41 PE\_Oudin, 43 PEdaily\_Oudin *(*PE\_Oudin*)*, 43 plot *(*plot.OutputsModel*)*, 45 plot.OutputsModel, 45 RunModel, *3*, *13*, *20*, *23*, *27*, 48 RunModel\_CemaNeige, *4*, 49, *54*, *57*, *61*, *64*, *67* RunModel\_CemaNeigeGR4H, *4*, 52, *61* RunModel\_CemaNeigeGR4J, *4*, *7*, *9*, *12*, *24*, *29*, *32*, *34*, *36*, *38*, *48, 49*, *51*, *54*, 55, *64*, *67*, *78* RunModel\_CemaNeigeGR5H, *4*, 58, *80* RunModel\_CemaNeigeGR5J, *4*, *54*, *57*, 62, *67*, *83* RunModel\_CemaNeigeGR6J, *4*, *54*, *57*, *64*, 65, *86* RunModel\_GR1A, *4*, 68 RunModel\_GR2M, *4*, 70 RunModel\_GR4H, *3*, *54*, 74, *80* RunModel\_GR4J, *3, 4*, *7*, *9, 10*, *12*, *24*, *29*, *32*, *34*, *36*, *38*, *42*, *48, 49*, *57*, *75*, 76, *83*, *86* RunModel\_GR5H, *3*, *24*, *40*, *61*, 79 RunModel\_GR5J, *3*, *64*, *78*, 81, *86* RunModel\_GR6J, *3*, *67*, *78*, *83*, 84 SeriesAggreg, 87 simCNGR4J *(*plot.OutputsModel*)*, 45 simGR4J *(*plot.OutputsModel*)*, 45

#### INDEX  $91$

TransfoParam , *8* , *10* , 88 TransfoParam\_CemaNeige *(*TransfoParam *)* , 88 TransfoParam\_CemaNeigeHyst *(*TransfoParam*)*, 88 TransfoParam\_GR1A *(*TransfoParam *)* , 88 TransfoParam\_GR2M *(*TransfoParam *)* , 88 TransfoParam\_GR4H *(*TransfoParam *)* , 88 TransfoParam\_GR4J *(*TransfoParam *)* , 88 TransfoParam\_GR5H *(*TransfoParam *)* , 88 TransfoParam\_GR5J *(*TransfoParam *)* , 88 TransfoParam\_GR6J *(*TransfoParam *)* , 88

X0310010 *(*BasinObs *)* , 6